# DruL Final Report COMS W4115: Programming Language and Translators

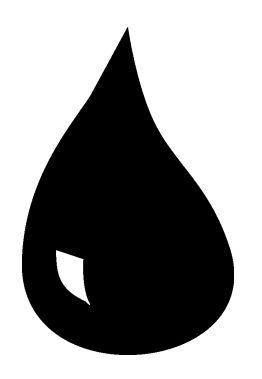

Team Leader: Rob Stewart (rs2660) Thierry Bertin-Mahieux (tb2332) Benjamin Warfield (bbw2108) Waseem Ilahi (wki2001)

December 19th, 2008

# **Contents**

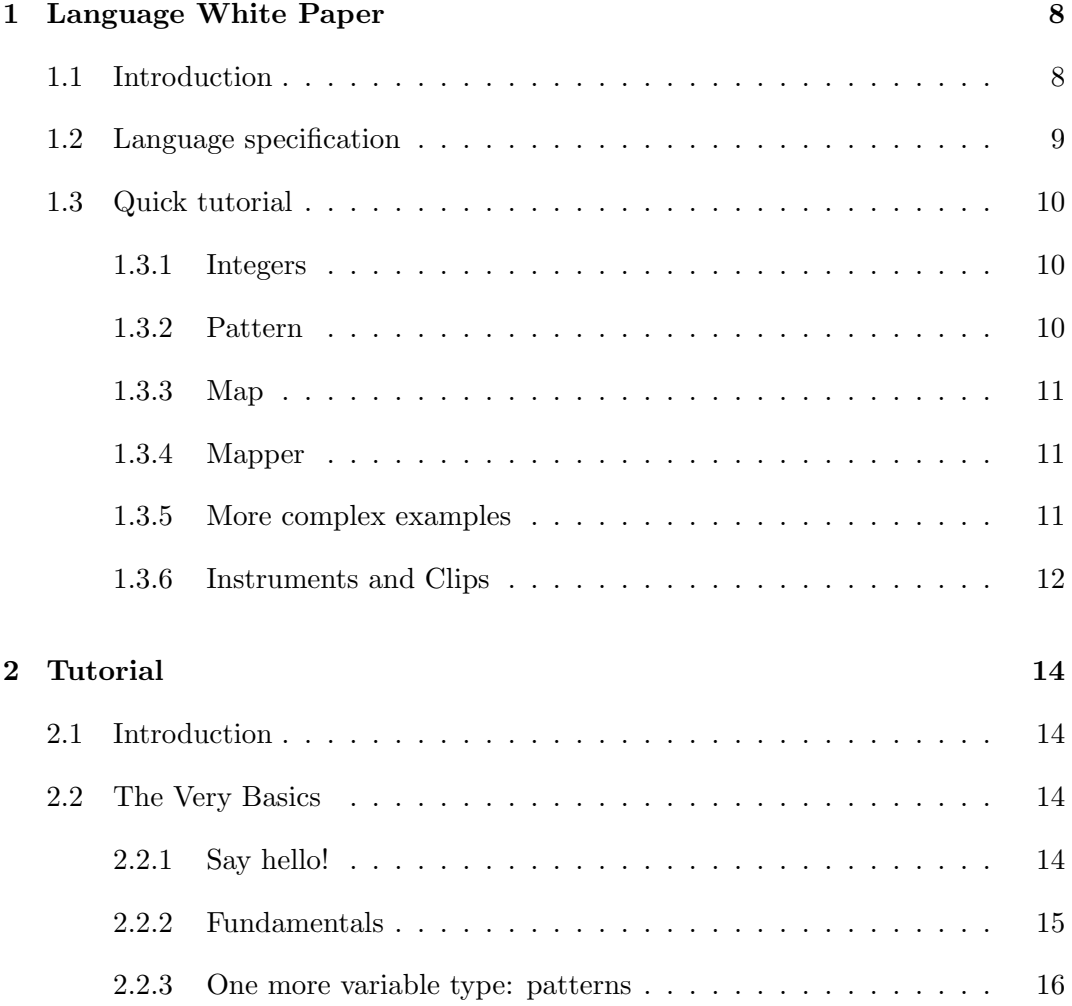

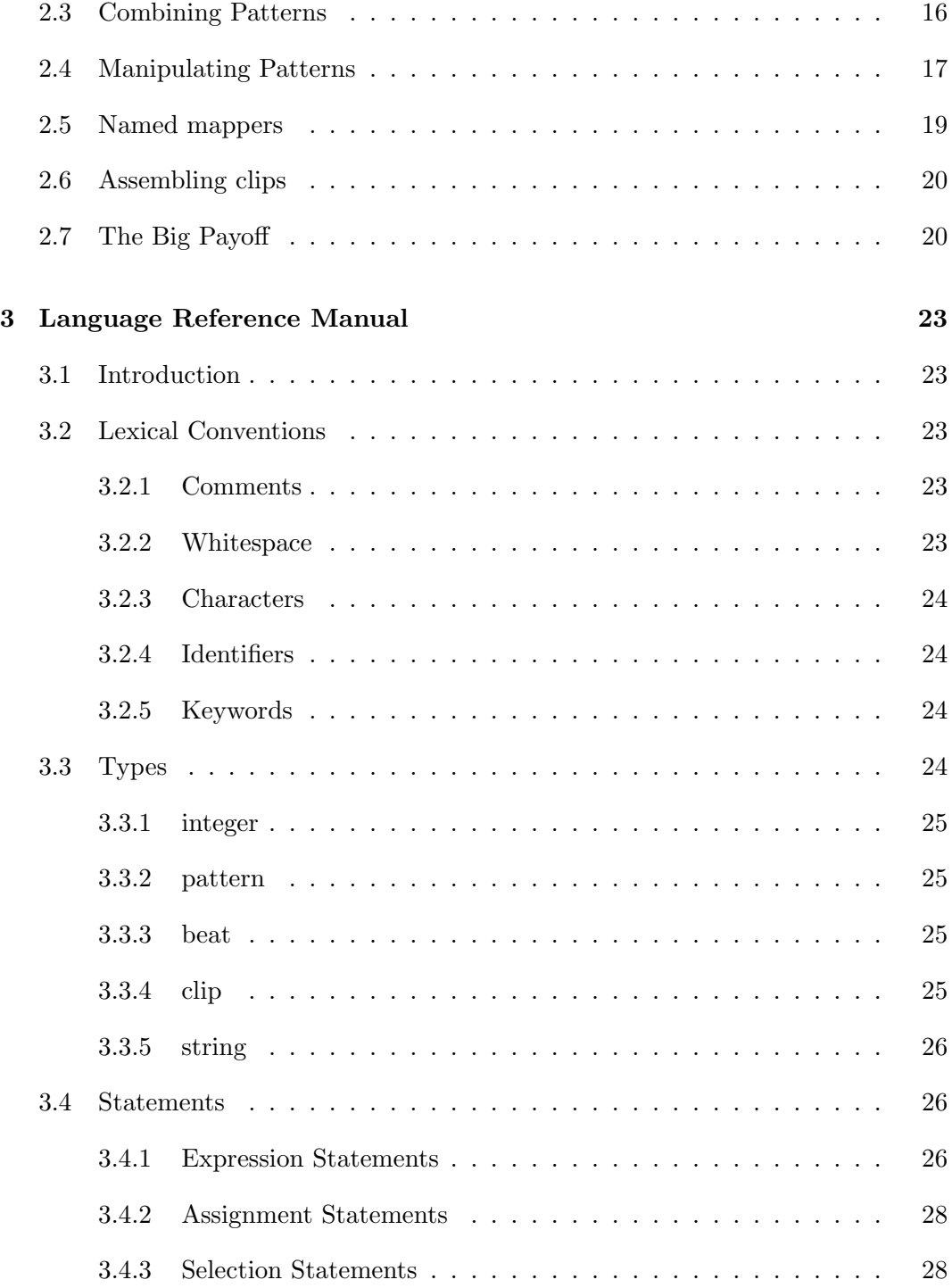

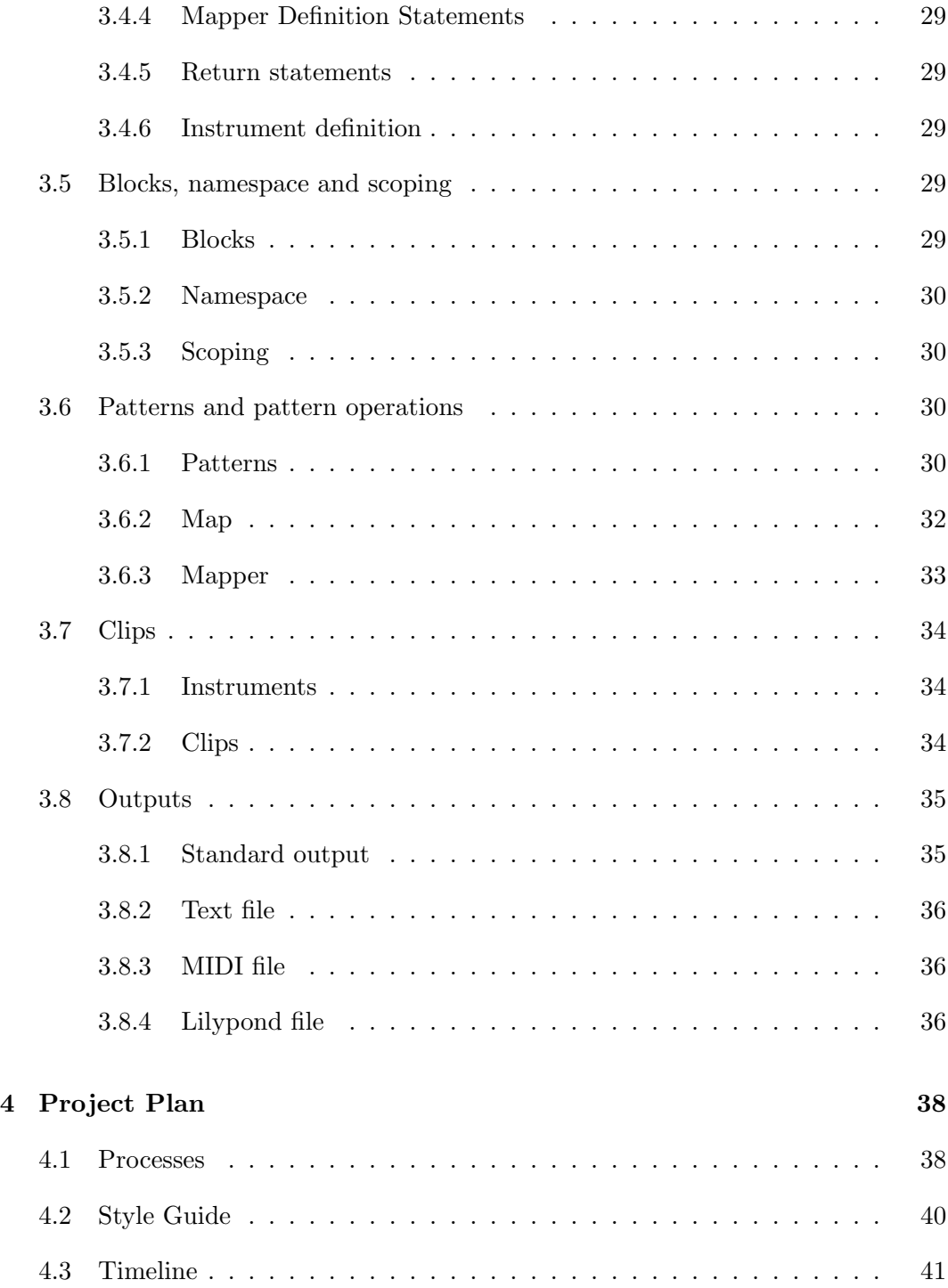

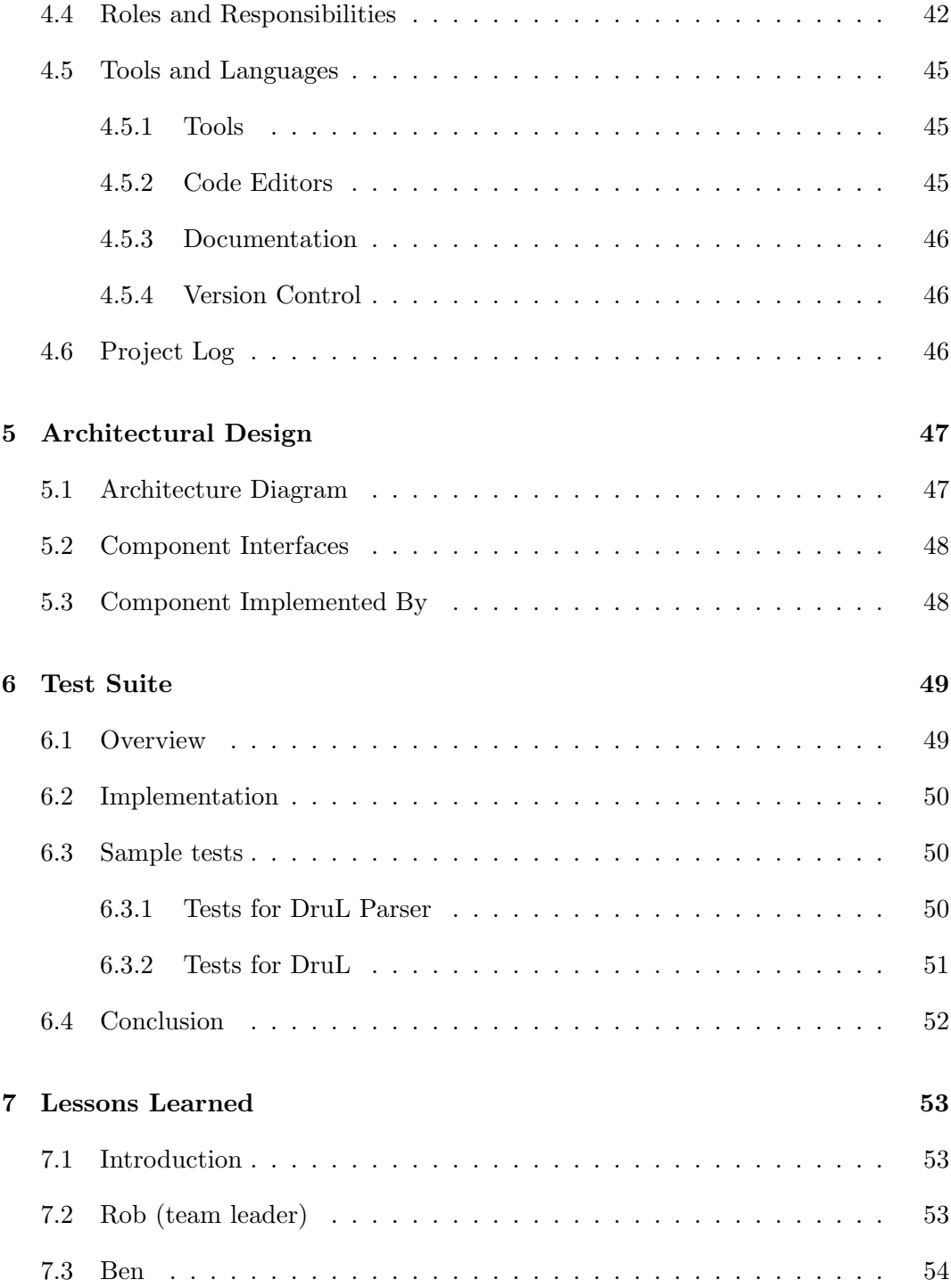

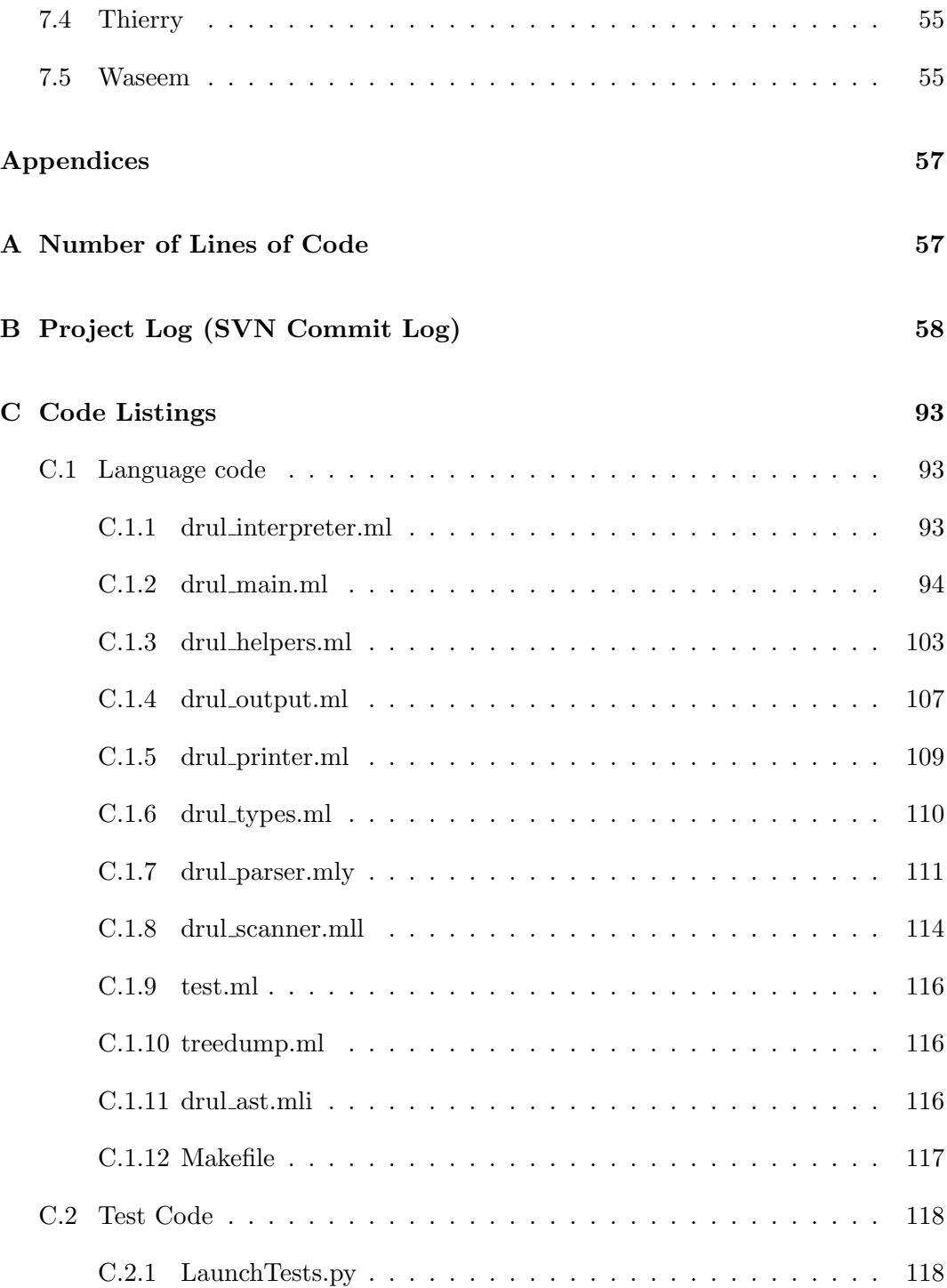

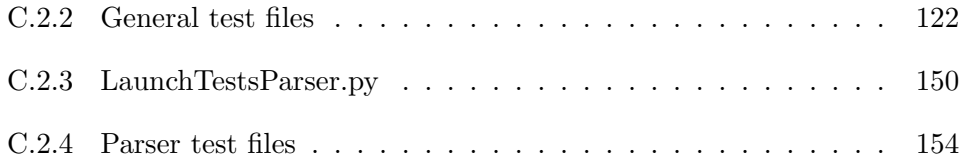

## <span id="page-7-0"></span>Chapter 1

# Language White Paper

## <span id="page-7-1"></span>1.1 Introduction

DruL stands for "Drumming Language". It is a programming language designed for composing drum music. It is common these days for drum beat composers to create drum parts using computer software (e.g. FL Studio). Creating drums parts with these programs often involes of lot of tedious "pointing and clicking" (especially when making longer drum parts). DruL was designed to give the composer the ability to automate much of this tedium. There already exist other more general-purpose music programming languages (e.g. ChucK, SuperCollider, Nyquist, Haskore). These languages are complicated by note pitches, durations, and audio effects. DruL is unconcerned with these things and focuses soley on allowing the drum composer to define and manipulate beat patterns.

DruL meets the needs of algorithmic drum-composers with the beat, pattern, and clip domain-specific data-types. A pattern is essentially an object that holds binary, discrete, time-series data. At each discrete-time step, which will henceforth refer to as a beat, there is either a note or a rest. For the non-musically inclined, a note represents sound produced by the striking of a drum (or similar instrument) and a rest represents the absence of any such sound. Patterns are immutable. When a pattern is manipulated, the target pattern remains intact and a new copy is created. An instrument is one of a pre-defined set of sounds (e.g. drum notes) that can occupy a single beat. A clip is a mapping of patterns to instruments. Clips are processed in sequence as the program runs to produce output which may be audio, sheet-music notation, or a MIDI file.

DruL is mainly an imperative programming language, however it borrows ideas (map) from the functional paradigm. DruL is strictly and dynamically typed. DruL programs do not contain any loops or user-defined functions. Rather, DruL uses map and mapper defined below.

A composer typically starts a DruL program by defining some initial patterns. These patterns can then be individually processed by built-in DruL functions to produce new patterns. Alternately, the composer may define and use new functions called mappers. Composers then apply their mappers to patterns, iterating over the beats of one or more patterns at a time, building up a new pattern along the way. Once the composer has a set of patterns with which they are happy, they define their desired set of instruments (e.g. hi-hat, snare, bass drum, cowbell, etc.). With the instruments defined, the composer uses the clip constuct to assign a pattern to each instrument. Finally, the clip is output to a MIDI file, playable by many multimedia players.

## <span id="page-8-0"></span>1.2 Language specification

There are 3 main data types in DruL: int, pattern, and clip.

Keywords are white space delimited. Indentation is not significant. Function arguments are enclosed in parentheses and comma-separated.

Anything remaining on a line after  $\frac{1}{1}$  is a comment will be ignored by the compiler.

A map takes one or many patterns, and iterates over beats on all of them at the same time, from the first beat to the last beat of the longest sequence.

A map returns a pattern (that can be empty). Inside the map, per each beat, a may pattern returned which is then appended to an accumulated pattern. This accumulated pattern is then returned by the map after the final iteration.

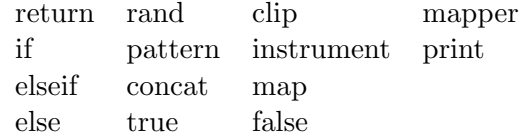

Scopes: There is a general scope, and one scope per map. Variables in the general scope can be seen from within a map, but not written to. Variables defined in a map are garbage collected at the end of the map.

## <span id="page-9-0"></span>1.3 Quick tutorial

In this section we give examples of what DruL code will look like, in the form of a tutorial.

#### <span id="page-9-1"></span>1.3.1 Integers

Integers are part of our language.

 $a = 3;$  $b = a + 2;$  $c = b * 12;$ 

## <span id="page-9-2"></span>1.3.2 Pattern

Patterns are the data type the programmer will likely spend most of their time dealing with. For convenience, the programmer can supply a string constant made up of 1s and 0s, which will be translated into a pattern: if the character is a 1, there is a note on the corresponding beat; if 0, a rest.

p1 = pattern("101010");

Patterns can be concatenated to form new patterns:

```
pcat = concat(p1, pattern("111000"), pattern("1"));
```
pcat will be equal to 1010101110001.

There is also a shortcut to concatenate the same pattern many times:

```
pcat2 = concat(p1, p1, p1);pcat3 = pattern("101010").repeat(3);
pcat4 = p1.repeat(3);
```
pcat2, pcat3, and pcat4 are all equivalent.

## <span id="page-10-0"></span>1.3.3 Map

Of course, we will not hardcode every pattern we want to create. We use map to create meaningful new patterns from existing ones:

```
p2 = map(p1){
   if ($1.note()) { return pattern("11"); }
   else { return pattern("0"); }
};
```
This will create the following pattern: 110110110. The goal of a map is to easily iterate over a pattern.  $p1.note$  returns true if there is a note on the current beat, false otherwise. If you call map on multiple patterns that are not of the same length, the shorter patterns will be padded with NULL beats.

#### <span id="page-10-1"></span>1.3.4 Mapper

For ease of use, you can define a mapper that contains the behavior used by map. We create  $p3$ , which is the same as  $p2$ :

```
mapper myMapper(p)
{
   if (p.note) { return pattern("11"); }
   else { return pattern("0"); }
}
```
 $p3 = map(p1) myMapper;$ 

mapper will be very important when building a standard library for the language.

## <span id="page-10-2"></span>1.3.5 More complex examples

Now that we have a proper syntax, let's get to more complicated examples. We introduce 2 new features that can be used inside a map: prev and next. They give you access to earlier and later beats in a pattern, using the syntax  $p\text{-}prev(n)$  and p.next(n). Also, for a pattern p, p.rest() is true if and only if we did not reach the end of this pattern.

reduction: accelerate by cutting one beat out of two

```
downbeats = pattern("1000100010001000");
alternate_beats = pattern("10").repeat(8);
downbeat_diminution = map(downbeats, alternate_beats)
{
   if ($2.rest()) { return pattern(""); } // pattern of length 0
   elseif ($1.note()) { return pattern("1"); }
   else { return pattern("0"); }
}
```
output is: 10101010.

improved reduction: putting a rest (0) only if the 2 original beats were rest

```
// this will map "1001100110011001" to "11111111", rather than "10101010"
one_and_four = pattern("1001100110011001");
\text{alternate}\text{-} \text{beats} = \text{pattern}("10")\text{ . repeat}(8);improved_diminution = map(one_and_four, alternate_beats)
{
    if ($2.rest()) { return pattern(""); }
    elseif ($1.note()) { return pattern("1"); }
    elseif ($1.next(1).note()) { return pattern("1"); }
    else { return pattern("0"); }
};
```
#### <span id="page-11-0"></span>1.3.6 Instruments and Clips

Now that we have a large and varied collection of patterns, we can show how to combine those patterns into clips.

Before we define any clips, we must tell the compiler what instruments they will use. This can only be done once per program, and uses the *instruments* function:

instruments("hihat", "bassdrum", "crash", "snare");

Once the instruments are defined, we can create a clip from our existing patterns, using an associative-array notation:

```
clip1 = clip
(
   "bassdrum" <- downbeats,
    "hihat" <- alternate_beats
);
```
The same result can be achieved by simply listing the patterns for each instrument in the order they are defined in the instruments declaration:

```
clip2 = clip
(
    alternate_beats,
    downbeats
    // remaining instruments have an empty beat-pattern
);
```
# <span id="page-13-0"></span>Chapter 2

# Tutorial

## <span id="page-13-1"></span>2.1 Introduction

In this section we present some quick tutorials that explain the main features of DruL language. We start with the basics: "Hello World" is in Section [2.2.1,](#page-13-3) integers and if/else are shown in [2.2.2](#page-14-0) and finally patterns are introduced in [2.2.3.](#page-15-0) That being done, we learn how to combine patterns [\(2.3\)](#page-15-1), manipulate patterns [\(2.4,](#page-16-0) create a named mapper [\(2.5\)](#page-18-0), create a clip [\(2.6\)](#page-19-0), and finally how to bring all this together and create a sheet of music [\(2.7\)](#page-19-1).

## <span id="page-13-2"></span>2.2 The Very Basics

The drul command can take DruL code either from the standard input or as a file specified on the command line (drul mysource.drul). Examples in this section should work equally well if passed in either way.

## <span id="page-13-3"></span>2.2.1 Say hello!

Because it is traditional, albeit almost completely irrelevant to this language, here is our first DruL program:

 $print("hello, world!");$ 

This will print the string "hello, world!" to the standard output, on a line by itself. Note that unlike many languages, DruL does not require you to place a newline character at the end of a string to have it print on a single line (conversely, it gives you no method to print without a newline at the end).

### <span id="page-14-0"></span>2.2.2 Fundamentals

Variables in DruL must have names that begin with a letter or underscore, and contain only letters, numbers, and underscores thereafter. Variables are dynamically typed and scoped, so to create one, you need only assign a value to it:

 $a = 350$ ;  $b = 300;$  $print(a + b);$ 

This should print out the number "650", again on a line by itself.

Now, with some variables defined, we can proceed quickly through the rest of the features that you might guess are present from the above:

```
a = 350;b = 300;
c = b - a;
d = a \ % b;
e = 60 / d;if (e > 1) {
        print (" this is what you might expect to have happen");
\} else \{print ("but this is what actually prints");
}
```
Why does the second line print, and not the first? DruL's types do not include floating-point numbers, so all arithmetic is done using integers, and non-integral results are truncated (as is done in C and other related languages) to their integer parts.

## <span id="page-15-0"></span>2.2.3 One more variable type: patterns

We will now introduce the first data type that distinguishes DruL from most other languages: the pattern. A pattern is a sequence of true/false values, telling the drummer (or MIDI sequencer) whether or not to play on a particular beat. They are created using the pattern function:

```
p1 = pattern(""); // empty pattern (length 0)
p2 = pattern ("0"); // pattern with only one 'rest' in it.
p3 = pattern ("1"); // pattern with only one 'note' in it.
p4 = pattern ("100100100");
```
Each time a "1" appears in the string you pass to pattern, the resulting pattern carries the instruction to play on that beat; when a "0" appears, the pattern contains a rest. You may notice that we also have explanatory comments in this code: comments in DruL begin with "//" and continue to the end of the current line (there are no multi-line comments).

To see the contents of a pattern you have created, you can always just print it out:

 $p = pattern('100100100'');$  $print(p);$ 

## <span id="page-15-1"></span>2.3 Combining Patterns

Once you have a pattern or two, DruL gives you several ways to build new ones. Using the concat function, you can combine them end-to-end:

```
\text{catenated} = \text{concat}p1 ,
          pattern("11110000"),
          pattern ("00011")
);
```
Notice that we have broken up the arguments to concat onto multiple lines for ease of reading–since DruL is a free-form language, any amount of whitespace can appear any place that any whitespace is allowed.

Pattern objects also have a repeat method, which produces a new pattern containing all the beats and rests of the original, repeated however many times the method is given as its argument. (In fact, you can give it an argument of 0 to return an empty pattern, though there are less obscure ways to do that.)

```
p_{\text{-}custom} = \text{concat}(p2,p3. repeat (2),
          p4. repeat(3),
          p3. repeat (2),
          p4. repeat (4));
```
## <span id="page-16-0"></span>2.4 Manipulating Patterns

Patterns also have methods that allow you to produce new patterns that are not simply combinations of old ones laid end to end.

Using the reverse method, you can turn a pattern back to front; using the slice method, you can extract just the portion of it you want:

```
b assackwards = catenated reverse ();
```

```
p_new = bassackwards. slice (4, 10);
```
The arguments to slice tell DruL which is the first beat of the pattern that you're interested in, and how many beats (including that one) you would like. So to the call above will produce a pattern 10 beats long, that starts with the 4th beat of bassackwards. If you ask for more beats than the pattern has, then slice will return a pattern that starts on the beat you specify and continues until the end of the original pattern.

Since all of these methods return patterns, and are methods of patterns, you can also stack your method calls into one statement:

```
p_new = catenated.reverse(). slice (4, 10);
```
But the most powerful mechanism for creating new and different patterns is the map function. This is how to take a pattern and create its complement: a pattern that has a rest everywhere that the original has a note, and vise-versa:

```
reversed = map (p_new)if ($1. rest () { return pattern ("1"); }
       else { return pattern("0"); }
\};
```
The map function moves from beat to beat of the pattern it is passed, setting the variable \$1 to the point to the current beat of the first (and in this case, the only) pattern in its argument list. After each step, it stores the value that is returned, and in the end, it concatenates all these patterns together to form the new pattern that is created by this map.

You might be wondering, at this point, if it is legal to return a pattern that is longer or shorter than one beat. The answer, happily, is "yes!" To produce, for example, a pattern that has an extra rest inserted after every note, we could do this:

```
new-pattern = map(old-pattern) {
        if ( $1.note() ) { return pattern ("10"); }
        return $1 ;
\};
```
You may notice that we didn't bother to create a pattern for the second case: if we simply want to return a single-beat pattern with the same value (beat or rest) as the current beat of one of our input patterns, we can simply return that beat, and DruL will interpret it correctly.

Finally, we can pass more than one pattern to a mapper, and use variables \$2, \$3 and so forth. This mapper takes two patterns as its arguments, and produces a new pattern that contains the portions of the first pattern that occur in parallel with notes (not rests) in the second pattern:

```
old-pattern = pattern ("10101100");
filtered-pattern = map(old-pattern, pattern("1110011110000")) {
        if ( $2 \t{.} \text{note}() ) { return $1; }
\};
print(old.path);
```
In this case, the printed value will be "101100" (if no return statement is found, map assumes that you meant to return an empty pattern). The same result could be achieved using a series of calls to slice and concat, but this is a much more flexible method.

If one of the patterns passed to map is longer than the others, map will continue until it reaches the end of the longest pattern–the beats of the patterns that have already ended are considered to be neither notes nor rests (and will return false if either of those methods is called).

We've mentioned beats as if they were objects once or twice, and in fact they are–you can't create them directly, but map does it for you. You've seen two of the methods you can call on beats (note and rest, but there are two more that make map even more powerful: prev and next. Calling prev with an integer argument returns the beat in the same pattern from that many beats ago in the pattern (and you can probably guess how next works). These beats may be from before the beginning or after the end of the pattern, in which case they behave just as described in the previous paragraph: both the note and rest methods will return false.

```
new-pattern = map (old-pattern) {
        if ( $1. note() \&& $1. prev(1). note() ) { return $1; }else { return pattern (""); }
\};
```
## <span id="page-18-0"></span>2.5 Named mappers

In all of the examples so far, we have simply supplied the map function with a block of statements to run for this particular set of patterns. This block is what we refer to as an "anonymous mapper." In reality, of course, it is likely you would want perform the same type of transformation on more than one pattern (or set of patterns). To do this without annoying repetition of code, you can define a named mapper, then use the name instead of the code block. The named mapper can also have named parameters, which may be easier to keep track of than the shell-like variables used in anonymous mappers. This allows us to re-write the previous example in a somewhat more readable way:

```
mapper filter_map ( input_pattern, filter_pattern ) {
        if ( filter_pattern.note() ) { return input_pattern; }
\};
```

```
filtered -pattern =map ( old_pattern, pattern("1110011110000")) filter_map;
```
## <span id="page-19-0"></span>2.6 Assembling clips

Now that we have a bunch of patterns, the next thing to do with them is assemble them into pieces of music, where each instrument has a (presumably) different pattern to play. Before we do that, however, we have to define what instruments we are using. This is done using the instruments function (which isn't actually a function at all, but we're going to ignore that for now–see section [3.7.1](#page-33-1) in the Language Reference Manual if you want the grizzly details).

```
instruments ("hihat","basarum","crash","snare");
```
If you want to use the default instruments, you can simply call instruments with no arguments, but you have to call it once (and exactly once) before you get to the next step: using the clip function to bring all of your patterns into one place.

```
my\_first\_clip = clip(" hihat" \leftarrow pattern ("00100010"),
         " bassdrum" \leftarrow pattern ("10001000"),
          " crash" \leftarrow pattern ("10000000"),
          "snare" \leq \text{pattern}("01110111"));
```
Of course, this is a little verbose–if you're specifying the patterns in the order they appear in the instrument definition list, you can just pass the patterns you want as arguments, instead of using the fancy syntax above:

```
my\_first\_clip = clip(pattern("00100010"),
        pattern("10001000"),
        pattern('10000000''),
        pattern ("01110111")
);
```
## <span id="page-19-1"></span>2.7 The Big Payoff

Now that we know how to assemble patterns into a song, all that's left is to see what our song looks like when we bring it back to the outside world. There are three easy ways to do this (other, of course, than a simple **print** call). First, you can call the outputText method to print your song to a text file:

```
instruments (); // default instruments: hihat, snare, kick-drum and cowbell
song = clip(pattern("00100010"),
        pattern("01110111"),
        pattern("10001000"),
        pattern('10000000''));
song.outputText("my\_song.txt");
```
If you have the  $\texttt{midge}$  program<sup>[1](#page-20-0)</sup> installed, you can also convert it directly into a MIDI file you can play using many music players:

```
tempo = 120;song.outputMidi("my_song.mid", 120);
```
And finally, you can output to the format used by the typesetting package Lilypond<sup>[2](#page-20-1)</sup> to produce beautifully typeset sheet music:

```
song.outputLilypond ("my_song.ly", "Title of the Song");
```
Assuming you have Lilypond installed, this allows you to produce PDF sheet music that looks roughly like this:

<span id="page-20-1"></span><span id="page-20-0"></span><sup>1</sup> <http://www.undef.org.uk/code/midge/>  $^{2}$ <http://www.lilypond.org/>

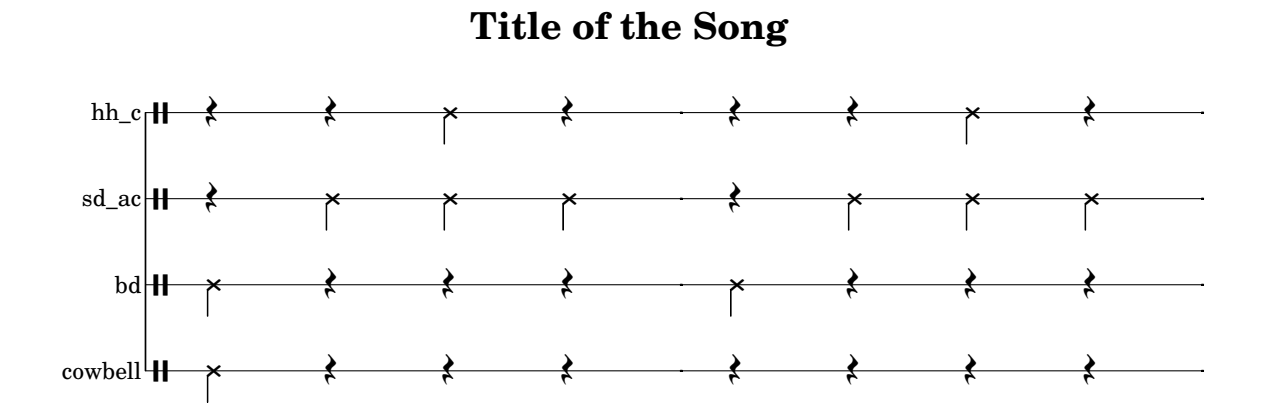

Congratulations! You're done with the tutorial–have fun with DruL!

# <span id="page-22-0"></span>Chapter 3

# Language Reference Manual

## <span id="page-22-1"></span>3.1 Introduction

DruL is mainly an imperative programming language, however it borrows ideas (map and filter) from the functional paradigm. In addition to integers, DruL's main datatypes are pattern and clip. Instruments are defined as constants.

DruL programs do not contain any loops or user-defined functions. All pattern and clip creation and manipulation is done using the map construct described below.

## <span id="page-22-2"></span>3.2 Lexical Conventions

## <span id="page-22-3"></span>3.2.1 Comments

Comments in DruL start with the token " $\frac{m}{r}$ " and continue until the end of the current line. DruL has no multi-line comment syntax.

#### <span id="page-22-4"></span>3.2.2 Whitespace

Space, tab, end of line, and return are all considered the same and their only use is to seperate tokens.

### <span id="page-23-0"></span>3.2.3 Characters

DruL uses the ASCII character set.

## <span id="page-23-1"></span>3.2.4 Identifiers

An identifier consists of any uppercase or lowercase character or an underscore, followed by any sequence of uppercase or lowercase characters, underscores, and digits (0 through 9). The maximum length of an identifier is 64 characters.

In addition, within the context of a mapper, special variables \$1 through  $\mathcal{S}_n$  (where  $n$  is the number of patterns passed to the mapper) are defined as read-only aliases (see section [3.6.2](#page-31-0) for more details on this feature).

All identifiers in a given scope, be they mapper names, variables, or built-in functions, belong to a single namespace.

#### <span id="page-23-2"></span>3.2.5 Keywords

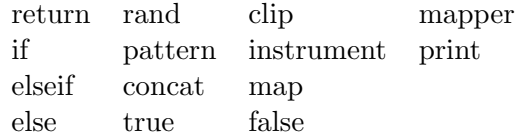

## <span id="page-23-3"></span>3.3 Types

There are 3 basic types in DruL: integers, patterns, and clips. In addition, 'string' constants may be used in DruL source code, but there is no variable type to which they can be directly assigned. Likewise, boolean expressions exist, but cannot be assigned to variables. Values in DruL are strongly typed, but the type of a variable is determined dynamically.

### <span id="page-24-0"></span>3.3.1 integer

All integers are base 10, and may optionally be preceded by a sign  $(+ -)$ . Any sequence of digits (0 through 9) is valid. Leading 0s are ignored, so a sequence such as 0000123 is interpreted as 123. Integers are mutable.

rand is a function that returns a non-negative number. It either accepts a positive integer argument, in which case it returns a random number between 0 (inclusive) the argument (exclusive), or no argument in which case rand returns either 0 or 1.

 $r = \text{rand}()$ ;  $s = rand(19);$ 

### <span id="page-24-1"></span>3.3.2 pattern

A pattern is essentially an object that holds binary, discrete, time-series data. At each discrete-time step, which will henceforth be referred to as a beat, there is either a note or a rest. For the non-musically inclined, a note represents sound produced by the striking of a drum (or similar instrument) and a rest represents the absence of any such sound. Patterns are immutable. When a pattern is manipulated, the target pattern remains intact and a new copy is created. The length of a patten can be any non-negative integer.

## <span id="page-24-2"></span>3.3.3 beat

A beat is a lightweight object that cannot be created directly by the user: it exists only within a mapper (for more discussion of which, see section [3.6.2](#page-31-0) below). It gives direct access to information about a single beat of a pattern object (including the beats surrounding it).

#### <span id="page-24-3"></span>3.3.4 clip

An instrument is one of a pre-defined set of sounds (e.g. drum notes) that can occupy a single beat. A clip is a mapping of patterns to instruments. Clips are processed in sequence as the program runs to produce output which may be plain-text or a MIDI file. Clips are immutable.

### <span id="page-25-0"></span>3.3.5 string

A string constant begins with an ASCII double-quote character, continues with an arbitrary sequence of ASCII characters other than  $\setminus$ ,  $''$ , and the ASCII newline character, and concludes with another  $''$  character. If a  $\setminus$  or  $''$  character is desired, it can be escaped using the  $\setminus$  character.

## <span id="page-25-1"></span>3.4 Statements

In the most common case, a statement consists of a single expression followed by a semicolon (";"). Importantly, unlike many languages with similar syntax, DruL does not consider a block to be equivalent to a statement. Instead, statements in DruL take one of the six forms below.

#### <span id="page-25-2"></span>3.4.1 Expression Statements

The basic form of statement, as in most C-like languages, is the expression statement: expression-statement: expression;

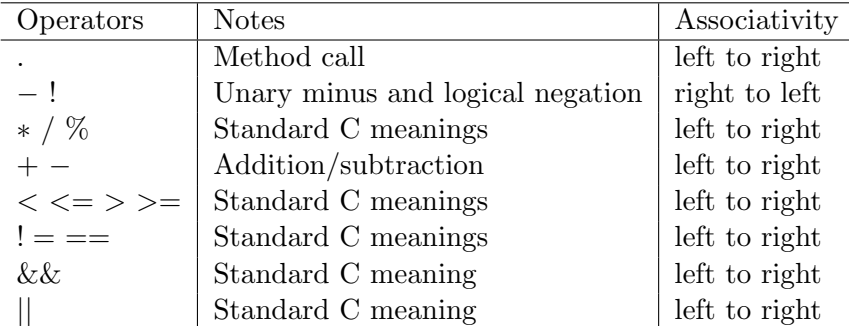

The precedence table for operators in DruL is given here:

The sections that follow use the model of the C Language Reference Manual to indicate the various types of expression. As in that example. the highest-precedence forms of expression are listed first. Since much of the material below is extremely straightforward, plain-English descriptions are supplemented by grammatical descriptions only when necessary.

Primary Expressions A primary expression consists of a constant (integer or string), an identifier, or a parenthesized expression.

Function, Method, and Mapper calls Arguments to functions, methods and mappers are evaluated in applicative order, left to right within a given list. (Arguments are also passed by value, not by reference.) Depending on the function or method in question, functions and methods may return values of any type, including boolean values (which cannot be assigned to variables); mappers, by their nature, always return patterns.

arglist: (expression)  $\vert$  (expression, arglist) method-call : identifier . identifier arglist function-call : identifier arglist mapper-call: **map** arglist mapper mapper : identifier | block  $block: \{ statement\text{-}list\}$ statement-list: statement | statement statement-list

Unary operations The unary operations in DruL are arithmetic and logical negation (unary − and !). Since DruL is strictly typed, arithmetic negation can only be applied to integer values, and logical negation to boolean values.

Standard arithmetic operations Expressions may use the standard binary arithmetic operators  $(+, -, * \text{ and } /),$  with their standard precedence. It is required that both of the operands in such an expression be integer values.

Comparison operations As in most C-family languages (and as shown in the precedence table above), relational operators have precedence over equality tests. These operators return boolean values, which can be used in if statements but cannot be assigned to variables.

Relational tests may be used on integer values only; equality tests can be used on variables of any type, but in the case of patterns and clips, they will only report whether the two variables being tested are aliases of the same object, not any deeper notion of equivalence.

Logical combination operations Here again we follow the conventions of C, and give && precedence over  $\parallel$ . These operators require their operands to be boolean values, and return boolean values.

### <span id="page-27-0"></span>3.4.2 Assignment Statements

Assignment in DruL is not a simple operator to be placed in the middle of an expression. Rather, it is a separate type of statement, which may appear anywhere another statement may appear.

 $assignment-state ment: identifier = expression-statement$ 

Assignment is polymorphic: the same syntax is used to assign variables to integers, patterns and clips. Furthermore, due to DruL's dynamic typing, a variable may be reassigned to a different type.

#### <span id="page-27-1"></span>3.4.3 Selection Statements

Selection statements in DruL take the following form: the string if, followed by an expression that returns a boolean result, enclosed in parentheses, followed by an open-brace  $({}^{\omega}{}_{1}^{r})$ , one or more statements, and a close-brace  $({}^{\omega}{}_{1}^{r})$ . This may optionally be followed by one or more elseifs, which are also followed by parentheses and a block of statements, and one (optional) else, which omits the test expression but is also followed by a block of statements.

selection-statement : if ( boolean-expression ) block if-tail

if-tail :  $\epsilon$  | if-middle | if-middle else { statement-list }

if-middle :  $\epsilon$  | elseif ( boolean-expression ) { statement-list } if-middle

### <span id="page-28-0"></span>3.4.4 Mapper Definition Statements

A mapper definition consists of the word Mapper, followed by an identifier, followed by a parenthesized list of comma-separated identifiers, followed by a block.

mapper-definition : **mapper** identifier namelist block

namelist:  $\left($  identifier  $\right)$   $\left($  *identifier* , namelist  $\right)$ 

### <span id="page-28-1"></span>3.4.5 Return statements

A return statement can only appear inside the statement block of a named or anonymous mapper:

return : return expression

If this statement is reached, the value of expression will be the output of this iteration of the mapper block. Accordingly, this expression must evaluate to either a pattern or a beat value.

## <span id="page-28-2"></span>3.4.6 Instrument definition

This is a special statement that closely resembles a function call:

instrument-definition: instruments ( arglist )

The arguments to this pseudo-function must all evaluate to strings. See section [3.7.1](#page-33-1) for a detailed discussion.

## <span id="page-28-3"></span>3.5 Blocks, namespace and scoping

## <span id="page-28-4"></span>3.5.1 Blocks

DruL has a limited block structure: only in the context of an **if**/elseif/else sequence or a Mapper Definition statement is a new block needed or allowed. In these cases, curly braces (" $\{$ ")") are used to delimit the statement-sequence that falls within the block, and they must contain one or more statements.

Mapper definitions define a new closed scope (one from within which externally defined variables are not visible); if blocks do not define a new scope, so all variables used within them are visible to the enclosing block, and vise-versa.

## <span id="page-29-0"></span>3.5.2 Namespace

DruL has one namespace shared by variables, built-in functions and mapper names. Additionally, each type has an associated namespace for methods. Technically speaking, mappers are values like any other, and their names can be re-used, but this is strongly discouraged.

### <span id="page-29-1"></span>3.5.3 Scoping

Variables in DruL are dynamically scoped. DruL has one top level scope, and one scope for each mapper that the program enters (named or anonymous). Mappers may call each other (or themselves) recursively, and may be defined within other mappers, so a hierarchy of substantial depth can (in principle) be achieved. Within each scope, a program has read-only access to all variables and mapper names defined in the scopes above it in this hierarchy: attempts to assign to a variable from an outer scope will produce a new variable in the inner scope, which masks the original variable.

## <span id="page-29-2"></span>3.6 Patterns and pattern operations

## <span id="page-29-3"></span>3.6.1 Patterns

A pattern is a sequence of beats. Each beat can be a note or a rest. To define a pattern, DruL uses '0' for rests and '1' for notes. A pattern can be created in the following way:

p1 = pattern("101010");

which represents the sequence note, rest, note, rest, note, rest. Its length is 6.

There are built-in functions and methods on patterns included in DruL.

Patterns can be concatenated to form new patterns. The concat function can take any positive number of pattern arguments. Patterns are concatenated from left to right.

```
pcat = concat(p1 pattern("111000") pattern("1"));
```
pcat will be equal to 1010101110001.

The repeat method is a shortcut to concatenate the same pattern many times:

```
pcat2 = concat(p1, p1, p1);pcat3 = pattern("101010").repeat(3);
pcat4 = p1.repeat(3);
```
Note that *pcat2*, *pcat3*, and *pcat4* are all equivalent.

The length method gives the length of a pattern.

 $len = p1.length()$ ;

The value of *len* is 6.

The slice method gives you a subpattern from a pattern. It takes two arguments: first is index (starting at 1) and second is length of the desired subpattern. Requesting a subpattern out of range will raise an error. Example:

```
psub = pattern("101010").slice(2, 3);
```
psub is "010".

The reverse method returns the reverse of a pattern. It doesn't take any arguments.

```
preverse = pattern("111000").reverse();
```
preverse is "000111".

Finally, you can have an empty pattern of length 0:

 $p8 = pattern("")$ ;

## <span id="page-31-0"></span>3.6.2 Map

The map construct is used to create new patterns from existing ones. map performs an operation iteratively on a set of patterns. The beats in the patterns are iterated over from left to right. The output of a map is a new pattern. For example:

```
p9 = pattern("101");
p10 = map(p9){
   if ($1.note()) { return pattern("11"); }
   else { return pattern("0"); }
};
```
p10 is "11011".

map takes a sequence of pattern arguments and followed by a mapper function. In the above example the mapper function is defined anonymously within curly braces.

Within a mapper function, the current beat of each pattern argument is aliased to the special mapper variables \$1, \$2, \$3... and so on. This notation is mandatory in anonymous mapper functions such as the example above. If you use \$N while there is fewer than N arguments, DruL will raise an error.

DruL uses the beat methods note, rest and null to check whether the current beat is a note, a rest, or null. \$1.note returns true if there is a note on the current beat in the first pattern argument, and false otherwise.

One can use the **beat** method **asPattern** to convert as beat to a pattern. This way, one can then make use of functions and methods of patterns. For example:

```
p11 = map( pattern("1111") )
{
    return concat($1.asPattern(), pattern("0"));
};
```

```
p11 is "10101010".
```
DruL uses the beat methods prev and next to access the previous and following beats of the pattern to which a given beat belongs. These methods can be passed a single argument which specifies how far forward or back in the pattern to go. For example:

```
p12 = map( pattern("1101") )
{
   if ($1.note() && $1.next(1).note()) { return pattern("1"); }
   else \{ return pattern("0"); \}};
```

```
p12 is "1000".
```
next may return a NULL beat as it does when called in the last iteration of the above example. When used with a NULL beat, both the note and rest methods will return *false*.

If you call map on multiple patterns that are not of the same length, the shorter patterns will be padded with NULL beats.

By default, an empty pattern is returned for each iteration.

Each new pattern constructed by map begins as an empty string. As the pattern arugments are iterated over, the return values of the mapper function (which are also patterns) are concatenated onto the end of the new pattern.

Variables defined in a mapper function are garbage collected at the end of the map.

#### <span id="page-32-0"></span>3.6.3 Mapper

Mapper functions may also be defined with a name, to be used elsewhere in the program.

For example, the above example could have been written in the following way:

```
mapper myMapper(p)
{
   if (p.note() && p.next(1).note() { return pattern("1"); }
   else \{ return pattern("0"); \}};
p12 = map(pattern("1101")) myMapper;
```
Recall from section [3.4.4](#page-28-0) that a Mapper definition includes a name for the mapper and a *namelist* of formal arguments. When a named mapper is used in a **map** call, each pattern that is passed to the map is associated with the corresponding name in the namelist in the mapper's definition. Then, within the body of the mapper, the current beat of each pattern is aliased to that name, as well as to " $\eta$ ".

A mapper function must be defined before it is used.

## <span id="page-33-0"></span>3.7 Clips

### <span id="page-33-1"></span>3.7.1 Instruments

Before we define any clips, we must tell the compiler what instruments they will use. This can only be done once per program, and uses the instruments function. (Technically speaking, this is not a function but a special statement type that uses a function-like syntax. The distinction is largely academic, however.) This function can take a variable number of arguments. Each argument is the name of an instrument to be defined. In the example below, four instruments are defined:

instruments(''hihat'',''bassdrum'',''crash'',''snare'');

Instruments must be defined before any clips have been defined. This function can only be called once. Also, it cannot be called from inside a mapper.

## <span id="page-33-2"></span>3.7.2 Clips

A clip represents a collection of patterns to be played in parallel, where each pattern is played on a single instrument.

Once the instruments are defined, we can create a clip from our existing patterns, using an associative-array notation:

```
clip1 = clip
(
    "bassdrum" <- downbeats,
    "hihat" <- alternate_beats
);
```
The same result can be achieved by simply listing the patterns for each instrument in the order they are defined using the instruments function:

```
clip2 = clip
(
    alternate_beats,
    downbeats
    // remaining instruments have an empty beat-pattern
);
```
The patterns passed into clips are passed by value, not by reference.

Clips also have a small selection of output methods, discussed in the section below.

## <span id="page-34-0"></span>3.8 Outputs

DruL has two kinds of outputs: any data structure can be printed to standard output for debugging purposes, and clips may be output into files as text or using some more complex representation, such as MIDI or Lilypond (for PDF conversion).

## <span id="page-34-1"></span>3.8.1 Standard output

The print statement displays any type to the standard output, including strings. For example:

```
print ("DruL");
print (pattern("01"));
```
The representation of a string is the string itself. The representation of a pattern is the string that would have been used to initialize the pattern. For example, if we have a pattern

```
p = pattern("01").repeat(2);
print(p);
```
The output is "0101";

The **print** function always include a platform-appropriate line ending.

### <span id="page-35-0"></span>3.8.2 Text file

Using the same format as is used by **print**, DruL can print a text representation of a clip to a file using the **outputText** method of the clip:

```
myClip.outputText("myfile.txt");
```
The file being written to is truncated if it exists, and created if it does not exist.

## <span id="page-35-1"></span>3.8.3 MIDI file

The method outputMidi works similarly, but in addition to the filename, it requires a tempo for the MIDI file to be produced (in beats per minute–this must be a positive integer).

myClip.outputMidi(''myfile.mid'',120);

The transformation from clip to MIDI may rely on external libraries like  $MIDE<sup>1</sup>$  $MIDE<sup>1</sup>$  $MIDE<sup>1</sup>$ . There is no guarantee on which of the three existing MIDI formats is used. DruL tries to match its instrument definition with MIDI instruments definitions using the names. If no match can be found, DruL will use a default MIDI instrument (first one is cow bell).

#### <span id="page-35-2"></span>3.8.4 Lilypond file

The clip method **outputLilypond** operates similarly to the above, but takes a title (to be printed at the top of the page of typeset music) as an optional second argument:

<span id="page-35-3"></span><sup>1</sup> <http://www.undef.org.uk/code/midge/>
myClip.outputLilypond(''myfile.ly'', ''My New Drum Loop'');

For best results, the resulting Lilypond file will need to be typeset using an external program (Lilypond, one presumes).

## Chapter 4

## Project Plan

#### 4.1 Processes

Almost all planning and decision making was done as group. The team leader resolved only very few disagreements of less importance, on which spending the time to come to a consensus was not warranted. As explained in more detail in section 4, we made liberal use of paired programming and most coding was done in group sessions. Documentation, including the Reference Manual and this report, was mostly done individually; each team member soley responsible for specific sections. Our testing process made use of an automated test-suite. After each change to the code base, the regression tests were all run, making sure that the number of tests passed always increased. This was somewhat done in the spirit of test driven development, as we made many test cases for language features before they were implemented, and used the test cases as a "ToDo" list. Our development process was also in the spirit of Agile or Extreme Programming. We started with a minimal, yet functioning language, and incrementally added features to it, all the while maintaining a working system.

Our plan was to complete tasks in the following order, working on tasks in paralell where possible:

- 1. Design DruL
	- Specify syntax
	- Specify semantics
- 2. Write the LRM
- 3. Implement Basic Building Blocks
	- AST
	- Scanner
	- Parser
	- Test Suite Driver
	- Initial test cases
	- Basic Interpreter (with evaluate, execute, and built-in print for string literals)
- 4. Implement Generic Language Features
	- Integer arithmetic
	- Boolean operations
	- Assignment statments and symbol table
	- Selection statements
- 5. Implement Core DruL Language Features
	- Pattern creation and printing
	- Pattern built-in functions and methods
	- Map, mappers, and beats
	- Named mappers
	- Beat built-in methods
	- Instrument definition
	- Clip creation and printing
- 6. Implement Advanced DruL Language Features
	- Clip text output
	- Clip MIDI output
	- Clip Lilypond output
	- Clip built-ins concat and repeat (not implemented)
- 7. Implement Fit and Finish
	- Interpreter command-line arguments
- Detailed error messages
- Error message line numbers
- Trapped parse errors
- Static semantic checks (not implemented)

We initially used our own SVN server for source and documentation management. However, we soon moved to Google Code to make used of its issues list for keeping track of bugs and the ToDo's correpsonding to the above features.

#### 4.2 Style Guide

Due to the fact that all of our team members started as novice OCaml programmers and OCaml's syntax is unlike any languages our team was already familiar with, we lacked much intuition regarding good OCaml coding style. However, over the course of our coding, the following coding practice emerged:

- Use hard tabs for indentation
- Specify pattern matched arguments and use "match with" syntax instead of the "function" shorthand for pattern matching
- Encapsulate each "match with" clause in parentheses
- Put each match case on a new line
- $\bullet\,$  Indent each match case and put a tab after the "—" separator
- Begin results of a match case on the same line as the "- $i$ ."
- Indent subsequent lines of the results of a match case
- Horizontally align similar lines of code using extra whitespace

We never reached a conensus on whether to make our OCaml identifiers CamelCase or underscore separated.

### 4.3 Timeline

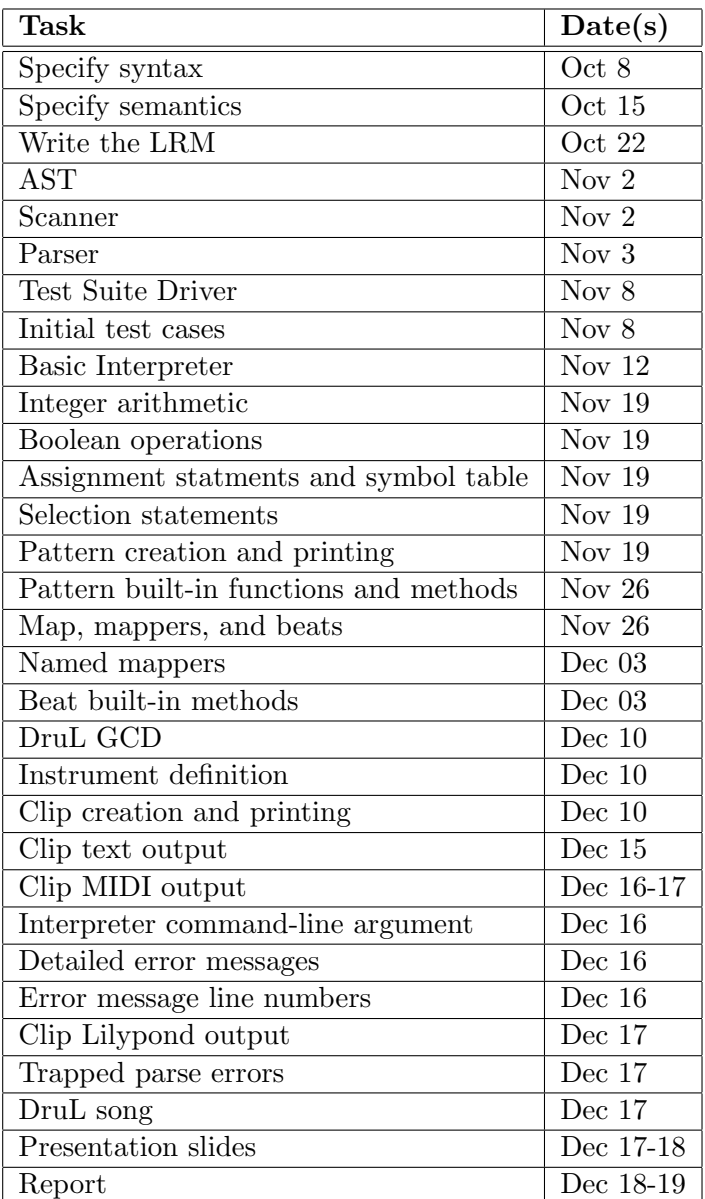

#### 4.4 Roles and Responsibilities

Each team member volunteered for the completion of tasks. Tasks were not divied up amongst team members in advance. Rather, after team members finished their tasks they simply discussed what they should (or would like to) work on next with the rest of the team. Many tasks (especially the more difficult ones) were tackled in pairs. We found having an extra pair of eyes examining code and documentation as it was being written (i.e. paired programming) drastically cut down on the number of initial bugs and the amount of refactoring done later.

Below is a general description of the major tasks completed by each team member. Paired efforts are noted in parentheses. Note, that most work was with the group all in one room at one common table. This allowed and individual or pair to ask for help or advice from the rest of the team. This is done consistently and resulted with all members of the team being at least somewhat familiar with the impementation of almost all parts of the system.

#### • Rob:

- 1. As team leader, resolved minor conflicts
- 2. Proposed drumming language idea
- 3. Setup intial SVN repository
- 4. Wrote introduction for all documents
- 5. Assisted with language design
- 6. Wrote the Pattern, Map, and Mapper sections of the LRM
- 7. Coded the AST (with Ben)
- 8. Assisted with coding the parser
- 9. Coded the initial "helloworld" interpreter (with Waseem)
- 10. Coded pattern construct (with Ben)
- 11. Coded DruL's built-in functions and methods and added corresponding test cases (with Waseem)
- 12. Coded instrument and clip constructs (with Theirry)
- 13. Performed built-ins code refactoring (with Ben)
- 14. Performed code cleanup
- 15. Refactored text output
- 16. Coded MIDI output
- 17. Wrote an example drum song using DruL
- 18. Edited all the presentation slides
- 19. Wrote the Project Plan section of the report
- Ben:
	- 1. Decided on map/mapper idea
	- 2. Assisted with writing proposal
	- 3. Assisted with language design
	- 4. Wrote the Types, Statments, Blocks and Scoping sections of the LRM
	- 5. Coded the AST (with Rob)
	- 6. Assisted with coding the parser
	- 7. Coded the parse-tree dumper
	- 8. Coded selecton and assignment statements
	- 9. Coded pattern construct (with Rob)
	- 10. Coded map and mapper (with Theirry)
	- 11. Coded GCD implementation using DruL
	- 12. Refactored built-ins (with Rob)
	- 13. Refactored interpreter into smaller files
	- 14. Refactored scanner, parser, and interpreter to inculde line numbers in error messages with (with Thierry)
	- 15. Added tests for error messages
	- 16. Coded Lilypond output
	- 17. Refactored output code
	- 18. Fixed corner-case symbol-table bugs
	- 19. Wrote parts 1 and 2 of the presentation (except for the mapper animation)
	- 20. Updated the LRM for the report (with Waseem). Wrote the tutorial section of the report (with Waseem)

#### • Thierry:

- 1. Assisted with writing proposal
- 2. Assisted with language design
- 3. Wrote the Instrument, Clip, and Output sections of the LRM
- 4. Setup replacement Google Code repository
- 5. Coded the test-suite driver
- 6. Manualy created initial suite of test input and corresponding output files
- 7. Assisted with coding the parser
- 8. Coded map and mapper (with Ben)
- 9. Coded named mapper
- 10. Coded instruments and clip constructs (with Rob)
- 11. Refactored scanner, parser, and interpreter to include line numbers in error messages (with Ben)
- 12. Added tests for error messages
- 13. Fixed corner-case symbol-table bugs
- 14. Wrote part 4 of the presentation
- 15. Made the mapper animation for the presentation
- 16. Wrote the testing section of the report

#### • Waseem:

- 1. Assisted with writing proposal
- 2. Assisted with language design
- 3. Wrote the Example Code section of the LRM
- 4. Coded the scanner
- 5. Assisted with coding the parser
- 6. Coded the initial "helloworld" interpreter (with Rob)
- 7. Coded DruL's built-in functions and methods and added corresponding test cases (with Rob)
- 8. Coded text file output
- 9. Wrote part 3 of the presentation
- 10. Updated the LRM for the report (with Ben)
- 11. Wrote the tutorial section of the report (with Ben)
- 12. Added the Divide by zero catch inside DruL.

#### 4.5 Tools and Languages

All of our source code was written using OCaml with the exception of the special syntaxes used by ocamllex and ocamlyacc, and the test-suite driver which was written in Python.

#### 4.5.1 Tools

- Lexer: We used ocamllex to compile our ocamllex code into an Ocaml lexer/ tokenizer, which given DruL source code, produces a token stream.
- Parser: We used ocamlyacc to compile our ocamlyacc code into an Ocaml parser, which given a token stream, produces a DruL abstract-syntax-tree.
- **MIDI Output:** MIDI (Musical Instrument Digital Interface) is a binary music protocal and file format that contains "event messags" for an audio device (e.g. a sound card or synthesizer). MIDI files are playable on many common multimedia players (e.g. Quicktime). DruL does not generate MIDI files directly. Rather it uses midge, which is yet another music composition language that compiles to MIDI. The language is not entirely different from DruL, however it allows for other instruments than drums and thus also has different note pitches and durations. However, midge doesn't not have contructs for algorithmic compositions comparable to the power of DruL's. In short, when DruL's outputMIDI method is called on a clip, the DruL interpreter produces midge code which is then piped to midge to produce the desired MIDI output file.
- Lilypond: Lilypond is a typesetting lanuage. DruL can produce Lilypond files. These output files can then be compiled into typeset PDF's (of sheetmusic) using Lilypond. DruL does not automate this however.

#### 4.5.2 Code Editors

No one on our used the same code editor. None of us used an IDE. Team members used the following editors for all of their code (OCaml, latex, etc.):

• Rob: jEdit

- Ben: BBEdit
- Thierry: emacs
- Waseem: gedit

#### 4.5.3 Documentation

All documentation was produced using LaTeX with the exception of the presentation, which was made using Microsoft PowerPoint.

#### 4.5.4 Version Control

We used Google Code and Subversion (SVN) for our source version control and issue tracking.

#### 4.6 Project Log

See the Appendix [B.](#page-57-0)

## Chapter 5

# Architectural Design

#### 5.1 Architecture Diagram

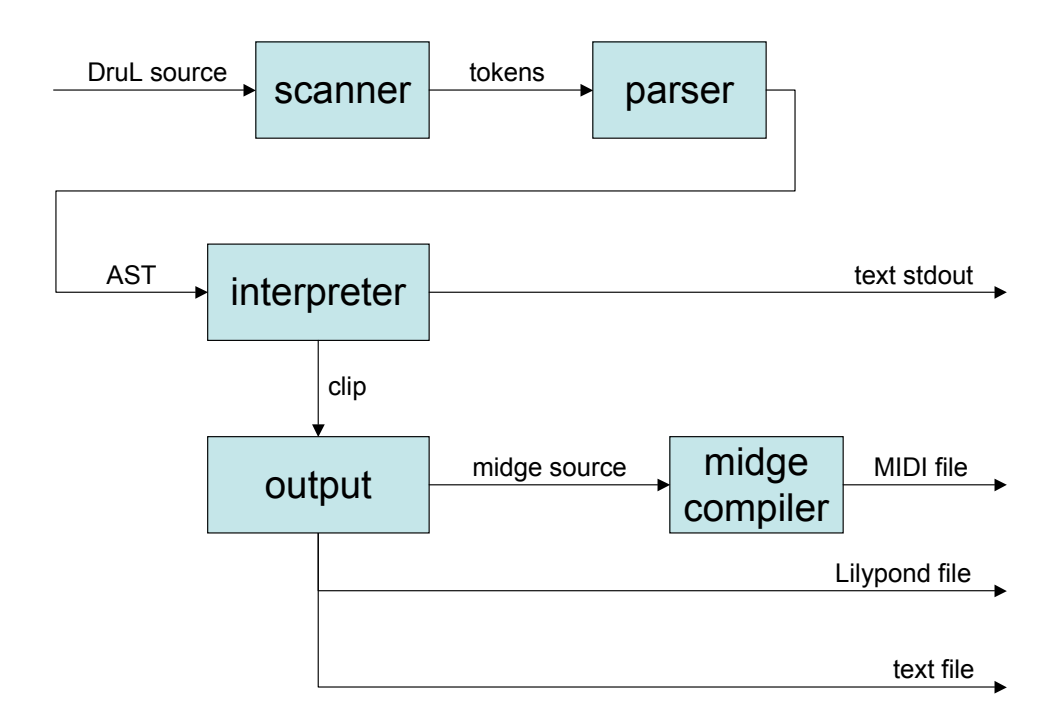

Figure 5.1: Arrows heads on edges show direction of data-flow.

#### 5.2 Component Interfaces

The DruL interpreter is (as shown above) architecturally very simple.

- 1. The parser accepts a list of tokens from the scanner and builds a list of DruL statements (structured according to DruL's AST interface) to pass to the main unit of the interpreter. These components rely heavily on OCaml's Lexing and Parsing libraries.
- 2. The interpreter is monolithic: with the exception of the output module, all of its major sub-components are built into one set of mutually recursive functions (in the file drul main.ml–see appendix  $C.1.2$  on page [94\)](#page-93-0). This monolith takes the statement list produced by the parser, evaluates it step by step (performing semantic checks on each statement only when program flow arrives at it), and passes the resulting structures to the output library when appropriate.
- 3. The output library is implemented as a set of simple utility functions: each takes a single DruL data structure and a small amount of extra data (the exact breakdown is unfortunately not well standardized, and varies from output type to output type), and returns a string formatted for the appropriate output style.

The monolithic design of the interpreter is necessitated by the single-pass approach taken to interpretation and by the dynamic typing of DruL variables: a re-implementation that included compilation and checking passes could also maintain cleaner separation of concerns.

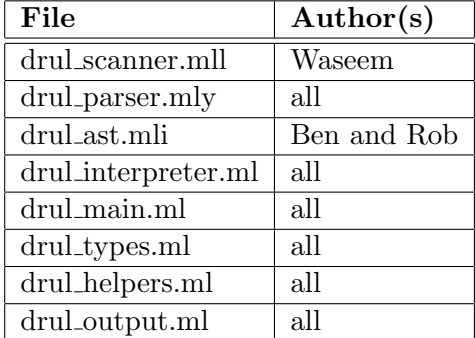

#### 5.3 Component Implemented By

### Chapter 6

## Test Suite

In the section we present the test suite we built and used for the DruL project. We start in Section [6.1](#page-48-0) by showing the basic idea and limits for our testing program. In Section [6.2](#page-49-0) we give details about the implementation. Finally, we give samples tests in Section [6.3](#page-49-1) and explain what they test.

#### <span id="page-48-0"></span>6.1 Overview

We built two different testing functions in order to debug DruL and help is maintainability: LaunchTestParser and LaunchTest. There usage is very similar.

LaunchTestParser's goal is to make sure every meaningful DruL code passes throught the scanner and parser without errors. We do not make sure that malformed DruL code is intercepted. The program passes a set of DruL code samples to the interpreter, and report whether a message error was produced. This sort of testing was very useful at the beginning of the project, but was later replaced by the more general **LaunchTest**.

LaunchTest takes a set of DruL code samples, pass them to the interpreter, and compares the output with some predefined output. Therefore, we can test both cases that fail (by catching the error message) or that correctly pass (by printing to the standard output).

#### <span id="page-49-0"></span>6.2 Implementation

We implemented the two above testing programs in Python. This scripting language allows for rapid development and has an excellent packages for handling files. A test file has to have a certain extension (.drultest) and so does the desired output (*.drultestout*). The core of the testing programs, aside from finding the test files and passing them to the interpreter, is a simple "diff" function. This "diff" tells us if every line of two files are exactly the same or not. Everything is recorded in a LOG, whose name encodes the date and time of the test.

#### <span id="page-49-1"></span>6.3 Sample tests

We present some typical tests for both the parser and the interpreter. In the second case, we also give the desired output.

#### 6.3.1 Tests for DruL Parser

```
/TestSuite/ParserTests/logicalORAND.drultest
```

```
a = 1:
b = 2;
(false || true \& & false);(true \&\& false \t| \ttrue);(a || b \&x 3 || false & true);
(true || false) \&&((false \&& true || true) || true);
```
/TestSuite/ParserTests/print.drultest

```
print ("1");
print( " allo");
print ("yo!3748473222937'1-232-/.-(*&^{\circ}\%#@");
print( pattern (""));
print ( pattern ("010111001") ;
a = pattern('11110'');print (a);
b = 3;print( b );
c = clip(a);print (c);
```
#### 6.3.2 Tests for DruL

/TestSuite/Tests/pattern12.drultest

```
p11 = \text{map}(\text{pattern}("1111"){
  if (\$1. \;note() \&\&\$1. \;note() \&\&\ $1. \;note() \&\&\ $1. \;note() \&\&\; }
  else { return pattern ("0"); }
\};
print (p11); // should return 1100
```

```
/TestSuite/Tests/pattern12.drultestout
1100
```
/TestSuite/Tests/clip2.drultest

```
in struments ();
print (
         clip(pattern ("1010")
         )
);
```
TestSuite/Tests/clip2.drultestout

```
\sqrt{2}hh_c: 1010sd ac :
          bd :
          cowbell:
]
```
/TestSuite/Tests/assign5.drultest

```
p = pattern("10");
mapper pattern (p) {}
print("bad");
```

```
/TestSuite/Tests/assign5.drultestout
```
Illegal assignment attempted on line 2: can't use keyword 'pattern' as a mapper name

#### 6.4 Conclusion

The tests were designed by every team member, usually following the addition of a feature to DruL interpreter. We tried to keep the tests small and specific in order to better spot bugs. However, we also believe that "the more the better", thus we cannot say that the test were wisely chosen. Fortunately, there a smart-ass inside of everyone, and we do believe we tested most of the possible flaws.

Our test suite (programs and test files) adds up to 115 cases and about 1100 lines, almost as much as DruL itself. However, we felt it was time well spent for two major reasons:

- We did find bugs early in the coding process thanks to the test suite. One particular example is the precedance for member functions that we had forgotten.
- A complete test suite seems the only way to allow multiple programmers to modify a file without breaking code written by someone else

Thus we believe that a complete test suite is an essential part of a compiler's project and should be started before the actual language compiler.

### Chapter 7

## Lessons Learned

#### 7.1 Introduction

In this chapter each team member tells about some lessons he learned from the project, and what he would do differently if we had start all over again.

#### 7.2 Rob (team leader)

Coding standards are important, especially when using a new language that's unlike anything the team members have seen before. Unfortunately, this is when stanards are least likely to be used because no one knows of any relevant standards. Our team attemped to fit the square peg that is OCaml into the round holes that are the C and Java coding standards. This didn't work very well. In hindsight, we should have spent some time reading about suggested coding conventions for OCaml and researched how to organize a non-trivial OCaml code-base. We spent a long time agonizing over the monolithic spaghetti code that was our intereter before we finally got our heads straight and refactored it. However, we never reached a conensus on the proper way to format (e.g. indent) OCaml. I still find our code very hard to read. Also, domain specific conventions (assuming they exist) for writing a translator would have been useful. For exmaple, it got very confusing trying to keep track which of "int", "Int", and "CInt" were an OCaml type, a DruL type, or a DruL AST type. I had to look back to our type definitions almost everytime. In retrospect, prefixes such as "ast int" and "drul int" might have been less confusing.

#### 7.3 Ben

I was surprised and impressed with how effective pair programming turned out to be. Leaving aside the technical issues, having second check on "the obvious way to do things" prevented me from getting into several potentially painful situations, when there was a much simpler solution available (this is especially relevant when working with a new language, of course).

Despite the amount of work done with pair programming, we still ran into some forms of communication trouble. In retrospect, a little more discussion up front about standards for code format and design (and for version control use) would have been helpful, at least in theory (it's hard to have a coding standard for a language that you don't actually know). Our error messages ended up somewhat inconsistent, and our log messages were sometimes uninformative (especially at first): better upfront coordination could have prevented those problems.

It is tempting to say that a more careful up-front design would have been welladvised, since it would definitely have been helpful–but since we were creating something we didn't really know how to create, using a language none of us was tremendously familiar with, it is unclear that spending more time on up-front design would actually have been productive in this case. Smaller-scale design issues, on the other hand, would have benefitted from a bit more forethought: we ended up with several somewhat inconsistent APIs for related helper functions, which could easily have been avoided by a little up-front communication or earlier and more aggressive refactoring. We did refactor often to retrofit better design onto the code we had written (made simpler by the easy-to-run regression test suite), but more aggressive refactoring of minor concerns would probably have sped things up toward the end, and would certainly have left us with a more maintainable final product. The typechecking and type-inference features of OCaml make this form of refactoring much safer than it is in many languages, and we should have taken more advantage.

More importantly,from the moment that we had working code, we should have made more active use of Subversion's branching capabilities, to avoid worries about breaking the main source tree while working on major features. We ended up re-inventing branching at least once, and leaving the entire tree in a non-working state for a couple of evenings, which could readily have been avoided.

#### 7.4 Thierry

One part of the code I especially worked on is the test suite, but I still was surprised to see how important it turned out to be. In a new project, I would either build a more powerful testing program, or spend more time to find an appropriate package online. For instance, our current testing program does not have the ability to test an output file instead of the standard output. It would have become a problem if our language was designed for file operations.

Another lesson learned is the importance of helper functions designed early. At one point, every one of us had design is own method to lookup into the environment, and obviously we multiplied the number of bugs. For some functions, it is so obvious that they were going to be needed that we should have spent the time, as a team, to define them. Their documentation is also an important aspect when you work in a team of more than two programmers.

Following that idea, we probably did not use enough the "issue tracking" on Google code, the platform we used to host our project. Emails does not work as well...

#### 7.5 Waseem

Most important lesson in while coding in OCaml is to modularize the code. Those match with clauses keep getting messier and also there is a lot of code repeatition while implementing similar functions or methods on the same language type object, e.g., pattern, clip, etc. Therefore, it is always good to have the helper functions, that can be used later on, in the code. This was my first group project of this level and believe it or not, my first time using version control:); Really makes your life easier. Of course, having those lexer and parser tools do most of the work for you is vry helpful. OCaml in itself is a rather powerful language. Syntax tends to get 'messy', however, its power is well to be noted. The code tends to be compact, especially when you factor out code that is repeated.

Working in pairs is definitely more helpful than working on one thing alone. In the former case you less likely tend to get stuck at a point, as compared to the later case.

# Appendices

# Appendix A

# Number of Lines of Code

Main program and test suite.

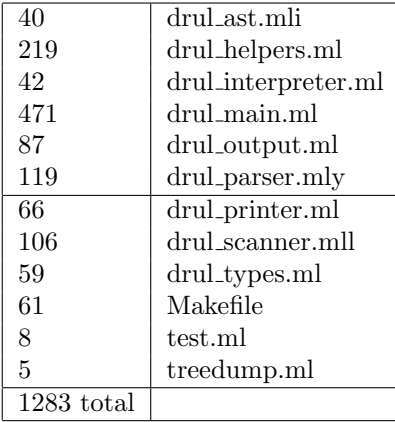

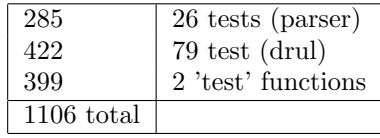

## <span id="page-57-0"></span>Appendix B

# Project Log (SVN Commit Log)

r 412 | waseemilahi | 2008-12-19 10:52:34 -0500 (Fri, 19 Dec 2008) | 1 line Minor fix in the timeline −−−−−−−−−−−−−−−−−−−−−−−−−−−−−−−−−−−−−−−−−−−−−−−−−−−−−−−−−−−−−−−−−−−−−−−− r411 | waseemilahi | 2008-12-19 10:51:22 -0500 (Fri, 19 Dec 2008) | 1 line Time line updated a bit; don't know whether to writer the date they were done or the time period they were worked on −−−−−−−−−−−−−−−−−−−−−−−−−−−−−−−−−−−−−−−−−−−−−−−−−−−−−−−−−−−−−−−−−−−−−−−− r410 | benwarfield | 2008−12−19 05:15:45 −0500 (Fri, 19 Dec 2008) | 1 line Made log a little less too wide. −−−−−−−−−−−−−−−−−−−−−−−−−−−−−−−−−−−−−−−−−−−−−−−−−−−−−−−−−−−−−−−−−−−−−−−− r 409 | waseemilahi | 2008-12-19 05:11:04 -0500 (Fri, 19 Dec 2008) | 1 line Removed extra rand from table of keywords −−−−−−−−−−−−−−−−−−−−−−−−−−−−−−−−−−−−−−−−−−−−−−−−−−−−−−−−−−−−−−−−−−−−−−−− r408 | waseemilahi | 2008-12-19 05:01:25 -0500 (Fri, 19 Dec 2008) | 1 line : ) −−−−−−−−−−−−−−−−−−−−−−−−−−−−−−−−−−−−−−−−−−−−−−−−−−−−−−−−−−−−−−−−−−−−−−−− r407 | robstewart2 | 2008-12-19 04:56:25 -0500 (Fri, 19 Dec 2008) | 1 line bunch of updates to report −−−−−−−−−−−−−−−−−−−−−−−−−−−−−−−−−−−−−−−−−−−−−−−−−−−−−−−−−−−−−−−−−−−−−−−− r406 | benwarfield | 2008-12-19 04:48:44 -0500 (Fri, 19 Dec 2008) | 1 line Added code listings to appendices. Some are kind of wide.

−−−−−−−−−−−−−−−−−−−−−−−−−−−−−−−−−−−−−−−−−−−−−−−−−−−−−−−−−−−−−−−−−−−−−−−−

−−−−−−−−−−−−−−−−−−−−−−−−−−−−−−−−−−−−−−−−−−−−−−−−−−−−−−−−−−−−−−−−−−−−−−−−

r405 | robstewart2 | 2008−12−19 04:39:57 −0500 (Fri, 19 Dec 2008) | 1 line put tutoiral section back in −−−−−−−−−−−−−−−−−−−−−−−−−−−−−−−−−−−−−−−−−−−−−−−−−−−−−−−−−−−−−−−−−−−−−−−− r404 | benwarfield | 2008-12-19 04:38:22 -0500 (Fri, 19 Dec 2008) | 1 line Tweaked colored-code sections. −−−−−−−−−−−−−−−−−−−−−−−−−−−−−−−−−−−−−−−−−−−−−−−−−−−−−−−−−−−−−−−−−−−−−−−− r403 | benwarfield | 2008-12-19 04:25:29 -0500 (Fri, 19 Dec 2008) | 1 line Stripped useless comments. −−−−−−−−−−−−−−−−−−−−−−−−−−−−−−−−−−−−−−−−−−−−−−−−−−−−−−−−−−−−−−−−−−−−−−−− r402 | benwarfield | 2008-12-19 04:25:09 -0500 (Fri, 19 Dec 2008) | 1 line Made the end of this file a little less... wide. −−−−−−−−−−−−−−−−−−−−−−−−−−−−−−−−−−−−−−−−−−−−−−−−−−−−−−−−−−−−−−−−−−−−−−−− r401 | benwarfield | 2008-12-19 04:24:29 -0500 (Fri, 19 Dec 2008) | 1 line Test for divide by zero. −−−−−−−−−−−−−−−−−−−−−−−−−−−−−−−−−−−−−−−−−−−−−−−−−−−−−−−−−−−−−−−−−−−−−−−− r400 | benwarfield | 2008-12-19 04:21:05 -0500 (Fri, 19 Dec 2008) | 1 line Added is null method to beat. −−−−−−−−−−−−−−−−−−−−−−−−−−−−−−−−−−−−−−−−−−−−−−−−−−−−−−−−−−−−−−−−−−−−−−−− r 399 | wasee milahi | 2008-12-19 04:20:31 -0500 (Fri, 19 Dec 2008) | 1 line division by zero caught inside drul −−−−−−−−−−−−−−−−−−−−−−−−−−−−−−−−−−−−−−−−−−−−−−−−−−−−−−−−−−−−−−−−−−−−−−−− r 398 | wasee milahi | 2008−12−19 04:01:41 −0500 (Fri, 19 Dec 2008) | 1 line rand and reverse added in LRM −−−−−−−−−−−−−−−−−−−−−−−−−−−−−−−−−−−−−−−−−−−−−−−−−−−−−−−−−−−−−−−−−−−−−−−− r 397 | wasee milahi | 2008-12-19 03:59:10 -0500 (Fri, 19 Dec 2008) | 1 line Lessons added −−−−−−−−−−−−−−−−−−−−−−−−−−−−−−−−−−−−−−−−−−−−−−−−−−−−−−−−−−−−−−−−−−−−−−−− r 396 | benwar field | 2008-12-19 03:24:25 -0500 (Fri, 19 Dec 2008) | 1 line Promoted a bunch of deserving subsections. −−−−−−−−−−−−−−−−−−−−−−−−−−−−−−−−−−−−−−−−−−−−−−−−−−−−−−−−−−−−−−−−−−−−−−−− r 395 | benwarfield | 2008-12-19 03:13:41 -0500 (Fri, 19 Dec 2008) | 1 line Dumbed quotation marks in code sections back down. −−−−−−−−−−−−−−−−−−−−−−−−−−−−−−−−−−−−−−−−−−−−−−−−−−−−−−−−−−−−−−−−−−−−−−−− r 394 | benwar field | 2008−12−19 03:09:55 −0500 (Fri, 19 Dec 2008) | 1 line That should be  $\ref{ not }label...$ −−−−−−−−−−−−−−−−−−−−−−−−−−−−−−−−−−−−−−−−−−−−−−−−−−−−−−−−−−−−−−−−−−−−−−−−

r 393 | benwarfield | 2008-12-19 03:00:53 -0500 (Fri, 19 Dec 2008) | 2 lines

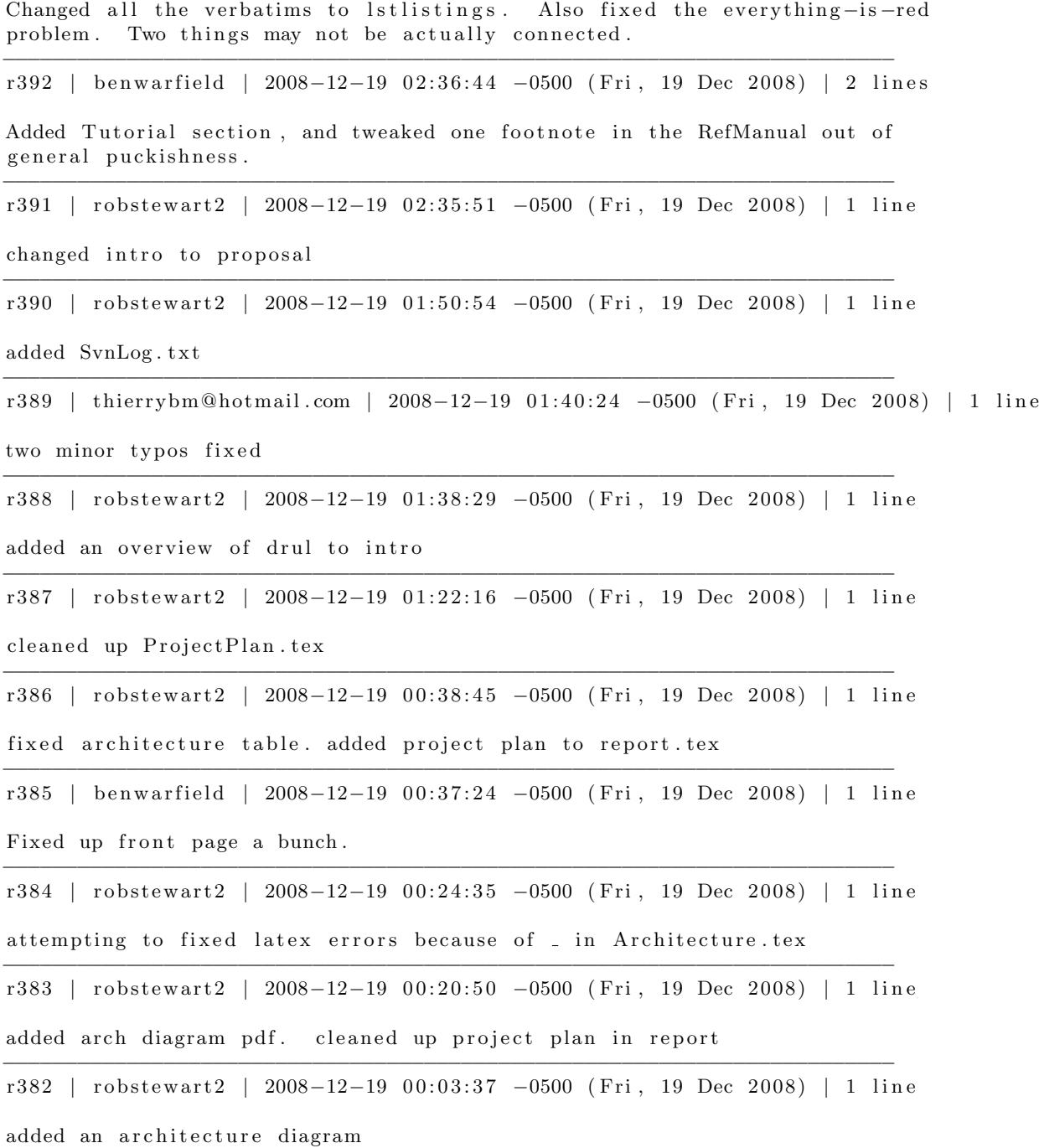

−−−−−−−−−−−−−−−−−−−−−−−−−−−−−−−−−−−−−−−−−−−−−−−−−−−−−−−−−−−−−−−−−−−−−−−−

r 381 | robstewart 2 | 2008−12−18 23:07: 23 −0500 (Thu, 18 Dec 2008) | 1 line mostly finished project plan −−−−−−−−−−−−−−−−−−−−−−−−−−−−−−−−−−−−−−−−−−−−−−−−−−−−−−−−−−−−−−−−−−−−−−−− r 380 | benwar field | 2008−12−18 22:48:44 -0500 (Thu, 18 Dec 2008) | 1 line Whoops . −−−−−−−−−−−−−−−−−−−−−−−−−−−−−−−−−−−−−−−−−−−−−−−−−−−−−−−−−−−−−−−−−−−−−−−− r 379 | benwarfield | 2008-12-18 21:35:21 -0500 (Thu, 18 Dec 2008) | 1 line Adjustments to formatting (still unable to get the figure onto the cover page, though). −−−−−−−−−−−−−−−−−−−−−−−−−−−−−−−−−−−−−−−−−−−−−−−−−−−−−−−−−−−−−−−−−−−−−−−− r 378 | benwarfield | 2008-12-18 21:31:35 -0500 (Thu, 18 Dec 2008) | 1 line Minor tweak to outputMidi paragraph. −−−−−−−−−−−−−−−−−−−−−−−−−−−−−−−−−−−−−−−−−−−−−−−−−−−−−−−−−−−−−−−−−−−−−−−− r 377 | benwar field | 2008−12−18 21:29:24 −0500 (Thu, 18 Dec 2008) | 1 line Fixes to code in (remaining) examples. −−−−−−−−−−−−−−−−−−−−−−−−−−−−−−−−−−−−−−−−−−−−−−−−−−−−−−−−−−−−−−−−−−−−−−−− r 376 | benwarfield | 2008-12-18 21:17:45 -0500 (Thu, 18 Dec 2008) | 1 line Fixed a couple of examples, and updated output section. −−−−−−−−−−−−−−−−−−−−−−−−−−−−−−−−−−−−−−−−−−−−−−−−−−−−−−−−−−−−−−−−−−−−−−−− r 375 | benwarfield | 2008−12−18 20:53:05 −0500 (Thu, 18 Dec 2008) | 1 line Typo in the first paragraph. Whoops! −−−−−−−−−−−−−−−−−−−−−−−−−−−−−−−−−−−−−−−−−−−−−−−−−−−−−−−−−−−−−−−−−−−−−−−− r 374 | benwarfield | 2008−12−18 20:49:04 -0500 (Thu, 18 Dec 2008) | 2 lines Refmanual errata: return, instrument definition fixes; scoping explained, expressions and string definitions cleaned up. −−−−−−−−−−−−−−−−−−−−−−−−−−−−−−−−−−−−−−−−−−−−−−−−−−−−−−−−−−−−−−−−−−−−−−−− r 373 | thierrybm@hotmail.com | 2008-12-18 20:44:08 -0500 (Thu, 18 Dec 2008) | 1 line minor −−−−−−−−−−−−−−−−−−−−−−−−−−−−−−−−−−−−−−−−−−−−−−−−−−−−−−−−−−−−−−−−−−−−−−−− r 372 | thierrybm @hotmail.com | 2008-12-18 20:42:17 -0500 (Thu, 18 Dec 2008) | 1 line architectural design section started −−−−−−−−−−−−−−−−−−−−−−−−−−−−−−−−−−−−−−−−−−−−−−−−−−−−−−−−−−−−−−−−−−−−−−−− r371 | thierrybm@hotmail.com | 2008−12−18 20:40:03 −0500 (Thu, 18 Dec 2008) | 1 line clip and instruments in RefMan seems OK −−−−−−−−−−−−−−−−−−−−−−−−−−−−−−−−−−−−−−−−−−−−−−−−−−−−−−−−−−−−−−−−−−−−−−−− r 370 | thierrybm @hotmail.com | 2008-12-18 20:31:59 -0500 (Thu, 18 Dec 2008) | 1 line test sutie chapter updated

−−−−−−−−−−−−−−−−−−−−−−−−−−−−−−−−−−−−−−−−−−−−−−−−−−−−−−−−−−−−−−−−−−−−−−−−

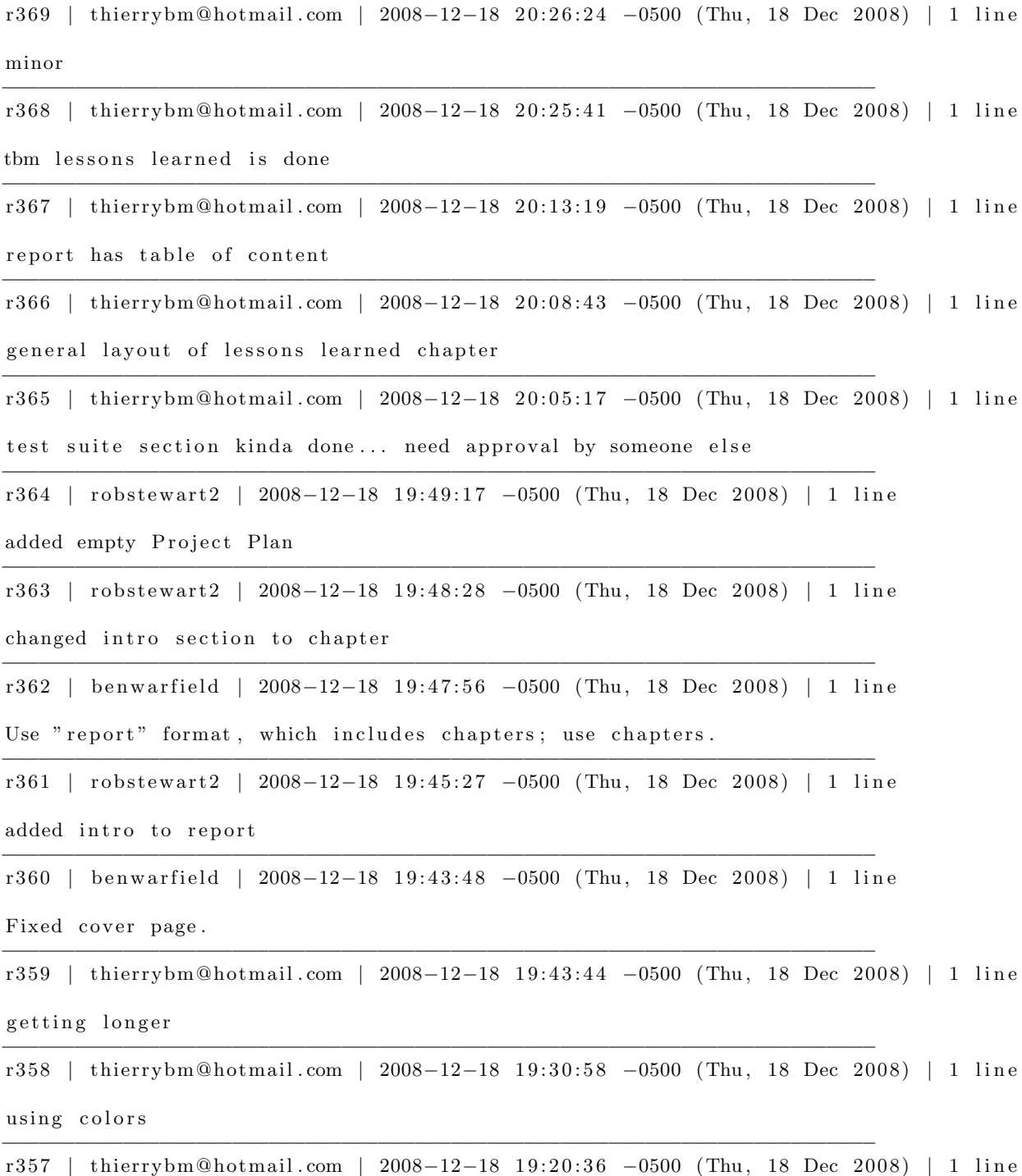

62

#### test suite added

−−−−−−−−−−−−−−−−−−−−−−−−−−−−−−−−−−−−−−−−−−−−−−−−−−−−−−−−−−−−−−−−−−−−−−−− r 356 | thierrybm@hotmail.com | 2008-12-18 19:19:21 -0500 (Thu, 18 Dec 2008) | 1 line beginning of the report −−−−−−−−−−−−−−−−−−−−−−−−−−−−−−−−−−−−−−−−−−−−−−−−−−−−−−−−−−−−−−−−−−−−−−−− r 355 | robstewart 2 | 2008−12−18 16:31:48 -0500 (Thu, 18 Dec 2008) | 1 line cleaned up presentation −−−−−−−−−−−−−−−−−−−−−−−−−−−−−−−−−−−−−−−−−−−−−−−−−−−−−−−−−−−−−−−−−−−−−−−− r 354 | robstewart 2 | 2008−12−18 15:55:37 -0500 (Thu, 18 Dec 2008) | 1 line added thierry 's slides to parts 1-2 −−−−−−−−−−−−−−−−−−−−−−−−−−−−−−−−−−−−−−−−−−−−−−−−−−−−−−−−−−−−−−−−−−−−−−−− r 353 | robstewart 2 | 2008-12-18 15:49:33 -0500 (Thu, 18 Dec 2008) | 1 line added waseems slides to parts  $1-2$ −−−−−−−−−−−−−−−−−−−−−−−−−−−−−−−−−−−−−−−−−−−−−−−−−−−−−−−−−−−−−−−−−−−−−−−− r 352 | thierrybm@hotmail.com | 2008-12-18 15:48:32 -0500 (Thu, 18 Dec 2008) | 1 line lines of code added −−−−−−−−−−−−−−−−−−−−−−−−−−−−−−−−−−−−−−−−−−−−−−−−−−−−−−−−−−−−−−−−−−−−−−−− r351 | thierrybm@hotmail.com | 2008−12−18 15:31:54 -0500 (Thu, 18 Dec 2008) | 1 line updated list of reserved keywords −−−−−−−−−−−−−−−−−−−−−−−−−−−−−−−−−−−−−−−−−−−−−−−−−−−−−−−−−−−−−−−−−−−−−−−− r 350 | thierrybm@hotmail.com | 2008-12-18 15:29:51 -0500 (Thu, 18 Dec 2008) | 1 line we catch bad mapper naming −−−−−−−−−−−−−−−−−−−−−−−−−−−−−−−−−−−−−−−−−−−−−−−−−−−−−−−−−−−−−−−−−−−−−−−− r 349 | thierrybm@hotmail.com | 2008-12-18 15:29:43 -0500 (Thu, 18 Dec 2008) | 1 line we catch bad mapper naming −−−−−−−−−−−−−−−−−−−−−−−−−−−−−−−−−−−−−−−−−−−−−−−−−−−−−−−−−−−−−−−−−−−−−−−− r 348 | thierrybm@hotmail.com | 2008-12-18 15:23:08 -0500 (Thu, 18 Dec 2008) | 1 line instr def in mappers solved −−−−−−−−−−−−−−−−−−−−−−−−−−−−−−−−−−−−−−−−−−−−−−−−−−−−−−−−−−−−−−−−−−−−−−−− r 347 | thierrybm @hotmail.com | 2008-12-18 15:13:24 -0500 (Thu, 18 Dec 2008) | 1 line can't assing instruments inside mappers −−−−−−−−−−−−−−−−−−−−−−−−−−−−−−−−−−−−−−−−−−−−−−−−−−−−−−−−−−−−−−−−−−−−−−−− r 346 | thierrybm@hotmail.com | 2008-12-18 14:53:29 -0500 (Thu, 18 Dec 2008) | 1 line important test for weird assignments of mapper that should fail −−−−−−−−−−−−−−−−−−−−−−−−−−−−−−−−−−−−−−−−−−−−−−−−−−−−−−−−−−−−−−−−−−−−−−−− r 345 | benwarfield | 2008−12−18 14:25:10 -0500 (Thu, 18 Dec 2008) | 1 line

Changed keyword check message ( and keyword check ) .

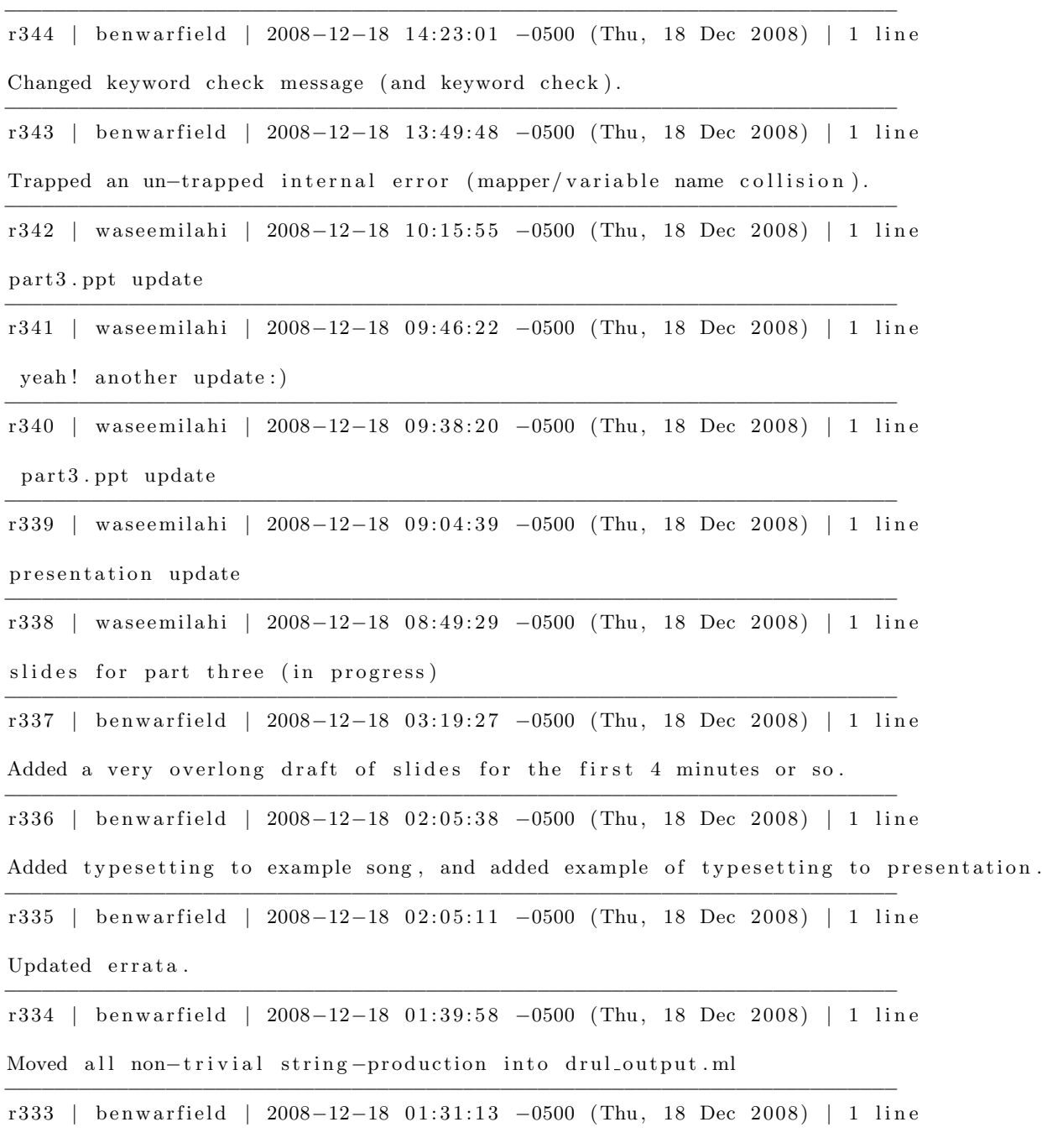

Updated svn: ignore on Parser.

r 332 | benwar field | 2008−12−18 01:30:50 −0500 (Thu, 18 Dec 2008) | 1 line Made LilyPond output happen . −−−−−−−−−−−−−−−−−−−−−−−−−−−−−−−−−−−−−−−−−−−−−−−−−−−−−−−−−−−−−−−−−−−−−−−− r 331 | benwar field | 2008-12-18 01:30:04 -0500 (Thu, 18 Dec 2008) | 1 line Removed slightly spurious (misplaced) comment. −−−−−−−−−−−−−−−−−−−−−−−−−−−−−−−−−−−−−−−−−−−−−−−−−−−−−−−−−−−−−−−−−−−−−−−− r 330 | benwarfield | 2008−12−18 01:10:45 −0500 (Thu, 18 Dec 2008) | 1 line Refactored midge output, and improved argument-checking on both output methods. −−−−−−−−−−−−−−−−−−−−−−−−−−−−−−−−−−−−−−−−−−−−−−−−−−−−−−−−−−−−−−−−−−−−−−−− r 329 | benwarfield | 2008-12-18 00:34:52 -0500 (Thu, 18 Dec 2008) | 1 line Refactored clip printing/text output. −−−−−−−−−−−−−−−−−−−−−−−−−−−−−−−−−−−−−−−−−−−−−−−−−−−−−−−−−−−−−−−−−−−−−−−− r 328 | benwar field | 2008−12−17 23:36:15 −0500 (Wed, 17 Dec 2008) | 1 line Upgraded an error message slightly. −−−−−−−−−−−−−−−−−−−−−−−−−−−−−−−−−−−−−−−−−−−−−−−−−−−−−−−−−−−−−−−−−−−−−−−− r 327 | thierrybm@hotmail.com | 2008-12-17 23:02:34 -0500 (Wed, 17 Dec 2008) | 1 line text improving −−−−−−−−−−−−−−−−−−−−−−−−−−−−−−−−−−−−−−−−−−−−−−−−−−−−−−−−−−−−−−−−−−−−−−−− r 326 | wasee milahi | 2008-12-17 22:53:37 -0500 (Wed, 17 Dec 2008) | 1 line message changed from interpret to drul −−−−−−−−−−−−−−−−−−−−−−−−−−−−−−−−−−−−−−−−−−−−−−−−−−−−−−−−−−−−−−−−−−−−−−−− r 325 | thierrybm@hotmail.com | 2008-12-17 22:52:31 -0500 (Wed, 17 Dec 2008) | 1 line text improving −−−−−−−−−−−−−−−−−−−−−−−−−−−−−−−−−−−−−−−−−−−−−−−−−−−−−−−−−−−−−−−−−−−−−−−− r 324 | thierrybm@hotmail.com | 2008-12-17 22:46:37 -0500 (Wed, 17 Dec 2008) | 1 line text for part 4 that goes along with the slides −−−−−−−−−−−−−−−−−−−−−−−−−−−−−−−−−−−−−−−−−−−−−−−−−−−−−−−−−−−−−−−−−−−−−−−− r 323 | thierrybm@hotmail.com | 2008-12-17 22:44:45 -0500 (Wed, 17 Dec 2008) | 1 line slides for the part 4, very simple, text from the outline put in 2 slides ... −−−−−−−−−−−−−−−−−−−−−−−−−−−−−−−−−−−−−−−−−−−−−−−−−−−−−−−−−−−−−−−−−−−−−−−− r 322 | wasee milahi | 2008−12−17 22: 33: 33 −0500 (Wed, 17 Dec 2008) | 1 line changed interpret to drul in test suite −−−−−−−−−−−−−−−−−−−−−−−−−−−−−−−−−−−−−−−−−−−−−−−−−−−−−−−−−−−−−−−−−−−−−−−− r 321 | benwar field | 2008-12-17 22: 32: 53 -0500 (Wed, 17 Dec 2008) | 1 line Added line-numbers to parse errors.

−−−−−−−−−−−−−−−−−−−−−−−−−−−−−−−−−−−−−−−−−−−−−−−−−−−−−−−−−−−−−−−−−−−−−−−−

−−−−−−−−−−−−−−−−−−−−−−−−−−−−−−−−−−−−−−−−−−−−−−−−−−−−−−−−−−−−−−−−−−−−−−−−

r 320 | wasee milahi | 2008-12-17 22:23:40 -0500 (Wed, 17 Dec 2008) | 1 line Makefile updated, now makes drul instead of interpret −−−−−−−−−−−−−−−−−−−−−−−−−−−−−−−−−−−−−−−−−−−−−−−−−−−−−−−−−−−−−−−−−−−−−−−− r 319 | wase emilahi | 2008−12−17 22:19:51 −0500 (Wed, 17 Dec 2008) | 1 line test for reverse method −−−−−−−−−−−−−−−−−−−−−−−−−−−−−−−−−−−−−−−−−−−−−−−−−−−−−−−−−−−−−−−−−−−−−−−− r 318 | wase emilahi | 2008−12−17 22:13:10 -0500 (Wed, 17 Dec 2008) | 1 line pattern reverse () added (is it suppose to be a method or a function:) i totally forgot −−−−−−−−−−−−−−−−−−−−−−−−−−−−−−−−−−−−−−−−−−−−−−−−−−−−−−−−−−−−−−−−−−−−−−−− r317 | benwarfield | 2008-12-17 19:24:05 -0500 (Wed, 17 Dec 2008) | 1 line Outline for presentation added, in msft word format (for my sins). −−−−−−−−−−−−−−−−−−−−−−−−−−−−−−−−−−−−−−−−−−−−−−−−−−−−−−−−−−−−−−−−−−−−−−−− r 316 | robstewart 2 | 2008−12−17 19:19:28 -0500 (Wed, 17 Dec 2008) | 1 line added song.drul to Examples/ and cleaned up gcd.drul −−−−−−−−−−−−−−−−−−−−−−−−−−−−−−−−−−−−−−−−−−−−−−−−−−−−−−−−−−−−−−−−−−−−−−−− r 315 | thierrybm @hotmail.com | 2008-12-17 19:15:58 -0500 (Wed, 17 Dec 2008) | 1 line better presentation of \$ −−−−−−−−−−−−−−−−−−−−−−−−−−−−−−−−−−−−−−−−−−−−−−−−−−−−−−−−−−−−−−−−−−−−−−−− r 314 | thierrybm @hotmail.com | 2008-12-17 19:15:43 -0500 (Wed, 17 Dec 2008) | 1 line better presentation of \$ −−−−−−−−−−−−−−−−−−−−−−−−−−−−−−−−−−−−−−−−−−−−−−−−−−−−−−−−−−−−−−−−−−−−−−−− r 313 | thierrybm@hotmail.com | 2008-12-17 19:07:52 -0500 (Wed, 17 Dec 2008) | 1 line presentation in ppt −−−−−−−−−−−−−−−−−−−−−−−−−−−−−−−−−−−−−−−−−−−−−−−−−−−−−−−−−−−−−−−−−−−−−−−− r 312 | thierrybm@hotmail.com | 2008-12-17 19:05:45 -0500 (Wed, 17 Dec 2008) | 1 line values of added −−−−−−−−−−−−−−−−−−−−−−−−−−−−−−−−−−−−−−−−−−−−−−−−−−−−−−−−−−−−−−−−−−−−−−−− r 311 | thierrybm @hotmail.com | 2008-12-17 19:00:54 -0500 (Wed, 17 Dec 2008) | 1 line now has curr prev and next written −−−−−−−−−−−−−−−−−−−−−−−−−−−−−−−−−−−−−−−−−−−−−−−−−−−−−−−−−−−−−−−−−−−−−−−− r 310 | thierrybm@hotmail.com | 2008-12-17 18:52:27 -0500 (Wed, 17 Dec 2008) | 1 line litlle presentation of the mapper iterator, in openoffice presentation −−−−−−−−−−−−−−−−−−−−−−−−−−−−−−−−−−−−−−−−−−−−−−−−−−−−−−−−−−−−−−−−−−−−−−−− r 309 | thierrybm@hotmail.com | 2008-12-17 18:43:03 -0500 (Wed, 17 Dec 2008) | 1 line folder for the presentation with Edwards −−−−−−−−−−−−−−−−−−−−−−−−−−−−−−−−−−−−−−−−−−−−−−−−−−−−−−−−−−−−−−−−−−−−−−−−

r 308 | benwarfield | 2008-12-17 18:19:12 -0500 (Wed, 17 Dec 2008) | 1 line

It would help if I checked these in, too...

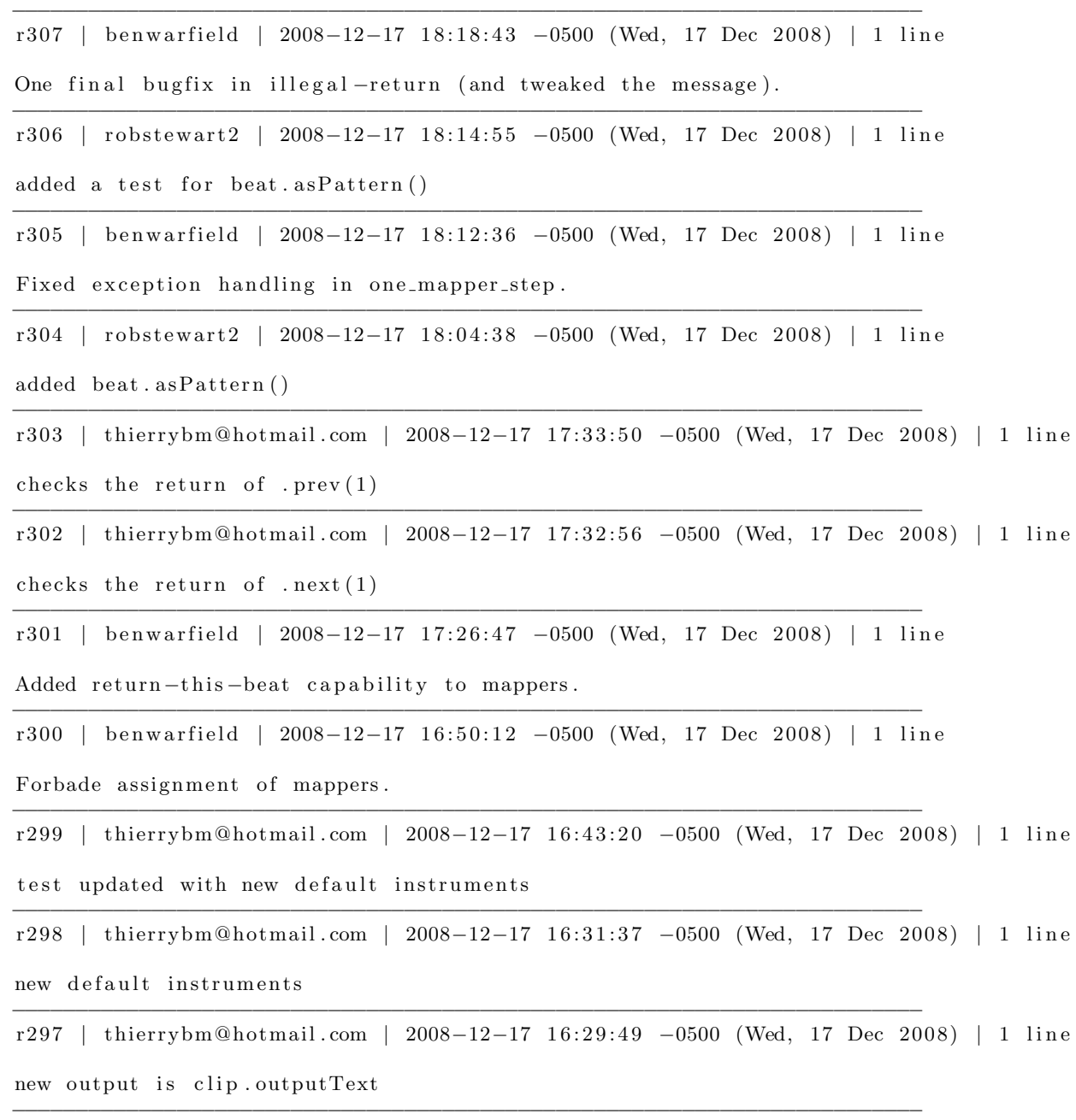

r 296 | robstewart 2 | 2008−12−17 15:53:20 −0500 (Wed, 17 Dec 2008) | 1 line

fixed the conflict with waseems commented out code

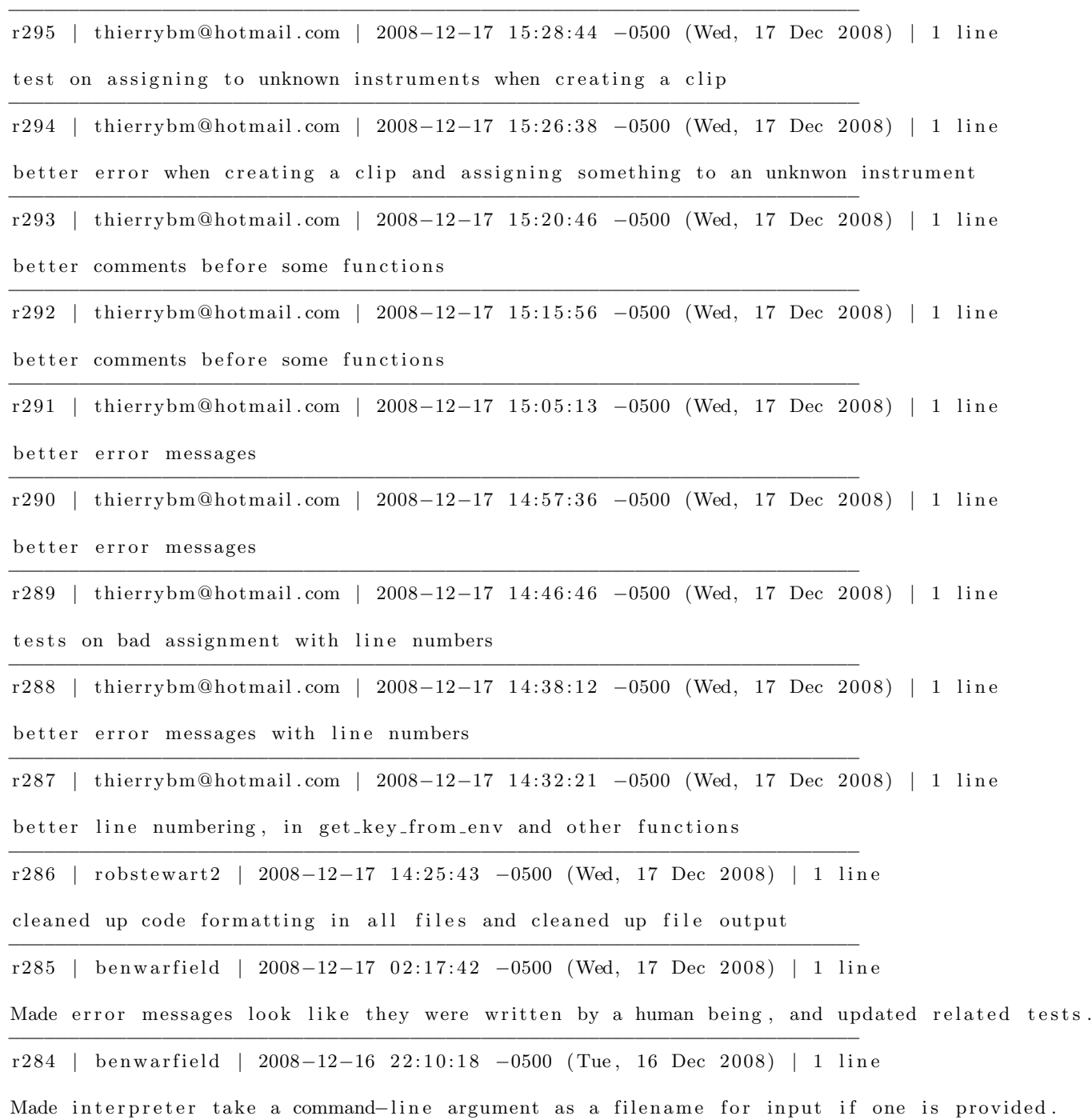

r 283 | benwar field | 2008−12−16 18:59:44 −0500 (Tue, 16 Dec 2008) | 1 line Added line numbers to output-related exceptions. −−−−−−−−−−−−−−−−−−−−−−−−−−−−−−−−−−−−−−−−−−−−−−−−−−−−−−−−−−−−−−−−−−−−−−−− r 282 | benwar field | 2008−12−16 18:48:04 -0500 (Tue, 16 Dec 2008) | 1 line Removed spurious comments. −−−−−−−−−−−−−−−−−−−−−−−−−−−−−−−−−−−−−−−−−−−−−−−−−−−−−−−−−−−−−−−−−−−−−−−− r 281 | benwar field | 2008−12−16 18:37: 22 −0500 (Tue, 16 Dec 2008) | 1 line Got line numbers passed down to "clip" and to mapper-related helpers. −−−−−−−−−−−−−−−−−−−−−−−−−−−−−−−−−−−−−−−−−−−−−−−−−−−−−−−−−−−−−−−−−−−−−−−− r 280 | benwarfield | 2008-12-16 18:33: 23 -0500 (Tue, 16 Dec 2008) | 1 line Fixes to fixes on exception-raising. −−−−−−−−−−−−−−−−−−−−−−−−−−−−−−−−−−−−−−−−−−−−−−−−−−−−−−−−−−−−−−−−−−−−−−−− r 279 | thierrybm @hotmail.com | 2008−12−16 18:32:40 -0500 (Tue, 16 Dec 2008) | 1 line make\_clip now takes a line number −−−−−−−−−−−−−−−−−−−−−−−−−−−−−−−−−−−−−−−−−−−−−−−−−−−−−−−−−−−−−−−−−−−−−−−− r 278 | thierrybm @hotmail.com | 2008-12-16 18:19:37 -0500 (Tue, 16 Dec 2008) | 1 line errors fixed −−−−−−−−−−−−−−−−−−−−−−−−−−−−−−−−−−−−−−−−−−−−−−−−−−−−−−−−−−−−−−−−−−−−−−−− r 277 | thierrybm @hotmail.com | 2008−12−16 18:12:59 -0500 (Tue, 16 Dec 2008) | 1 line failures should not have line number or  $-1$ , others errors do −−−−−−−−−−−−−−−−−−−−−−−−−−−−−−−−−−−−−−−−−−−−−−−−−−−−−−−−−−−−−−−−−−−−−−−− r 276 | benwarfield | 2008-12-16 18:12:46 -0500 (Tue, 16 Dec 2008) | 1 line Added line numbers to a lot of exceptions. −−−−−−−−−−−−−−−−−−−−−−−−−−−−−−−−−−−−−−−−−−−−−−−−−−−−−−−−−−−−−−−−−−−−−−−− r 275 | thierrybm@hotmail.com | 2008-12-16 18:10:36 -0500 (Tue, 16 Dec 2008) | 1 line failures should now have line number or  $-1$ −−−−−−−−−−−−−−−−−−−−−−−−−−−−−−−−−−−−−−−−−−−−−−−−−−−−−−−−−−−−−−−−−−−−−−−− r 274 | thierrybm@hotmail.com | 2008-12-16 18:02:32 -0500 (Tue, 16 Dec 2008) | 1 line some errors updated with line number −−−−−−−−−−−−−−−−−−−−−−−−−−−−−−−−−−−−−−−−−−−−−−−−−−−−−−−−−−−−−−−−−−−−−−−− r 273 | thierrybm @hotmail.com | 2008-12-16 18:00:17 -0500 (Tue, 16 Dec 2008) | 1 line some errors updated with line number −−−−−−−−−−−−−−−−−−−−−−−−−−−−−−−−−−−−−−−−−−−−−−−−−−−−−−−−−−−−−−−−−−−−−−−− r 272 | thierrybm @hotmail.com | 2008-12-16 17:54:42 -0500 (Tue, 16 Dec 2008) | 1 line exceptions takes also an int

−−−−−−−−−−−−−−−−−−−−−−−−−−−−−−−−−−−−−−−−−−−−−−−−−−−−−−−−−−−−−−−−−−−−−−−−

−−−−−−−−−−−−−−−−−−−−−−−−−−−−−−−−−−−−−−−−−−−−−−−−−−−−−−−−−−−−−−−−−−−−−−−−

r 271 | benwarfield | 2008-12-16 17: 48: 59 - 0500 (Tue, 16 Dec 2008) | 2 lines Made all uses of expr into tagged\_expr. Things somehow  $\texttt{still}$ all work. −−−−−−−−−−−−−−−−−−−−−−−−−−−−−−−−−−−−−−−−−−−−−−−−−−−−−−−−−−−−−−−−−−−−−−−− r270 | benwarfield | 2008−12−16 17:28:46 −0500 (Tue, 16 Dec 2008) | 1 line Reduced indentation a bit in output function. −−−−−−−−−−−−−−−−−−−−−−−−−−−−−−−−−−−−−−−−−−−−−−−−−−−−−−−−−−−−−−−−−−−−−−−− r 269 | benwar field | 2008−12−16 17: 25: 17 −0500 (Tue, 16 Dec 2008) | 1 line Added line-number tagging to scanner and parser and AST. −−−−−−−−−−−−−−−−−−−−−−−−−−−−−−−−−−−−−−−−−−−−−−−−−−−−−−−−−−−−−−−−−−−−−−−− r268 | waseemilahi | 2008−12−16 16:33:50 −0500 (Tue, 16 Dec 2008) | 1 line Corrected the file permission problem for output to file −−−−−−−−−−−−−−−−−−−−−−−−−−−−−−−−−−−−−−−−−−−−−−−−−−−−−−−−−−−−−−−−−−−−−−−− r267 | thierrybm@hotmail.com | 2008-12-16 16:32:08 -0500 (Tue, 16 Dec 2008) | 1 line in parser, tokens take at least one int, the line number, this upload BREAKS EVERYTHING but we're fixing it −−−−−−−−−−−−−−−−−−−−−−−−−−−−−−−−−−−−−−−−−−−−−−−−−−−−−−−−−−−−−−−−−−−−−−−− r 266 | benwar field | 2008−12−16 15:40:38 −0500 (Tue, 16 Dec 2008) | 1 line Corrected header of drul\_types.ml −−−−−−−−−−−−−−−−−−−−−−−−−−−−−−−−−−−−−−−−−−−−−−−−−−−−−−−−−−−−−−−−−−−−−−−− r265 | benwarfield | 2008−12−16 15:36:07 −0500 (Tue, 16 Dec 2008) | 1 line Minor cleanup in interpreter. −−−−−−−−−−−−−−−−−−−−−−−−−−−−−−−−−−−−−−−−−−−−−−−−−−−−−−−−−−−−−−−−−−−−−−−− r264 | benwarfield | 2008−12−16 15:23:05 −0500 (Tue, 16 Dec 2008) | 1 line Rearranged code into multiple files, for ease of maintenance. −−−−−−−−−−−−−−−−−−−−−−−−−−−−−−−−−−−−−−−−−−−−−−−−−−−−−−−−−−−−−−−−−−−−−−−− r 263 | wasee milahi | 2008-12-15 10:36:20 -0500 (Mon, 15 Dec 2008) | 2 lines Comments Added at places. −−−−−−−−−−−−−−−−−−−−−−−−−−−−−−−−−−−−−−−−−−−−−−−−−−−−−−−−−−−−−−−−−−−−−−−− r 262 | thierrybm @hotmail.com | 2008-12-14 22: 23: 44 -0500 (Sun, 14 Dec 2008) | 1 line better error when assigning a clip without defining instruments −−−−−−−−−−−−−−−−−−−−−−−−−−−−−−−−−−−−−−−−−−−−−−−−−−−−−−−−−−−−−−−−−−−−−−−− r261 | thierrybm@hotmail.com | 2008-12-14 21:52:55 -0500 (Sun, 14 Dec 2008) | 1 line clip assignment solved −−−−−−−−−−−−−−−−−−−−−−−−−−−−−−−−−−−−−−−−−−−−−−−−−−−−−−−−−−−−−−−−−−−−−−−− r 260 | thierrybm@hotmail.com | 2008-12-14 21:51:25 -0500 (Sun, 14 Dec 2008) | 1 line

partly solve the problem of assignments, but we can still assign to clip...

−−−−−−−−−−−−−−−−−−−−−−−−−−−−−−−−−−−−−−−−−−−−−−−−−−−−−−−−−−−−−−−−−−−−−−−− r 259 | thierrybm@hotmail.com | 2008-12-14 21:19:56 -0500 (Sun, 14 Dec 2008) | 1 line assign to pattern, fails for the moment −−−−−−−−−−−−−−−−−−−−−−−−−−−−−−−−−−−−−−−−−−−−−−−−−−−−−−−−−−−−−−−−−−−−−−−− r 258 | thierrybm@hotmail.com | 2008-12-14 20:36:45 -0500 (Sun, 14 Dec 2008) | 1 line makes sure we can't assign anything to true or false −−−−−−−−−−−−−−−−−−−−−−−−−−−−−−−−−−−−−−−−−−−−−−−−−−−−−−−−−−−−−−−−−−−−−−−− r257 | thierrybm@hotmail.com | 2008-12-14 20:34:27 -0500 (Sun, 14 Dec 2008) | 1 line test assignment to 'rand', fails for the moment −−−−−−−−−−−−−−−−−−−−−−−−−−−−−−−−−−−−−−−−−−−−−−−−−−−−−−−−−−−−−−−−−−−−−−−− r256 | thierrybm@hotmail.com | 2008-12-14 20:32:23 -0500 (Sun, 14 Dec 2008) | 1 line test updated, no problem with instruments, can't assign it −−−−−−−−−−−−−−−−−−−−−−−−−−−−−−−−−−−−−−−−−−−−−−−−−−−−−−−−−−−−−−−−−−−−−−−− r255 | thierrybm@hotmail.com | 2008−12−14 20:28:04 −0500 (Sun, 14 Dec 2008) | 1 line instruments assignment test, fails for the moment −−−−−−−−−−−−−−−−−−−−−−−−−−−−−−−−−−−−−−−−−−−−−−−−−−−−−−−−−−−−−−−−−−−−−−−− r 254 | thierrybm@hotmail.com | 2008-12-14 20: 25: 22 -0500 (Sun, 14 Dec 2008) | 1 line clip assignment test, fails for the moment −−−−−−−−−−−−−−−−−−−−−−−−−−−−−−−−−−−−−−−−−−−−−−−−−−−−−−−−−−−−−−−−−−−−−−−− r 253 | wasee milahi | 2008-12-14 1 2:02:42 -0500 (Sun, 14 Dec 2008) | 1 line Removed . txt check. File name can be anything the user wants it to be, as far as we are concerned. −−−−−−−−−−−−−−−−−−−−−−−−−−−−−−−−−−−−−−−−−−−−−−−−−−−−−−−−−−−−−−−−−−−−−−−− r 252 | waseemilahi | 2008-12-14 11:33:44 -0500 (Sun, 14 Dec 2008) | 1 line Just added file name check. I think as far as Linux is concerned we do not need file name checks. But it looks better for a text file to have .txt extension. −−−−−−−−−−−−−−−−−−−−−−−−−−−−−−−−−−−−−−−−−−−−−−−−−−−−−−−−−−−−−−−−−−−−−−−− r251 | waseemilahi | 2008−12−10 21:45:13 −0500 (Wed, 10 Dec 2008) | 1 line output txtfile functions now output clips to the files, just like print does on the stdout. (I will look into the issue of outputting clips in mapper.) −−−−−−−−−−−−−−−−−−−−−−−−−−−−−−−−−−−−−−−−−−−−−−−−−−−−−−−−−−−−−−−−−−−−−−−− r250 | waseemilahi | 2008−12−10 21:31:45 −0500 (Wed, 10 Dec 2008) | 1 line output . t x t file <sub>-</sub> \*\*\* functions do what print does except it doesn't output clips yet. The two extensions are append and truncate to choose what the user wants to do with the already existing file. −−−−−−−−−−−−−−−−−−−−−−−−−−−−−−−−−−−−−−−−−−−−−−−−−−−−−−−−−−−−−−−−−−−−−−−− r 249 | wasee milahi | 2008-12-10 19:08:43 -0500 (Wed, 10 Dec 2008) | 1 line

output test updated  $% \left\vert \cdot \right\rangle$ 

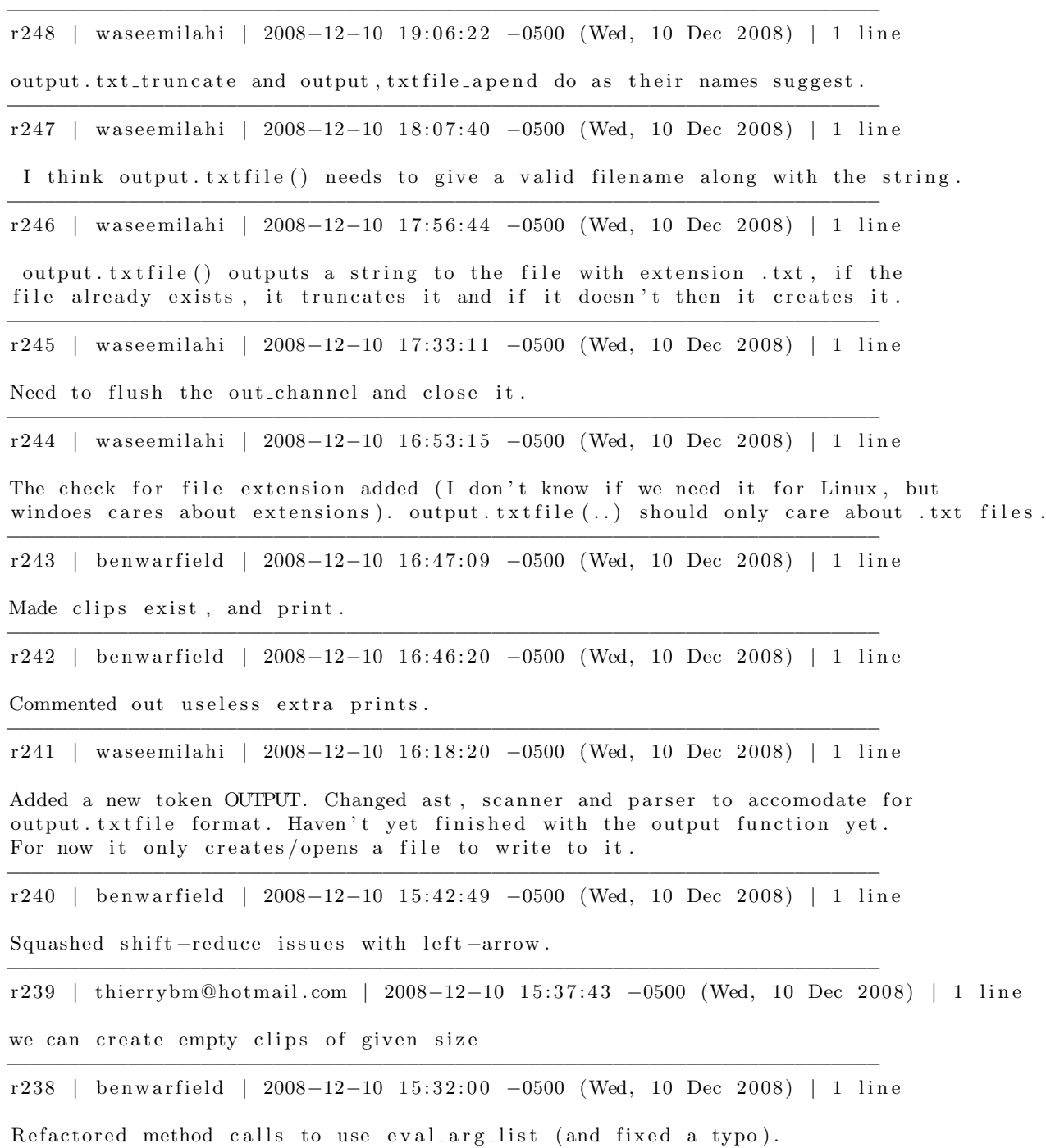
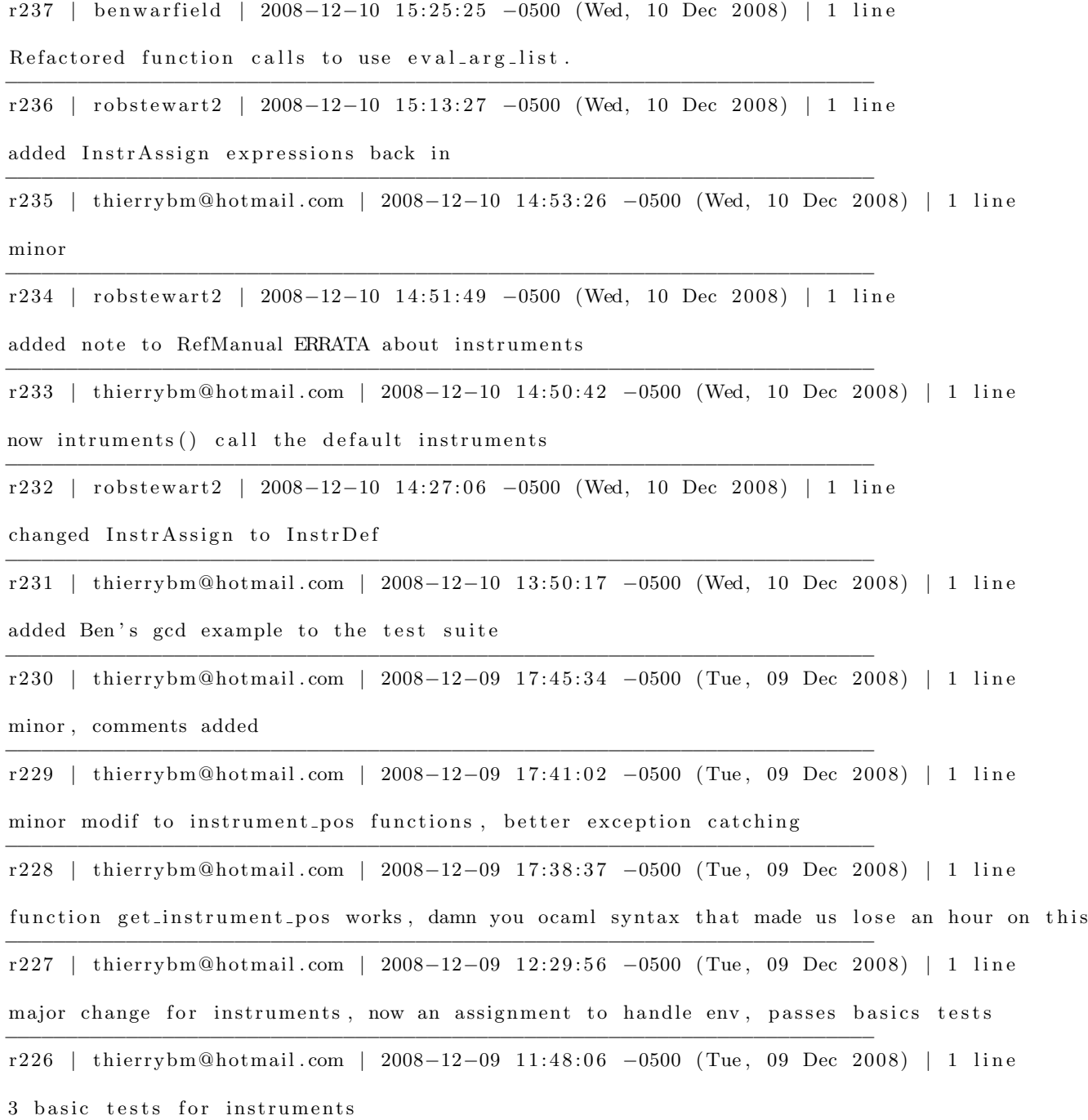

−−−−−−−−−−−−−−−−−−−−−−−−−−−−−−−−−−−−−−−−−−−−−−−−−−−−−−−−−−−−−−−−−−−−−−−−

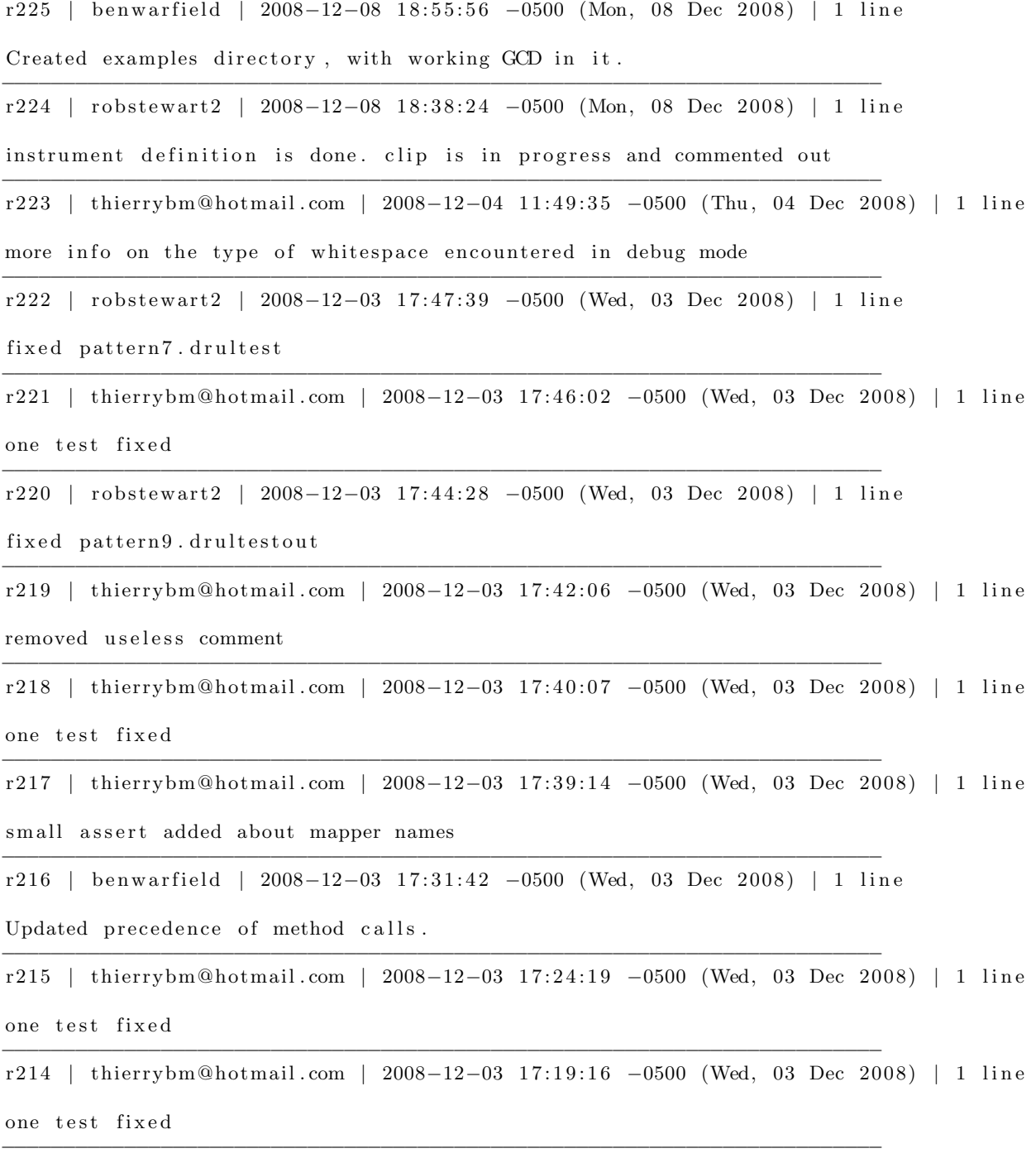

r213 | benwarfield | 2008−12−03 17:12:12 −0500 (Wed, 03 Dec 2008) | 1 line

Changed printing output of beats, and updated tests accordingly.

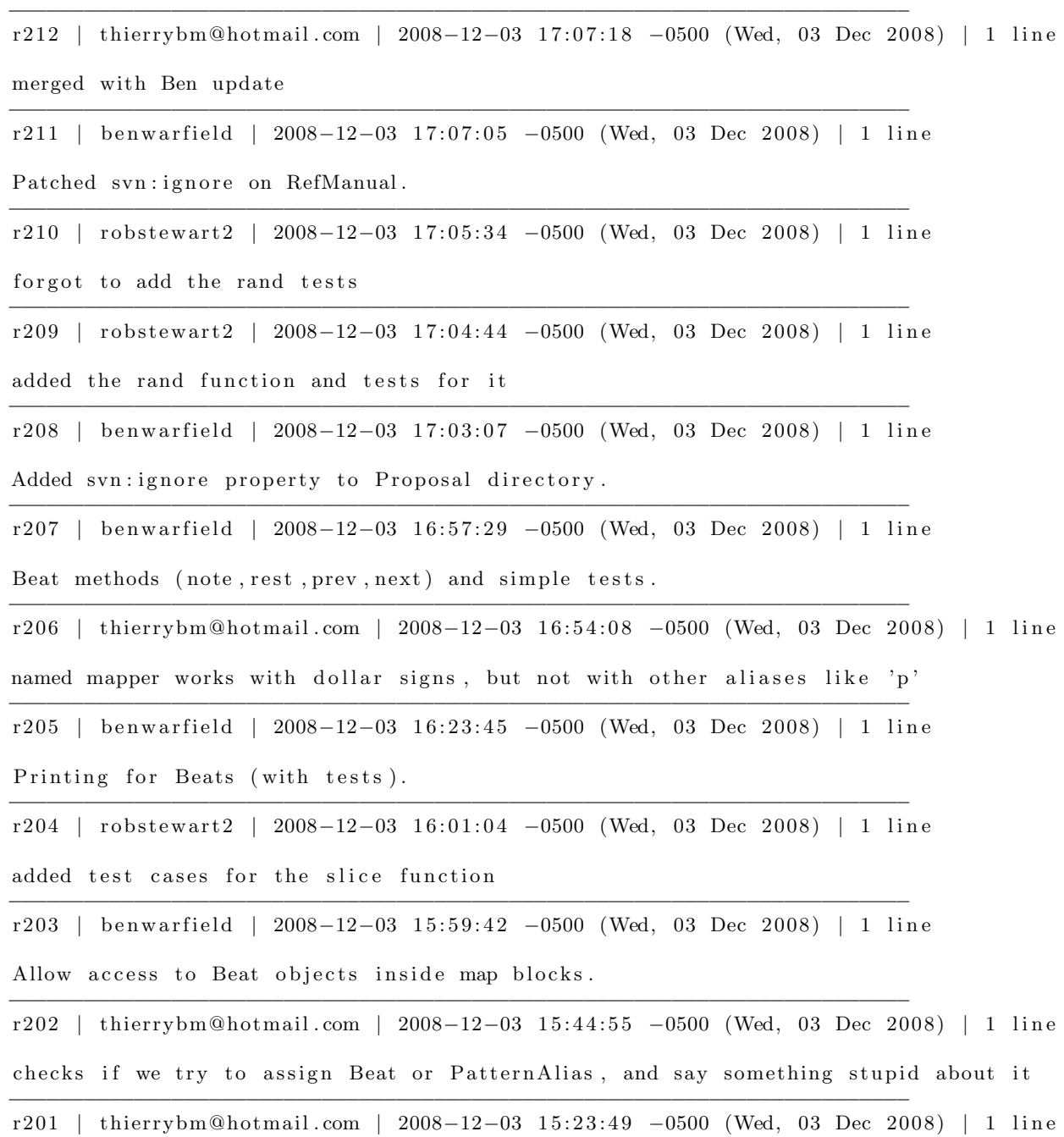

 $\ll<<\ll$  removed

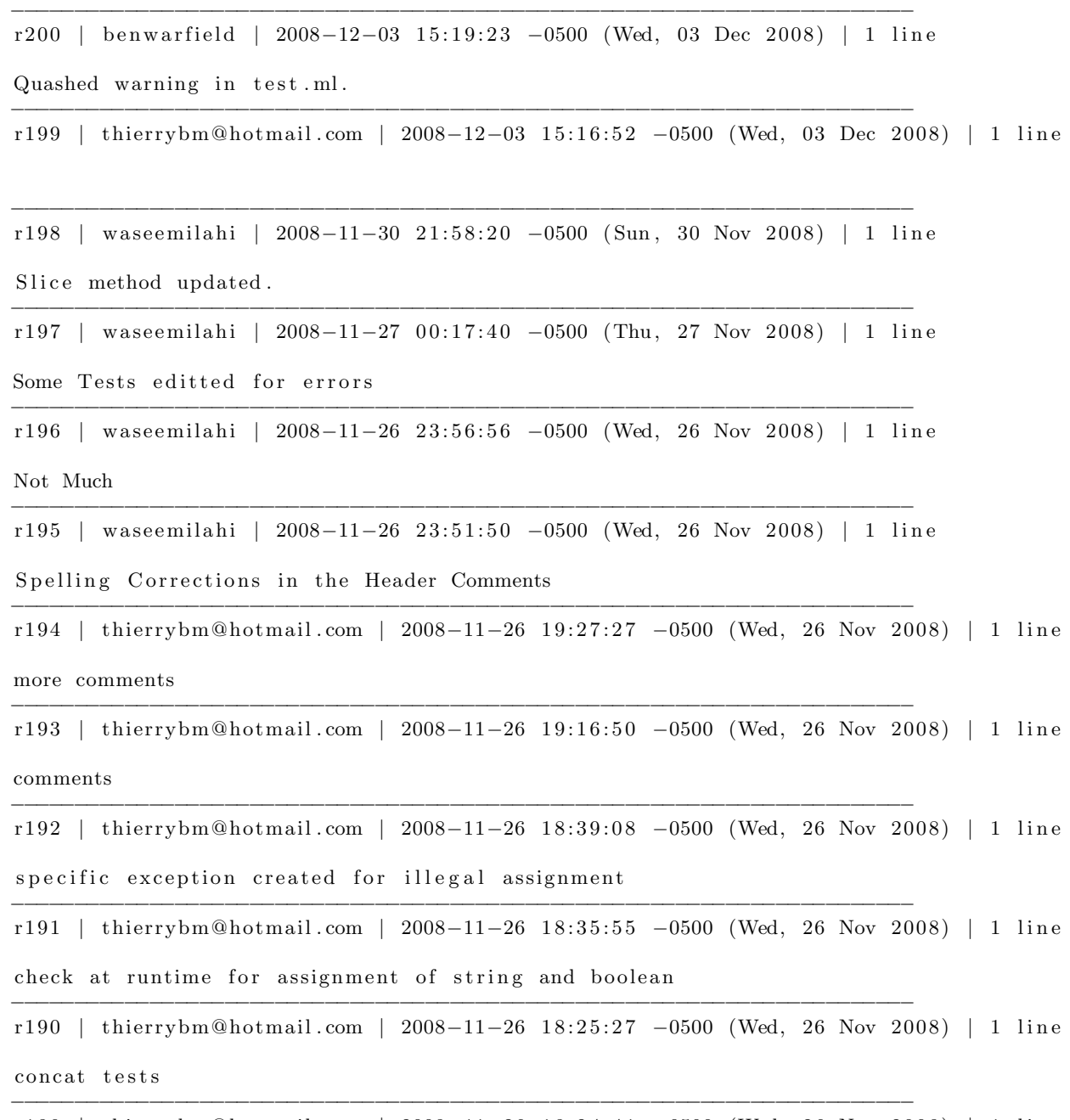

r 189 | thierrybm@hotmail.com | 2008−11−26 18:24:41 -0500 (Wed, 26 Nov 2008) | 1 line concat tests

r 188 | benwar field | 2008−11−26 15:33:49 −0500 (Wed, 26 Nov 2008) | 1 line Dynamic scoping, and minor modifications to make beats work. −−−−−−−−−−−−−−−−−−−−−−−−−−−−−−−−−−−−−−−−−−−−−−−−−−−−−−−−−−−−−−−−−−−−−−−− r 187 | thierrybm@hotmail.com | 2008-11-26 15:14:20 -0500 (Wed, 26 Nov 2008) | 1 line one comment added −−−−−−−−−−−−−−−−−−−−−−−−−−−−−−−−−−−−−−−−−−−−−−−−−−−−−−−−−−−−−−−−−−−−−−−− r 186 | benwar field | 2008−11−26 15:13:02 −0500 (Wed, 26 Nov 2008) | 1 line Made "return" work, and tested it. −−−−−−−−−−−−−−−−−−−−−−−−−−−−−−−−−−−−−−−−−−−−−−−−−−−−−−−−−−−−−−−−−−−−−−−− r 185 | benwar field | 2008−11−26 15:12:10 -0500 (Wed, 26 Nov 2008) | 1 line Noted scope stuff. −−−−−−−−−−−−−−−−−−−−−−−−−−−−−−−−−−−−−−−−−−−−−−−−−−−−−−−−−−−−−−−−−−−−−−−− r 184 | thierrybm@hotmail.com | 2008−11−26 14:46:18 -0500 (Wed, 26 Nov 2008) | 1 line some commenting added −−−−−−−−−−−−−−−−−−−−−−−−−−−−−−−−−−−−−−−−−−−−−−−−−−−−−−−−−−−−−−−−−−−−−−−− r 183 | thierrybm@hotmail.com | 2008-11-26 14:43:36 -0500 (Wed, 26 Nov 2008) | 1 line some commenting added −−−−−−−−−−−−−−−−−−−−−−−−−−−−−−−−−−−−−−−−−−−−−−−−−−−−−−−−−−−−−−−−−−−−−−−− r 182 | benwar field | 2008−11−26 14:37:08 -0500 (Wed, 26 Nov 2008) | 1 line Whitespace and comment changes. −−−−−−−−−−−−−−−−−−−−−−−−−−−−−−−−−−−−−−−−−−−−−−−−−−−−−−−−−−−−−−−−−−−−−−−− r 181 | thierrybm@hotmail.com | 2008-11-26 14:00:32 -0500 (Wed, 26 Nov 2008) | 1 line more tests fixed −−−−−−−−−−−−−−−−−−−−−−−−−−−−−−−−−−−−−−−−−−−−−−−−−−−−−−−−−−−−−−−−−−−−−−−− r 180 | thierrybm@hotmail.com | 2008−11−26 13:57:58 -0500 (Wed, 26 Nov 2008) | 1 line syntax of some tests updated, solved most of parser errors −−−−−−−−−−−−−−−−−−−−−−−−−−−−−−−−−−−−−−−−−−−−−−−−−−−−−−−−−−−−−−−−−−−−−−−− r 179 | thierrybm@hotmail.com | 2008−11−26 13:53:28 -0500 (Wed, 26 Nov 2008) | 1 line one test corrected −−−−−−−−−−−−−−−−−−−−−−−−−−−−−−−−−−−−−−−−−−−−−−−−−−−−−−−−−−−−−−−−−−−−−−−− r 178 | benwar field | 2008−11−26 03:15:22 −0500 (Wed, 26 Nov 2008) | 1 line One simple test for map expression. −−−−−−−−−−−−−−−−−−−−−−−−−−−−−−−−−−−−−−−−−−−−−−−−−−−−−−−−−−−−−−−−−−−−−−−− r 177 | benwar field | 2008−11−26 02:59:02 −0500 (Wed, 26 Nov 2008) | 3 lines

−−−−−−−−−−−−−−−−−−−−−−−−−−−−−−−−−−−−−−−−−−−−−−−−−−−−−−−−−−−−−−−−−−−−−−−−

Finished fixes relating to map scope entry, including finally figuring out how to create the symbol table type we wanted in the first place. Integrated changes back into main interpreter codebase and deleted branch file.

−−−−−−−−−−−−−−−−−−−−−−−−−−−−−−−−−−−−−−−−−−−−−−−−−−−−−−−−−−−−−−−−−−−−−−−− r 176 | robstewart 2 | 2008−11−24 18:20:19 -0500 (Mon, 24 Nov 2008) | 1 line added concat and slice to the intepreter −−−−−−−−−−−−−−−−−−−−−−−−−−−−−−−−−−−−−−−−−−−−−−−−−−−−−−−−−−−−−−−−−−−−−−−− r 175 | thierrybm@hotmail.com | 2008-11-24 18:01:05 -0500 (Mon, 24 Nov 2008) | 1 line Ben, this is for you, I cannot fix the eval\_arg\_list, I've created two dummy functions, still doesnt compile .... but we're almost there −−−−−−−−−−−−−−−−−−−−−−−−−−−−−−−−−−−−−−−−−−−−−−−−−−−−−−−−−−−−−−−−−−−−−−−− r 174 | thierrybm@hotmail.com | 2008-11-24 17:46:49 -0500 (Mon, 24 Nov 2008) | 1 line map may be solved, see function eval\_arg\_list, but still does not compile −−−−−−−−−−−−−−−−−−−−−−−−−−−−−−−−−−−−−−−−−−−−−−−−−−−−−−−−−−−−−−−−−−−−−−−− r173 | benwarfield | 2008−11−24 17:23:54 −0500 (Mon, 24 Nov 2008) | 1 line BROKEN but Thierry will fix it--further work toward mapCall expression evaluation. −−−−−−−−−−−−−−−−−−−−−−−−−−−−−−−−−−−−−−−−−−−−−−−−−−−−−−−−−−−−−−−−−−−−−−−− r 172 | wasee milahi | 2008−11−20 22:10:55 -0500 (Thu, 20 Nov 2008) | 1 line Repeat with argument value  $< 1$  now raises exception for invalid argument −−−−−−−−−−−−−−−−−−−−−−−−−−−−−−−−−−−−−−−−−−−−−−−−−−−−−−−−−−−−−−−−−−−−−−−− r171 | waseemilahi | 2008−11−20 22:00:09 −0500 (Thu, 20 Nov 2008) | 1 line pattern () is now accepted. Its a pattern of nothing −−−−−−−−−−−−−−−−−−−−−−−−−−−−−−−−−−−−−−−−−−−−−−−−−−−−−−−−−−−−−−−−−−−−−−−− r 170 | wasee milahi | 2008−11−20 21:37:49 −0500 (Thu, 20 Nov 2008) | 1 line Length member method done −−−−−−−−−−−−−−−−−−−−−−−−−−−−−−−−−−−−−−−−−−−−−−−−−−−−−−−−−−−−−−−−−−−−−−−− r 169 | waseemilahi | 2008−11−20 20:31:43 −0500 (Thu, 20 Nov 2008) | 1 line repeat member method finished −−−−−−−−−−−−−−−−−−−−−−−−−−−−−−−−−−−−−−−−−−−−−−−−−−−−−−−−−−−−−−−−−−−−−−−− r168 | benwarfield | 2008−11−20 19:17:32 -0500 (Thu, 20 Nov 2008) | 2 lines Helper functions for initializing new symbol table when entering new mapper scope. −−−−−−−−−−−−−−−−−−−−−−−−−−−−−−−−−−−−−−−−−−−−−−−−−−−−−−−−−−−−−−−−−−−−−−−− r167 | robstewart2 | 2008−11−20 18:39:59 −0500 (Thu, 20 Nov 2008) | 1 line added repeat method handling to interpreter −−−−−−−−−−−−−−−−−−−−−−−−−−−−−−−−−−−−−−−−−−−−−−−−−−−−−−−−−−−−−−−−−−−−−−−− r166 | thierrybm@hotmail.com | 2008-11-20 18:18:26 -0500 (Thu, 20 Nov 2008) | 1 line method call now is left associative −−−−−−−−−−−−−−−−−−−−−−−−−−−−−−−−−−−−−−−−−−−−−−−−−−−−−−−−−−−−−−−−−−−−−−−−

r165 | benwarfield | 2008−11−20 18:00:40 −0500 (Thu, 20 Nov 2008) | 1 line

Upgraded patterns, and added mapper creation.

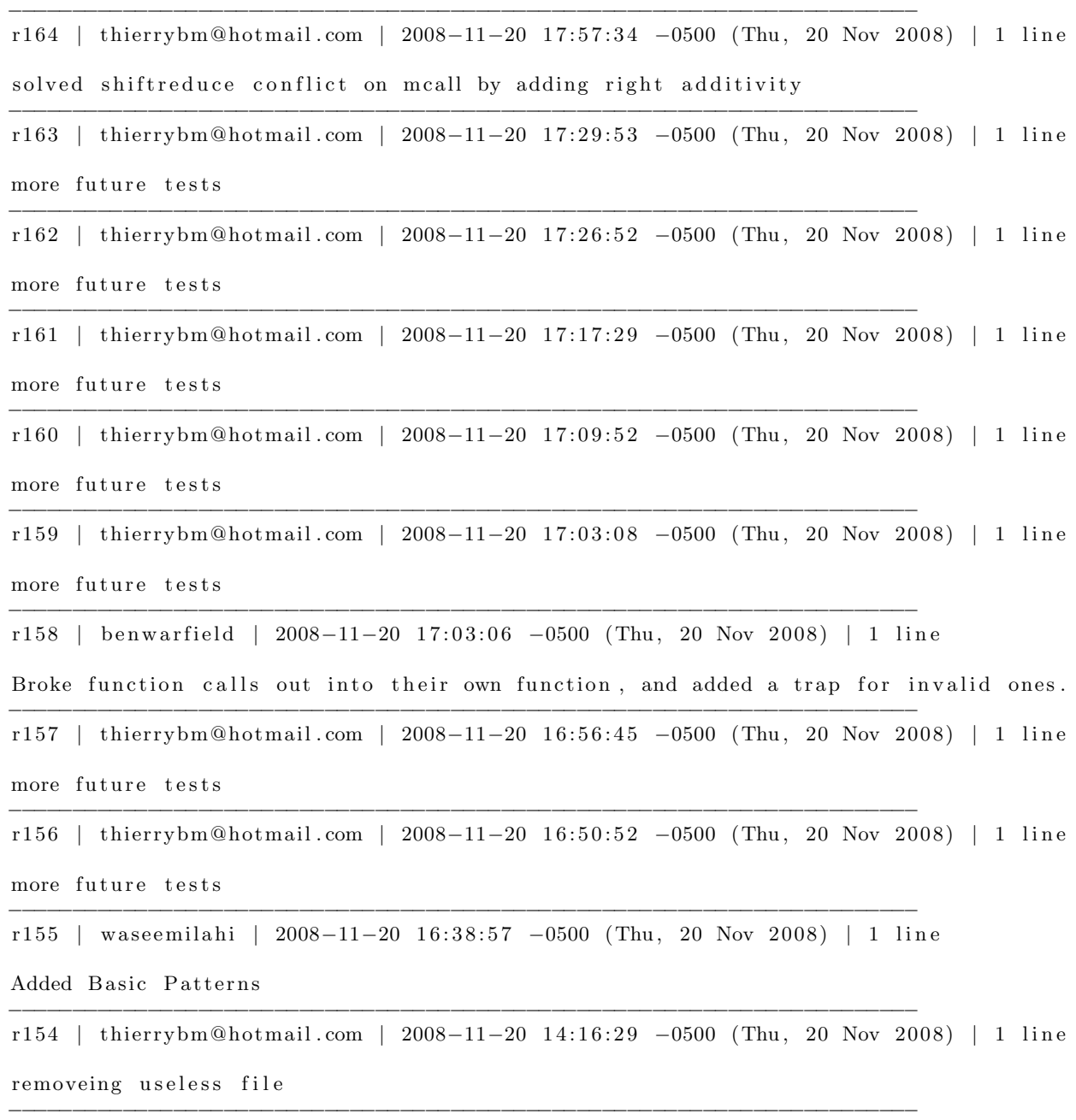

r153 | thierrybm@hotmail.com | 2008−11−20 14:15:53 −0500 (Thu, 20 Nov 2008) | 1 line

minor changes

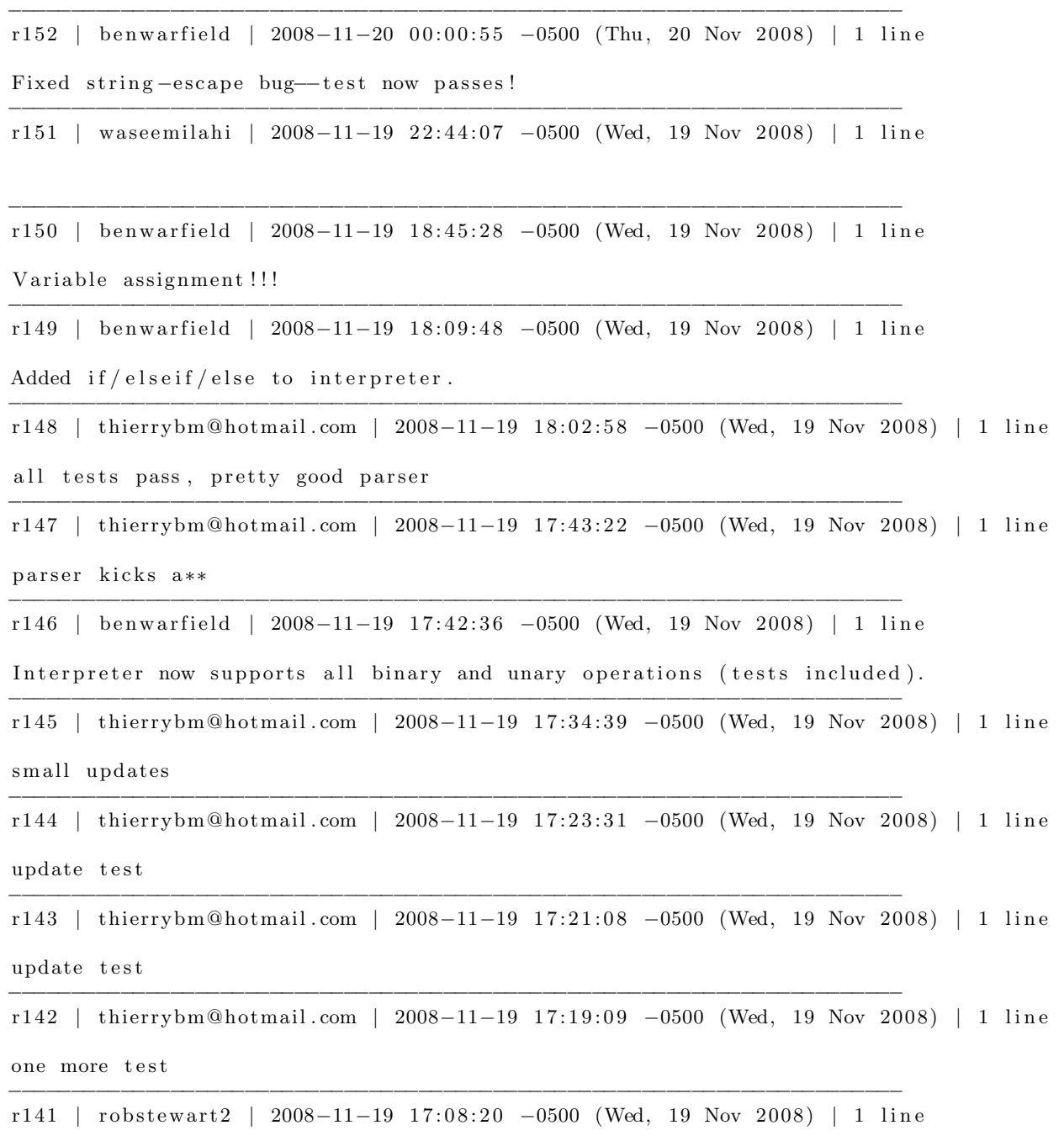

the interpreter can evaluate int arithmetic and print it

r 140 | thierrybm@hotmail.com | 2008-11-19 17:07:37 -0500 (Wed, 19 Nov 2008) | 1 line better random −−−−−−−−−−−−−−−−−−−−−−−−−−−−−−−−−−−−−−−−−−−−−−−−−−−−−−−−−−−−−−−−−−−−−−−− r 139 | thierrybm@hotmail.com | 2008-11-19 17:04:00 -0500 (Wed, 19 Nov 2008) | 1 line one more test −−−−−−−−−−−−−−−−−−−−−−−−−−−−−−−−−−−−−−−−−−−−−−−−−−−−−−−−−−−−−−−−−−−−−−−− r 138 | thierrybm@hotmail.com | 2008-11-19 16:54:08 -0500 (Wed, 19 Nov 2008) | 1 line better parser, everything except if else ... seems to work −−−−−−−−−−−−−−−−−−−−−−−−−−−−−−−−−−−−−−−−−−−−−−−−−−−−−−−−−−−−−−−−−−−−−−−− r137 | thierrybm@hotmail.com | 2008-11-19 16:35:29 -0500 (Wed, 19 Nov 2008) | 1 line added stupid stuff :) −−−−−−−−−−−−−−−−−−−−−−−−−−−−−−−−−−−−−−−−−−−−−−−−−−−−−−−−−−−−−−−−−−−−−−−− r 136 | benwar field | 2008−11−19 16:20:08 −0500 (Wed, 19 Nov 2008) | 1 line Added environment to execution routines as (stringmap, parent) pair. −−−−−−−−−−−−−−−−−−−−−−−−−−−−−−−−−−−−−−−−−−−−−−−−−−−−−−−−−−−−−−−−−−−−−−−− r 135 | thierrybm@hotmail.com | 2008-11-19 16:18:55 -0500 (Wed, 19 Nov 2008) | 1 line  $a.b()$  and  $a.b(a)$  cases are parsed −−−−−−−−−−−−−−−−−−−−−−−−−−−−−−−−−−−−−−−−−−−−−−−−−−−−−−−−−−−−−−−−−−−−−−−− r 134 | thierrybm@hotmail.com | 2008-11-19 16:14:46 -0500 (Wed, 19 Nov 2008) | 1 line a.b case is parsed, now need to work or decide on  $a.b()$ −−−−−−−−−−−−−−−−−−−−−−−−−−−−−−−−−−−−−−−−−−−−−−−−−−−−−−−−−−−−−−−−−−−−−−−− r 133 | thierrybm@hotmail.com | 2008-11-19 15:46:08 -0500 (Wed, 19 Nov 2008) | 1 line better working LaunchTests, handle stdout and stderr, stderr assumed always at the end −−−−−−−−−−−−−−−−−−−−−−−−−−−−−−−−−−−−−−−−−−−−−−−−−−−−−−−−−−−−−−−−−−−−−−−− r 132 | thierrybm@hotmail.com | 2008-11-19 15:38:55 -0500 (Wed, 19 Nov 2008) | 1 line makefile now creates interpreter by default −−−−−−−−−−−−−−−−−−−−−−−−−−−−−−−−−−−−−−−−−−−−−−−−−−−−−−−−−−−−−−−−−−−−−−−− r 131 | benwarfield | 2008−11−19 15:32:37 -0500 (Wed, 19 Nov 2008) | 2 lines Added printing of numbers and booleans, added those to the printing test, added a failing test for  $\setminus$  and  $\setminus$ , and updated svn:ignore to ignore logs. −−−−−−−−−−−−−−−−−−−−−−−−−−−−−−−−−−−−−−−−−−−−−−−−−−−−−−−−−−−−−−−−−−−−−−−− r 130 | thierrybm@hotmail.com | 2008-11-19 15:21:14 -0500 (Wed, 19 Nov 2008) | 1 line more real tests like hello world −−−−−−−−−−−−−−−−−−−−−−−−−−−−−−−−−−−−−−−−−−−−−−−−−−−−−−−−−−−−−−−−−−−−−−−− r 129 | benwar field | 2008−11−19 15:15:31 -0500 (Wed, 19 Nov 2008) | 1 line

−−−−−−−−−−−−−−−−−−−−−−−−−−−−−−−−−−−−−−−−−−−−−−−−−−−−−−−−−−−−−−−−−−−−−−−−

Turned off scanner debugging.

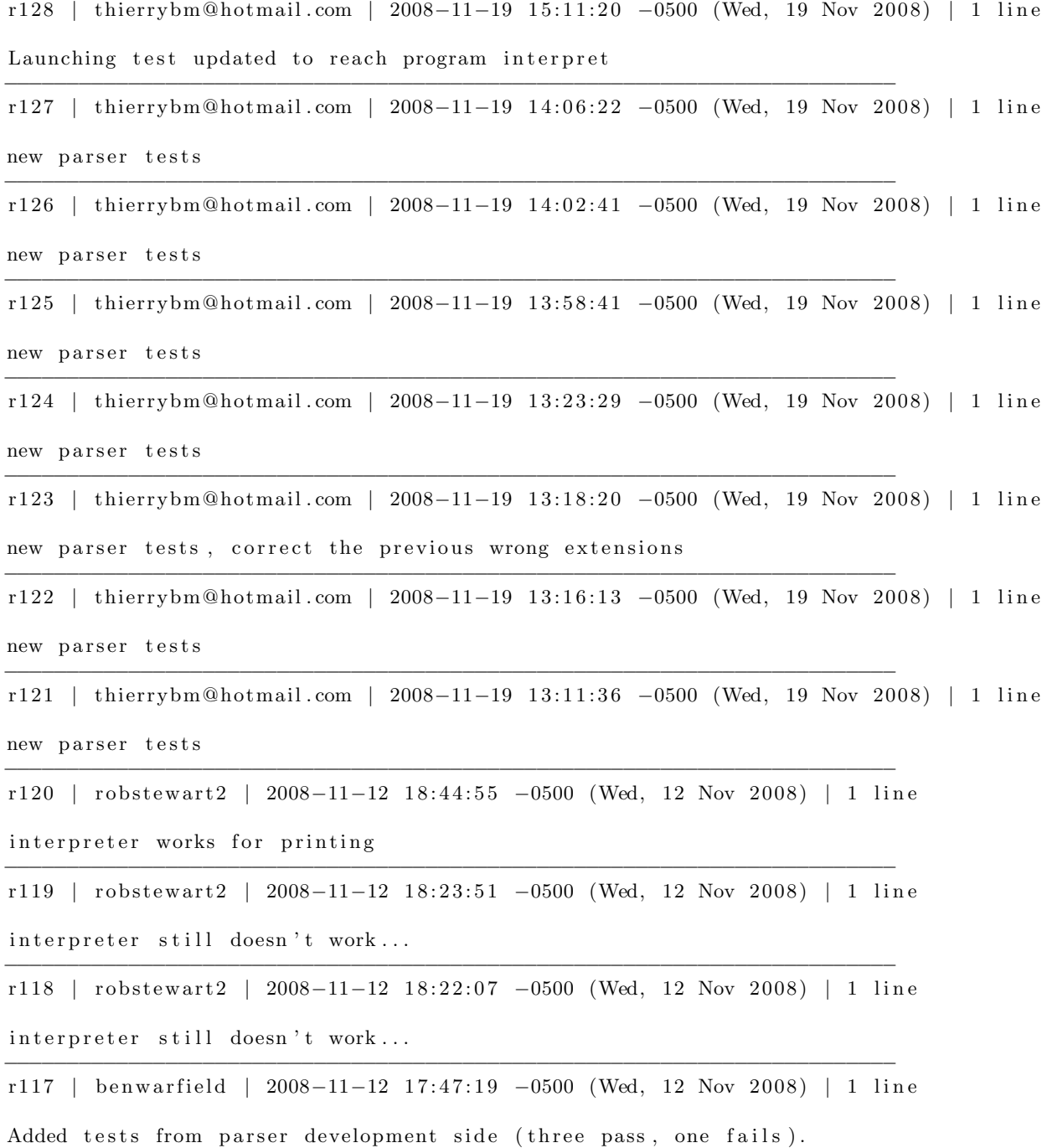

−−−−−−−−−−−−−−−−−−−−−−−−−−−−−−−−−−−−−−−−−−−−−−−−−−−−−−−−−−−−−−−−−−−−−−−−

r116 | benwarfield | 2008−11−12 17:38:52 -0500 (Wed, 12 Nov 2008) | 1 line

Escape for paths with spaces (actually by Thierry, but on my computer). −−−−−−−−−−−−−−−−−−−−−−−−−−−−−−−−−−−−−−−−−−−−−−−−−−−−−−−−−−−−−−−−−−−−−−−−

−−−−−−−−−−−−−−−−−−−−−−−−−−−−−−−−−−−−−−−−−−−−−−−−−−−−−−−−−−−−−−−−−−−−−−−−

−−−−−−−−−−−−−−−−−−−−−−−−−−−−−−−−−−−−−−−−−−−−−−−−−−−−−−−−−−−−−−−−−−−−−−−−

−−−−−−−−−−−−−−−−−−−−−−−−−−−−−−−−−−−−−−−−−−−−−−−−−−−−−−−−−−−−−−−−−−−−−−−−

−−−−−−−−−−−−−−−−−−−−−−−−−−−−−−−−−−−−−−−−−−−−−−−−−−−−−−−−−−−−−−−−−−−−−−−−

r115 | thierrybm@hotmail.com | 2008-11-12 17:38:46 -0500 (Wed, 12 Nov 2008) | 1 line new drul test

r114 | thierrybm@hotmail.com | 2008-11-12 17:30:56 -0500 (Wed, 12 Nov 2008) | 1 line new drul test

r113 | thierrybm@hotmail.com | 2008-11-12 17:26:36 -0500 (Wed, 12 Nov 2008) | 1 line new drul test

r112 | thierrybm@hotmail.com | 2008-11-12 17:23:47 -0500 (Wed, 12 Nov 2008) | 1 line

test if testing program can be found

r111 | thierrybm@hotmail.com | 2008-11-12 17:20:16 -0500 (Wed, 12 Nov 2008) | 1 line

program to test parser −−−−−−−−−−−−−−−−−−−−−−−−−−−−−−−−−−−−−−−−−−−−−−−−−−−−−−−−−−−−−−−−−−−−−−−−

r110 | benwarfield | 2008−11−12 17:19:27 −0500 (Wed, 12 Nov 2008) | 1 line

−−−−−−−−−−−−−−−−−−−−−−−−−−−−−−−−−−−−−−−−−−−−−−−−−−−−−−−−−−−−−−−−−−−−−−−−

Added support for end of file during a comment.

r109 | thierrybm@hotmail.com | 2008-11-12 17:18:36 -0500 (Wed, 12 Nov 2008) | 1 line

yeah! finding bugs

−−−−−−−−−−−−−−−−−−−−−−−−−−−−−−−−−−−−−−−−−−−−−−−−−−−−−−−−−−−−−−−−−−−−−−−− r 108 | benwar field | 2008−11−12 17:15:44 -0500 (Wed, 12 Nov 2008) | 1 line

Updated svn: ignore property to make status output less annoying.

−−−−−−−−−−−−−−−−−−−−−−−−−−−−−−−−−−−−−−−−−−−−−−−−−−−−−−−−−−−−−−−−−−−−−−−− r107 | benwarfield | 2008-11-12 17:14:22 -0500 (Wed, 12 Nov 2008) | 1 line

Detabbed parser, and added if / elseif / else support to parser and printer. −−−−−−−−−−−−−−−−−−−−−−−−−−−−−−−−−−−−−−−−−−−−−−−−−−−−−−−−−−−−−−−−−−−−−−−−

−−−−−−−−−−−−−−−−−−−−−−−−−−−−−−−−−−−−−−−−−−−−−−−−−−−−−−−−−−−−−−−−−−−−−−−−

r106 | thierrybm@hotmail.com | 2008-11-12 17:13:07 -0500 (Wed, 12 Nov 2008) | 1 line debugging parser testing

```
r105 | thierrybm@hotmail.com | 2008-11-12 17:05:10 -0500 (Wed, 12 Nov 2008) | 1 line
tester for parser seems to work
−−−−−−−−−−−−−−−−−−−−−−−−−−−−−−−−−−−−−−−−−−−−−−−−−−−−−−−−−−−−−−−−−−−−−−−−
```
r104 | thierrybm@hotmail.com | 2008-11-12 16:37:20 -0500 (Wed, 12 Nov 2008) | 1 line

#### remove useless file

−−−−−−−−−−−−−−−−−−−−−−−−−−−−−−−−−−−−−−−−−−−−−−−−−−−−−−−−−−−−−−−−−−−−−−−− r 103 | thierrybm@hotmail.com | 2008-11-12 16:37:08 -0500 (Wed, 12 Nov 2008) | 1 line −−−−−−−−−−−−−−−−−−−−−−−−−−−−−−−−−−−−−−−−−−−−−−−−−−−−−−−−−−−−−−−−−−−−−−−− r102 | thierrybm@hotmail.com | 2008-11-12 16:27:08 -0500 (Wed, 12 Nov 2008) | 1 line to test the parser, use with  $./$  testing −−−−−−−−−−−−−−−−−−−−−−−−−−−−−−−−−−−−−−−−−−−−−−−−−−−−−−−−−−−−−−−−−−−−−−−− r101 | robstewart2 | 2008−11−11 16:04:29 -0500 (Tue, 11 Nov 2008) | 1 line added the interpreter. not done. haven't even compiled it −−−−−−−−−−−−−−−−−−−−−−−−−−−−−−−−−−−−−−−−−−−−−−−−−−−−−−−−−−−−−−−−−−−−−−−− r100 | benwarfield | 2008−11−11 15:56:46 -0500 (Tue, 11 Nov 2008) | 2 lines Fixed a bug resulting from change from left-recursion to right-recursion in expr\_list rule. −−−−−−−−−−−−−−−−−−−−−−−−−−−−−−−−−−−−−−−−−−−−−−−−−−−−−−−−−−−−−−−−−−−−−−−− r 99 | benwar field | 2008−11−11 15:41:24 -0500 (Tue, 11 Nov 2008) | 1 line Added ugly-printer for very simple syntax trees. −−−−−−−−−−−−−−−−−−−−−−−−−−−−−−−−−−−−−−−−−−−−−−−−−−−−−−−−−−−−−−−−−−−−−−−− r 98 | thierrybm@hotmail.com | 2008-11-11 14:52:27 -0500 (Tue, 11 Nov 2008) | 1 line test suite ready −−−−−−−−−−−−−−−−−−−−−−−−−−−−−−−−−−−−−−−−−−−−−−−−−−−−−−−−−−−−−−−−−−−−−−−− r97 | thierrybm@hotmail.com | 2008-11-11 14:29:18 -0500 (Tue, 11 Nov 2008) | 1 line better testing function −−−−−−−−−−−−−−−−−−−−−−−−−−−−−−−−−−−−−−−−−−−−−−−−−−−−−−−−−−−−−−−−−−−−−−−− r96 | benwarfield | 2008−11−11 14:22:34 -0500 (Tue, 11 Nov 2008) | 1 line Added eol-style property to a couple files. −−−−−−−−−−−−−−−−−−−−−−−−−−−−−−−−−−−−−−−−−−−−−−−−−−−−−−−−−−−−−−−−−−−−−−−− r 95 | benwar field | 2008-11-11 14:09:41 -0500 (Tue, 11 Nov 2008) | 2 lines Resolved expr\_list problem by making it comma-separated, and added errata file to RefManual folder to note such changes. −−−−−−−−−−−−−−−−−−−−−−−−−−−−−−−−−−−−−−−−−−−−−−−−−−−−−−−−−−−−−−−−−−−−−−−− r94 | benwarfield | 2008−11−11 13:50:52 −0500 (Tue, 11 Nov 2008) | 1 line Made escaping a backslash in a string constant work. −−−−−−−−−−−−−−−−−−−−−−−−−−−−−−−−−−−−−−−−−−−−−−−−−−−−−−−−−−−−−−−−−−−−−−−− r 93 | wasee milahi | 2008-11-10 22:28:55 -0500 (Mon, 10 Nov 2008) | 1 line Example code from refmanual used for debuging

r92 | benwarfield | 2008-11-10 16:22:45 -0500 (Mon, 10 Nov 2008) | 3 lines

Added "map" expressions to parser, and modified AST slightly to reflect the fact that we do not have the parameter information for a mapper available in the parser.

−−−−−−−−−−−−−−−−−−−−−−−−−−−−−−−−−−−−−−−−−−−−−−−−−−−−−−−−−−−−−−−−−−−−−−−− r 91 | benwar field | 2008−11−10 15:32:49 -0500 (Mon, 10 Nov 2008) | 1 line

Made "block" reverse its statement list, so if/else/mapper need not do it.

−−−−−−−−−−−−−−−−−−−−−−−−−−−−−−−−−−−−−−−−−−−−−−−−−−−−−−−−−−−−−−−−−−−−−−−− r90 | benwarfield | 2008-11-10 15:24:36 -0500 (Mon, 10 Nov 2008) | 2 lines

Added support for "else", and discovered several shift-reduce conflicts in the grammar as currently specified.

−−−−−−−−−−−−−−−−−−−−−−−−−−−−−−−−−−−−−−−−−−−−−−−−−−−−−−−−−−−−−−−−−−−−−−−− r 89 | benwar field | 2008-11-10 14:09:37 -0500 (Mon, 10 Nov 2008) | 3 lines

Added a level of indirection for statement lists (woohoo!), and added assignment and mapper definition statements, as well as if-block, to statement definition. No handling of "else" token yet.

−−−−−−−−−−−−−−−−−−−−−−−−−−−−−−−−−−−−−−−−−−−−−−−−−−−−−−−−−−−−−−−−−−−−−−−− r 88 | benwar field | 2008-11-08 23:35:18 -0500 (Sat, 08 Nov 2008) | 4 lines

Added testing program to actually parse input and see if it contains valid DruL code. Many modifications to scanner to make this fly, plus adding string and boolean constants to the AST and the parser, and making the base case for the parser (empty program) work.

−−−−−−−−−−−−−−−−−−−−−−−−−−−−−−−−−−−−−−−−−−−−−−−−−−−−−−−−−−−−−−−−−−−−−−−−

r87 | thierrybm@hotmail.com | 2008−11−08 19:52:14 −0500 (Sat, 08 Nov 2008) | 1 line

adding folders for test suite

−−−−−−−−−−−−−−−−−−−−−−−−−−−−−−−−−−−−−−−−−−−−−−−−−−−−−−−−−−−−−−−−−−−−−−−− r86 | benwarfield | 2008−11−08 18:33:29 −0500 (Sat, 08 Nov 2008) | 1 line

Squished warning in scanner.

−−−−−−−−−−−−−−−−−−−−−−−−−−−−−−−−−−−−−−−−−−−−−−−−−−−−−−−−−−−−−−−−−−−−−−−− r85 | benwarfield | 2008−11−08 18:31:21 −0500 (Sat, 08 Nov 2008) | 1 line

Reapplied accidentally backed-out bugfixes.

−−−−−−−−−−−−−−−−−−−−−−−−−−−−−−−−−−−−−−−−−−−−−−−−−−−−−−−−−−−−−−−−−−−−−−−− r84 | robstewart2 | 2008-11-08 18:26:51 -0500 (Sat, 08 Nov 2008) | 1 line

kept my changes , not bens

−−−−−−−−−−−−−−−−−−−−−−−−−−−−−−−−−−−−−−−−−−−−−−−−−−−−−−−−−−−−−−−−−−−−−−−− r 83 | benwar field | 2008−11−08 18:18:58 −0500 (Sat, 08 Nov 2008) | 2 lines

−−−−−−−−−−−−−−−−−−−−−−−−−−−−−−−−−−−−−−−−−−−−−−−−−−−−−−−−−−−−−−−−−−−−−−−−

Added Makefile with appropriate dependencies to build everything as far as it is so far possible to build it.

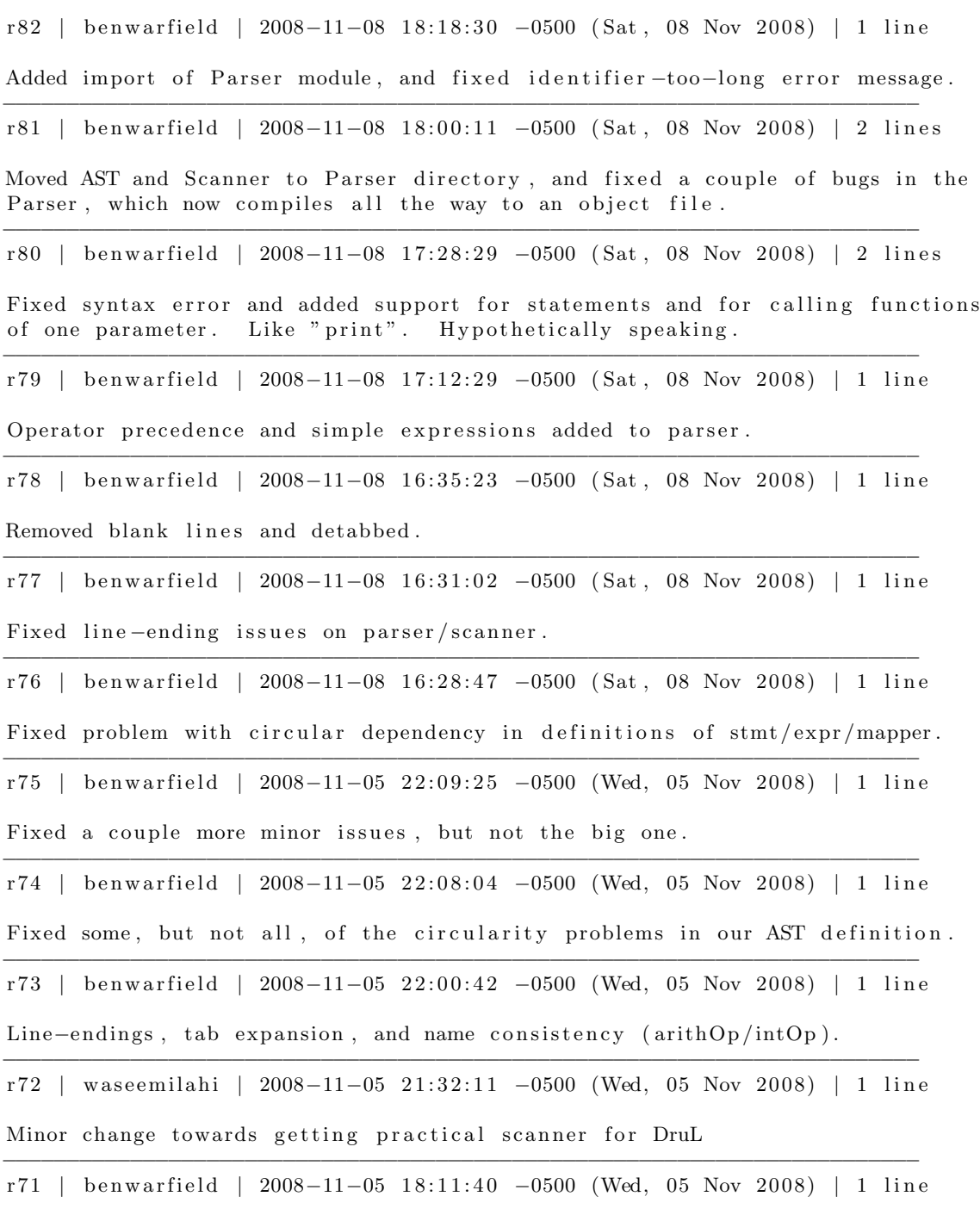

Improvements to AST.

r70 | waseemilahi | 2008-11-03 18:14:48 -0500 (Mon, 03 Nov 2008) | 1 line dummy parser introduced. need tokens to work in the scanner. −−−−−−−−−−−−−−−−−−−−−−−−−−−−−−−−−−−−−−−−−−−−−−−−−−−−−−−−−−−−−−−−−−−−−−−− r69 | waseemilahi | 2008-11-03 18:11:58 -0500 (Mon, 03 Nov 2008) | 1 line dummy parser introduced. need tokens to work in the scanner. −−−−−−−−−−−−−−−−−−−−−−−−−−−−−−−−−−−−−−−−−−−−−−−−−−−−−−−−−−−−−−−−−−−−−−−− r68 | waseemilahi | 2008-11-03 09:37:00 -0500 (Mon, 03 Nov 2008) | 1 line identifier is less than equal to 64 in length. Also eof termination added. −−−−−−−−−−−−−−−−−−−−−−−−−−−−−−−−−−−−−−−−−−−−−−−−−−−−−−−−−−−−−−−−−−−−−−−− r67 | waseemilahi | 2008-11-02 22:37:06 -0500 (Sun, 02 Nov 2008) | 1 line some changes done to scanner. Still working on the basics. −−−−−−−−−−−−−−−−−−−−−−−−−−−−−−−−−−−−−−−−−−−−−−−−−−−−−−−−−−−−−−−−−−−−−−−− r66 | waseemilahi | 2008-10-24 11:07:19 -0400 (Fri, 24 Oct 2008) | 1 line null removed in scanner −−−−−−−−−−−−−−−−−−−−−−−−−−−−−−−−−−−−−−−−−−−−−−−−−−−−−−−−−−−−−−−−−−−−−−−− r65 | benwarfield | 2008-10-22 17:50:47 -0400 (Wed, 22 Oct 2008) | 1 line Trivial usage change. −−−−−−−−−−−−−−−−−−−−−−−−−−−−−−−−−−−−−−−−−−−−−−−−−−−−−−−−−−−−−−−−−−−−−−−− r64 | thierrybm@hotmail.com | 2008-10-22 17:50:33 -0400 (Wed, 22 Oct 2008) | 1 line date fixed −−−−−−−−−−−−−−−−−−−−−−−−−−−−−−−−−−−−−−−−−−−−−−−−−−−−−−−−−−−−−−−−−−−−−−−− r63 | thierrybm@hotmail.com | 2008-10-22 17:48:03 -0400 (Wed, 22 Oct 2008) | 1 line more on output . txtfile −−−−−−−−−−−−−−−−−−−−−−−−−−−−−−−−−−−−−−−−−−−−−−−−−−−−−−−−−−−−−−−−−−−−−−−− r62 | thierrybm@hotmail.com | 2008-10-22 17:34:08 -0400 (Wed, 22 Oct 2008) | 1 line one textit removed −−−−−−−−−−−−−−−−−−−−−−−−−−−−−−−−−−−−−−−−−−−−−−−−−−−−−−−−−−−−−−−−−−−−−−−− r61 | thierrybm@hotmail.com | 2008-10-22 17:32:44 -0400 (Wed, 22 Oct 2008) | 1 line empty pattern returned −−−−−−−−−−−−−−−−−−−−−−−−−−−−−−−−−−−−−−−−−−−−−−−−−−−−−−−−−−−−−−−−−−−−−−−− r60 | benwarfield | 2008-10-22 17:29:53 -0400 (Wed, 22 Oct 2008) | 1 line Re formatted example code . −−−−−−−−−−−−−−−−−−−−−−−−−−−−−−−−−−−−−−−−−−−−−−−−−−−−−−−−−−−−−−−−−−−−−−−− r59 | thierrybm@hotmail.com | 2008-10-22 17:24:52 -0400 (Wed, 22 Oct 2008) | 1 line typo in date fixed

−−−−−−−−−−−−−−−−−−−−−−−−−−−−−−−−−−−−−−−−−−−−−−−−−−−−−−−−−−−−−−−−−−−−−−−−

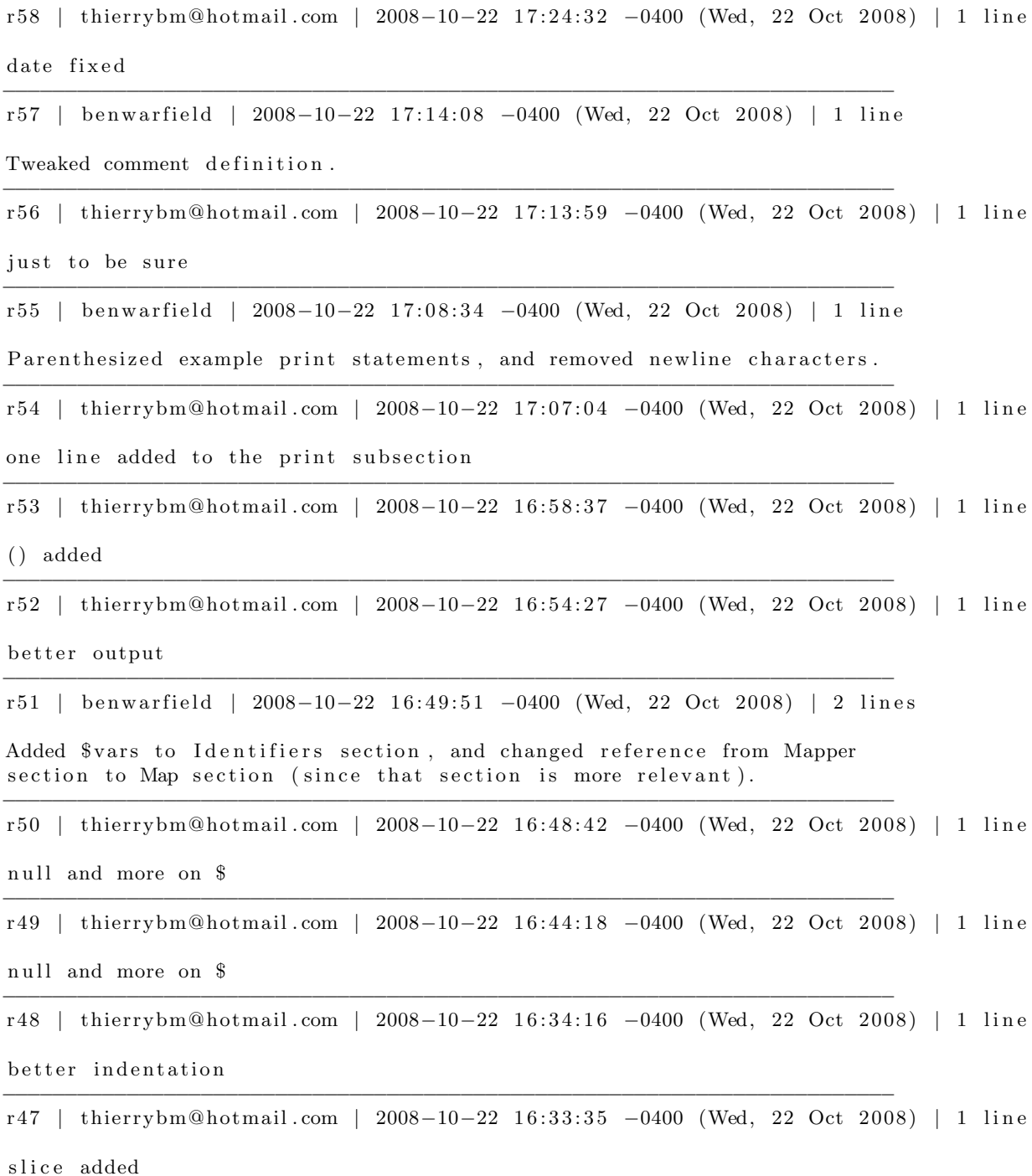

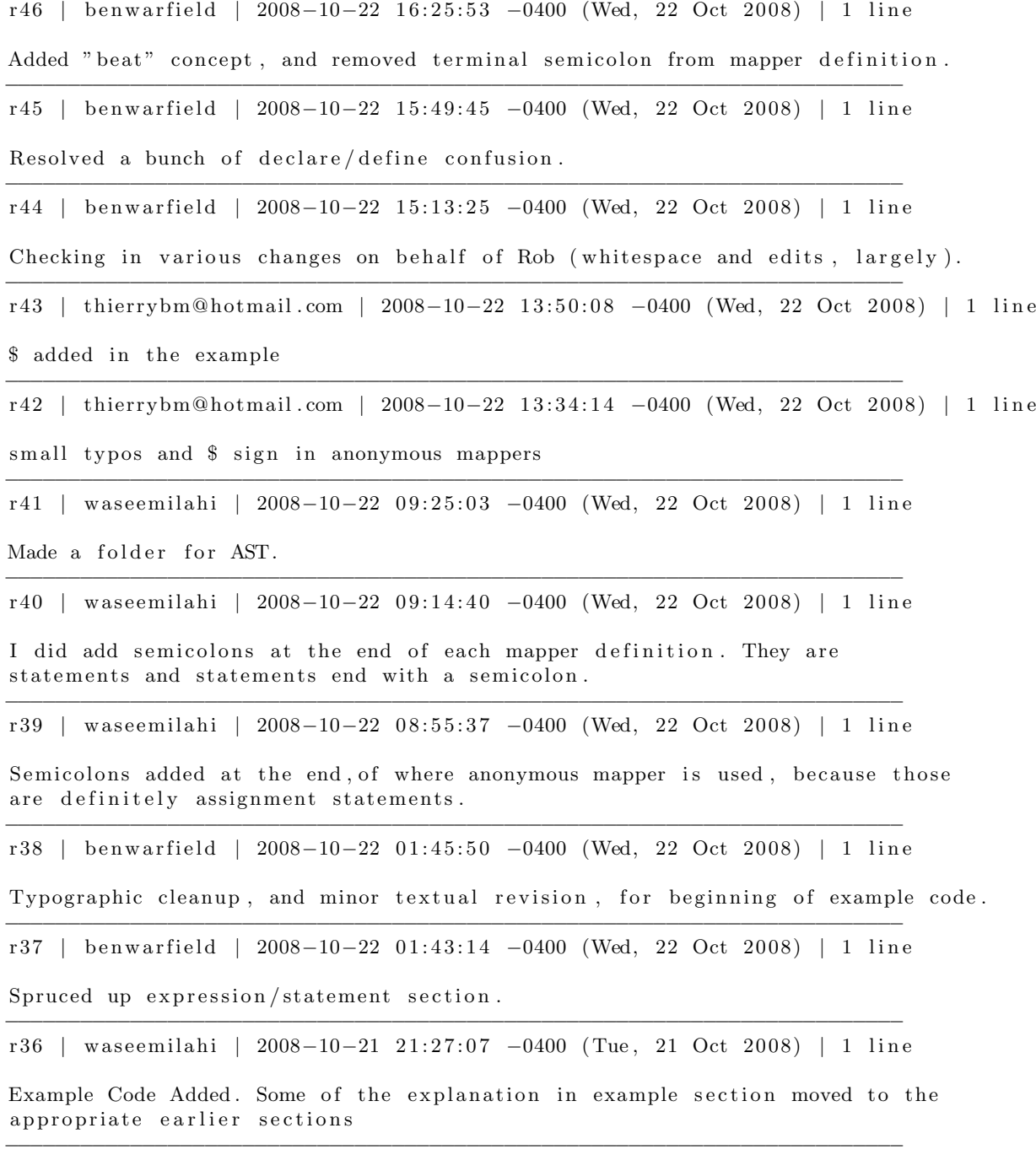

r 35 | thierrybm@hotmail.com | 2008-10-20 17:50:00 -0400 (Mon, 20 Oct 2008) | 1 line

namepsace per type

−−−−−−−−−−−−−−−−−−−−−−−−−−−−−−−−−−−−−−−−−−−−−−−−−−−−−−−−−−−−−−−−−−−−−−−− r 34 | thierrybm@hotmail.com | 2008-10-20 17:45:54 -0400 (Mon, 20 Oct 2008) | 1 line g r r r r r −−−−−−−−−−−−−−−−−−−−−−−−−−−−−−−−−−−−−−−−−−−−−−−−−−−−−−−−−−−−−−−−−−−−−−−− r 33 | benwar field | 2008-10-20 17: 34: 29 -0400 (Mon, 20 Oct 2008) | 1 line Spruced up expressions and statements a bit (boolean values). −−−−−−−−−−−−−−−−−−−−−−−−−−−−−−−−−−−−−−−−−−−−−−−−−−−−−−−−−−−−−−−−−−−−−−−− r32 | thierrybm@hotmail.com | 2008-10-20 17:24:29 -0400 (Mon, 20 Oct 2008) | 1 line −−−−−−−−−−−−−−−−−−−−−−−−−−−−−−−−−−−−−−−−−−−−−−−−−−−−−−−−−−−−−−−−−−−−−−−− r 31 | thierrybm@hotmail.com | 2008-10-20 16:44:47 -0400 (Mon, 20 Oct 2008) | 1 line

new block scope section

r 30 | thierrybm@hotmail.com | 2008-10-20 16:25:17 -0400 (Mon, 20 Oct 2008) | 1 line

r 29 | benwar field | 2008-10-20 14:09:17 -0400 (Mon, 20 Oct 2008) | 1 line Closed scope for mappers, single namespace for identifiers.

−−−−−−−−−−−−−−−−−−−−−−−−−−−−−−−−−−−−−−−−−−−−−−−−−−−−−−−−−−−−−−−−−−−−−−−−

−−−−−−−−−−−−−−−−−−−−−−−−−−−−−−−−−−−−−−−−−−−−−−−−−−−−−−−−−−−−−−−−−−−−−−−−

−−−−−−−−−−−−−−−−−−−−−−−−−−−−−−−−−−−−−−−−−−−−−−−−−−−−−−−−−−−−−−−−−−−−−−−−

−−−−−−−−−−−−−−−−−−−−−−−−−−−−−−−−−−−−−−−−−−−−−−−−−−−−−−−−−−−−−−−−−−−−−−−−

−−−−−−−−−−−−−−−−−−−−−−−−−−−−−−−−−−−−−−−−−−−−−−−−−−−−−−−−−−−−−−−−−−−−−−−−

r 28 | thierrybm@hotmail.com | 2008-10-20 13:26:34 -0400 (Mon, 20 Oct 2008) | 1 line minor changes section 2.6 −−−−−−−−−−−−−−−−−−−−−−−−−−−−−−−−−−−−−−−−−−−−−−−−−−−−−−−−−−−−−−−−−−−−−−−−

r 27 | thierrybm@hotmail.com | 2008-10-20 13:23:30 -0400 (Mon, 20 Oct 2008) | 1 line minor changes section 2.6

r 26 | thierrybm@hotmail.com | 2008-10-20 13:13:49 -0400 (Mon, 20 Oct 2008) | 1 line

r 25 | thierrybm@hotmail.com | 2008-10-20 12:57:01 -0400 (Mon, 20 Oct 2008) | 1 line

−−−−−−−−−−−−−−−−−−−−−−−−−−−−−−−−−−−−−−−−−−−−−−−−−−−−−−−−−−−−−−−−−−−−−−−− r 24 | robstewart 2 | 2008-10-20 12:48:17 -0400 (Mon, 20 Oct 2008) | 1 line

r 23 | benwar field | 2008-10-20 02:30:20 -0400 (Mon, 20 Oct 2008) | 1 line Rather rough draft of statement/expression/block section.

r 22 | thierrybm@hotmail.com | 2008-10-19 18:05:25 -0400 (Sun, 19 Oct 2008) | 1 line improved map and mapper −−−−−−−−−−−−−−−−−−−−−−−−−−−−−−−−−−−−−−−−−−−−−−−−−−−−−−−−−−−−−−−−−−−−−−−− r21 | thierrybm@hotmail.com | 2008-10-19 17:44:15 -0400 (Sun, 19 Oct 2008) | 1 line pattern section improved −−−−−−−−−−−−−−−−−−−−−−−−−−−−−−−−−−−−−−−−−−−−−−−−−−−−−−−−−−−−−−−−−−−−−−−− r 20 | ben w ar field | 2008-10-15 17:35:03 -0400 (Wed, 15 Oct 2008) | 1 line Set svn:eol−style=native −−−−−−−−−−−−−−−−−−−−−−−−−−−−−−−−−−−−−−−−−−−−−−−−−−−−−−−−−−−−−−−−−−−−−−−− r 19 | benwar field | 2008-10-15 17:34:34 -0400 (Wed, 15 Oct 2008) | 1 line Changes made during meeting (with whitespace issues ironed out). −−−−−−−−−−−−−−−−−−−−−−−−−−−−−−−−−−−−−−−−−−−−−−−−−−−−−−−−−−−−−−−−−−−−−−−− r 18 | thierrybm@hotmail.com | 2008-10-15 17:21:40 -0400 (Wed, 15 Oct 2008) | 1 line intro and examples added from proposal −−−−−−−−−−−−−−−−−−−−−−−−−−−−−−−−−−−−−−−−−−−−−−−−−−−−−−−−−−−−−−−−−−−−−−−− r17 | thierrybm@hotmail.com | 2008-10-15 16:44:45 -0400 (Wed, 15 Oct 2008) | 1 line intro and examples added from proposal −−−−−−−−−−−−−−−−−−−−−−−−−−−−−−−−−−−−−−−−−−−−−−−−−−−−−−−−−−−−−−−−−−−−−−−− r16 | waseemilahi | 2008-10-15 10:29:38 -0400 (Wed, 15 Oct 2008) | 1 line Minor addition to the manual. (Few typos corrected) −−−−−−−−−−−−−−−−−−−−−−−−−−−−−−−−−−−−−−−−−−−−−−−−−−−−−−−−−−−−−−−−−−−−−−−− r 15 | was ee milahi | 2008-10-15 09:40:40 -0400 (Wed, 15 Oct 2008) | 4 lines Some Basic functionality added. I am using test code inside lex to check for certain conditions. After we have the parser it will look quite different. −−−−−−−−−−−−−−−−−−−−−−−−−−−−−−−−−−−−−−−−−−−−−−−−−−−−−−−−−−−−−−−−−−−−−−−− r 14 | waseemilahi | 2008-10-15 09:20:22 -0400 (Wed, 15 Oct 2008) | 1 line −−−−−−−−−−−−−−−−−−−−−−−−−−−−−−−−−−−−−−−−−−−−−−−−−−−−−−−−−−−−−−−−−−−−−−−− r 13 | benwar field | 2008-10-13 17:05:47 -0400 (Mon, 13 Oct 2008) | 1 line Scratch version of AST, by Ben and Rob. −−−−−−−−−−−−−−−−−−−−−−−−−−−−−−−−−−−−−−−−−−−−−−−−−−−−−−−−−−−−−−−−−−−−−−−− r12 | thierrybm@hotmail.com | 2008-10-13 15:31:32 -0400 (Mon, 13 Oct 2008) | 1 line minor

−−−−−−−−−−−−−−−−−−−−−−−−−−−−−−−−−−−−−−−−−−−−−−−−−−−−−−−−−−−−−−−−−−−−−−−−

r11 | thierrybm@hotmail.com | 2008-10-12 15:42:47 -0400 (Sun, 12 Oct 2008) | 1 line

some basics stuff added

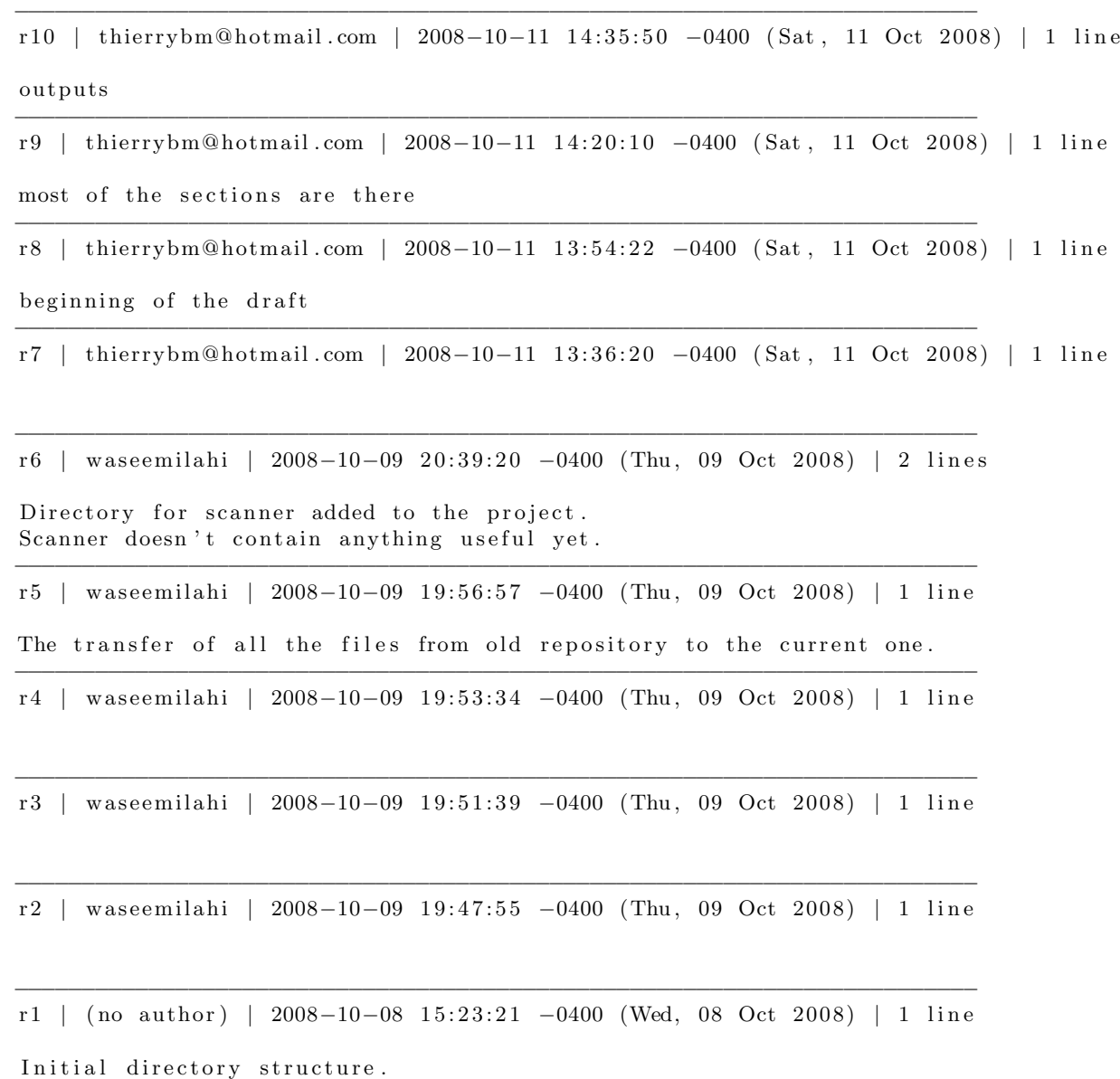

## Appendix C

# Code Listings

### C.1 Language code

#### C.1.1 drul interpreter.ml

(∗ ∗∗∗∗∗∗∗∗∗∗∗∗∗∗∗∗∗∗∗∗∗∗∗∗∗∗∗∗∗∗∗∗∗∗∗∗∗∗∗∗∗∗∗∗∗∗∗∗∗∗∗∗∗∗∗∗∗∗∗∗∗∗∗∗∗∗∗∗∗∗∗ ∗ DruL − Drumming Language ∗ ∗ Creation of R. Stewart, T. Bertin–Mahieux, W. Ilahi and B. Warfield  $\label{eq:2.1} rs2660 \qquad \qquad tb2332 \qquad \qquad wki2001 \qquad \qquad bbw2108$ ∗ ∗ for the class COMS W4115: Programming Language and Translators ∗ ∗ f i l e : d r u l i n t e r p r e t e r . ml ∗ ∗ INTERPRETER ∗ \* This file contains the interpreter for DruL. It receives an AST ∗ and interprets the code. \* This code is written in OCaml. ∗ ∗∗∗∗∗∗∗∗∗∗∗∗∗∗∗∗∗∗∗∗∗∗∗∗∗∗∗∗∗∗∗∗∗∗∗∗∗∗∗∗∗∗∗∗∗∗∗∗∗∗∗∗∗∗∗∗∗∗∗∗∗∗∗∗∗∗∗∗∗∗∗∗ ∗) open Drul\_ast open Drul main open Drul\_types  $let$  run p  $env = match$  p with Content ( statements ) -> Random. self\_init ( ); ignore ( execlist statements env) let  $=$ 

```
let unscoped_env = {symbols = NameMap. empty; parent = None} in
let arglen = Array.length Sys.argv inlet input stream = if 1 < arglen then open in Sys. argv. (1) else stdin in
let lexbuf = Lexing-from-channel input-stream inlet programAst = Drul_parser.program Drul_scanner.token lexbuf in
try run programAst unscoped_env
with Type_error \text{ (msg, line)} \rightarrowPrintf. fprintf stderr "Type error on line %d: %s\n" line msg
| Invalid_function (msg, line) \rightarrowPrintf. fprintf stderr "Invalid function call on line %d: %s\n" line msg
 PatternParse_error \, (msg, line) \longrightarrowPrintf. fprintf stderr "Invalid pattern string on line %d: %s\n" line msg
| Invalid_argument (msg, line) ->
    Printf . fprintf stderr "Incorrect function arguments on line %d: %s\n" line msg
 Underined\_identifier(msg, line) \rightarrowPrintf f printf stderr "Reading undefined identifier '%s' attempted on line %d.\n" msg line
 | I l l e g a l a s s i g n m e n t (msg , l i n e ) −>
    Printf . fprintf stderr "Illegal assignment attempted on line %d: %s\n" line msg
 Instruments_redefined (msg, line) \rightarrowPrintf. fprintf stderr "Instrument redefinition attempted on line %d: %s\n" line msg
  \text{II} l e g a l \text{div} is i on (msg, line) \impliesPrintf. fprintf stderr "Division by zero attempted on line %d: %s\n" line msg
 \text{Failure}(\text{msg}) \longrightarrow
```
Printf . fprintf stderr "Untrapped internal error! (error message: %s)\n" msg

#### C.1.2 drul main.ml

```
(∗
∗∗∗∗∗∗∗∗∗∗∗∗∗∗∗∗∗∗∗∗∗∗∗∗∗∗∗∗∗∗∗∗∗∗∗∗∗∗∗∗∗∗∗∗∗∗∗∗∗∗∗∗∗∗∗∗∗∗∗∗∗∗∗∗∗∗∗∗∗∗∗
                  DruL − Drumming Language
∗
∗ Cre a t i on o f R. S tewar t , T . Ber t in−Mahieux , W. I l a h i and B . W a r f iel d
              rs2660 tb2332 wki2001 bbw2108
∗
∗ for the class COMS W4115: Programming Language and Translators
∗
∗ f i l e : drul m a in . ml
∗
        ∗ MAIN
∗
  This file contains the main driver functions for the DruL interpreter.
* This code is written in OCaml.
∗
∗∗∗∗∗∗∗∗∗∗∗∗∗∗∗∗∗∗∗∗∗∗∗∗∗∗∗∗∗∗∗∗∗∗∗∗∗∗∗∗∗∗∗∗∗∗∗∗∗∗∗∗∗∗∗∗∗∗∗∗∗∗∗∗∗∗∗∗∗∗∗∗∗
∗)
open Drul_ast
open Drul_types
open Drul_helpers
open Drul_output
(*\ default\ instruments\ *\)let default_instr = \lceil" hh_c"; "sd_ac"; "bd"; "cowbell" \rceil
```

```
let keyword_map =
    List.fold_left
    ( fun m k −> NameMap. add k true m)
    NameMap. empty
    [" clip"; "rand"; "mapper"; "concat"; "pattern"; "return"; "instruments";
    " slice";" print";" output";" map";" if";" else";" elseif";" true";" false" |
(* exception used to handle return statement, similar to MicroC from Edwards *)
exception Return_value of drul_env
(∗
    inside a map, do one step!
    return is saved as "return" in the env
    current\ index\ is\ saved\ as\ "Scurrent" \ in\ the\ env∗)
let rec one mapper step maxiters current stilist env current pattern =if (maxiters = current) then Pattern (current_pattern)
    e l s e
         let retval = Pattern \begin{bmatrix} \end{bmatrix} in
         let env = add\_key_to\_env env "return" retval in
         let env = add\_key\_to\_env env "% current" (Int(current)) in
         let block_line = (match (List.hd st_list) with\text{Expr}(e) \rightarrow -\text{e.}lineno
                  Return(e) \rightarrow e. lineno
                  Assign( _, _, lineno) → lineno
                  \text{MapDef}(\_,\_,\_,\_);\text{line}() \Rightarrow \text{lineno}If Block(e, -, -) \rightarrow elineno
                  InstrDef(-, lineno) \Rightarrow linenoEmptyStat(lineno) \longrightarrow lineno) in
         let newenv = exclist_returning st_list env inlet new -st = newenv . symbols in
         let return = NameMap. find "return" new_st in
         let current_pattern =
         (
             match return with
                  Pattern (bools) -> current_pattern @ bools
             |\qquad \text{Beat} ( alias bools , idx ) \rightarrowif ((idx \ge 0) \&(idx \le (Array.length \ alias-book))then current pattern @ [alias bools . (idx)]
                      else current_pattern
             |       - > (raise (Illegal_assignment
                  ("attempt to return an illegal value from this mapper", block_line)
                  ) )
         )
         in
         let current = current + 1 in
         one mapper step maxiters current st-list newenv current-pattern
(∗
    run a named mapper ,
    find the mapper in the env,
    and cast it to a anonymous mapper
∗)
and run_named_mapper mapname argList env lineno =
  let savedmapper = get\_key\_from\_env env mapname lineno in
```

```
match savedmapper with
    Mapper (mapname2, a-list, stat-list) \rightarrow(* \text{ check if we receive the good number of patterns } *)if List.length a list != List.length argList then raise
         ( Invalid_argument ("wrong number of inputs for named mapper", lineno))
       else if String compare mapname mapname2 != 0 then raise
         (Failure "in run_named_mapper, should not happen (intern mapper name problem)")
       else run_mapper stat_list argList env a_list
       (* if given name is not bound to a map per, Type-error *)| –> raise
         (Type_error ("we were expecting a mapper, name associated with something else", lineno))
(∗
    main function of a map, takes a list of statement (body of the mapper)
    evaluate the arg_list, which should be a list of patterns
    launches the iteration (one mapper step)
∗)
and run mapper statement list arg list env a list =let arg-list\_evaled = eval(arg-list arg_list env inlet map env = get map env env arg-list evaled a list in
    let max iters = find longest list arg list evaled in
    one_mapper_step max_iters 0 statement_list map_env []
(*\; evaluate\; an\; expr\_list\; when\; we\; know\; that\; they\;'re\; all\; patterns\; *)and eval_arg_list arg_list env = match arg_list with
         | \rightarrow || headExp :: tail \rightarrow(
             let headVal = evaluate headExp env
             \text{in headVal} :: ( \text{eval}_{\text{-} \text{arg\_list}} tail \text{env})
         )
(*\; \; evaluations\;,\; no\; modifications\; to\; the\; environment!\; *)and evaluate e env = match e.read-expr with
         FunCall (fname, fargs) -> function_call fname fargs env e.lineno
         MethodCall ( objectExpr, mname, margs ) \rightarrow method_call objectExpr mname margs env
         CStr (x) \Rightarrow Str (x)|\text{CBool}(x) \Rightarrow \text{Bool}(x)|| CInt (x) \Rightarrow Int (x)Var(name) \rightarrow let fetched = get_key_from_env env name e lineno in (
             match fetched with
                  PatternAlias (alias) -> beat of alias env alias e lineno
             | other \rightarrow other
         )
    | UnaryMinus (xE) \rightarrow let xV = evaluate xE env in
         (
             match xV with
                  Int(x) \rightarrow Int(-x)-> raise (Type_error ("you can't negate that, dorkface", e.lineno))
         )
    | UnaryNot(xE) \rightarrow let xV = evaluate xE env in
         (
             match xV with
                  Bool(x) \Rightarrow Bool(not x)
```

```
| - -> raise (Type_error ("you can't contradict that", e.lineno))
      )
| ArithBinop (aExp, operator, bExp) ->
     let aVal = evaluate aExp env inlet bVal = evaluate bExp env in(
           match (aVal, operator, bVal) with
                 ( Int (a), Add, Int (b) ) \Rightarrow Int (a + b)|\text{Int}(a), \text{Sub}, \text{Int}(b)) \rightarrow \text{Int}(a - b)|\text{Int}(a), \text{Mult}, \text{Int}(b)) \Rightarrow \text{Int}(a * b)| (Int(a), Div, Int(b)) \Rightarrow if(b != 0) then Int(a / b) else raise
                        (Illegal_division( "Divisor evaluates to 0", e.lineno))
                 ( Int (a), Mod, Int (b) ) \rightarrow Int (a \mod b). -> raise (Type_error ("cannot do arithmetic on non-integers", e .lineno))
      )
| LogicBinop (aExp, operator, bExp) →
     let aVal = evaluate aExp env in
     let bVal = evaluate bExp env in(
           match (aVal, operator, bVal) with
                 (Bool(x), And, Bool(y)) \rightarrow Bool(x \& y)(Bool(x), Or, Bool(y)) \rightarrow Bool(x \mid y)\frac{1}{2} \rightarrow raise (Type-error ("cannot do logical operations except on booleans", e lineno))
      )
| Comparison (aExp, operator, bExp) →
     let aVal = evaluate aExp env inlet bVal = evaluate bExp env in(
           match (aVal, operator, bVal) with
                 \left(\, \operatorname{Int}\left(\,a\,\right)\, ,\, \begin{array}{l} \operatorname{LessThan}\, , \qquad \operatorname{Int}\left(\,b\,\right)\, ) \;\; \text{--}\!\!{\text{--}}\; \operatorname{Bool}\left(\,a\,\,<\,\, \begin{array}{l} \\ b\,\end{array}\right) \end{array} \right.( Int (a), \text{ Greater} \text{ Than}, \text{Int} (b)) \rightarrow \text{Bool} (a > b)(\text{Int}(a), \text{LessEq}, \text{Int}(b)) \rightarrow \text{Bool}(a \leq b)<br>
(\text{Int}(a), \text{GreaterEq}, \text{Int}(b)) \rightarrow \text{Bool}(a \geq b)Int (b)) \rightarrow Bool(a >= b)
                 (\text{Int}(a), \text{ EqualTo}, \text{Int}(b)) \rightarrow \text{Bool}(a = b)<br>
(\text{Int}(a), \text{ NotEqual}, \text{Int}(b)) \rightarrow \text{Bool}(a := b)Int (b)) \Rightarrow Bool (a != b)\sim -> raise (Type-error ("cannot do that comparison operation", e.lineno))
      )
| MapCall ( someMapper , a r g L i s t ) −>
      (
           match someMapper with
                 \text{AnonyMap}(\text{stList}) \rightarrow \text{run\_mapper} \text{stList} \text{ argList} \text{env}\text{NamedMap}(\text{mapname}) \rightarrow \text{run_named\_mapper } \text{mapname } \text{ argList} \text{ env } \text{ e. lineno})
| InstrAssign (instName, patExpr) -> let patVal = evaluate patExpr env in
     (
           match patVal with
                 Pattern(p) \rightarrow InstrumentAssignment(instName, p)-> raise (Invalid_argument ("Only patterns can be assigned to instruments", e.lineno))
     )
```

```
(∗
```

```
function calls, anything looking like a() or a(something)the major 'match' is done on a
```
∗)

```
and function_call fname fargs env lineno =
     let fargvals = eval_arg_list fargs env in
    match (fname, fargvals) with
          ("pattern", [] ) \Rightarrow Pattern ([])
     | ("pattern", [v]) →
          (
              match v with
                   \text{Str}(x) \rightarrow(
                        let \text{ } charlist = Str.split \text{ } (Str. \text{ } regexp \text{ } "") \text{ } xin let revlist =List.fold_left
                            (
                                 fun bl str \rightarrow(
                                      match str with
                                          "0" \Rightarrow false" 1" \Rightarrow true\rightarrow raise (PatternParse_error
                                           ("Patterns definitions must be a string of 0's and 1's", lineno))
                                 ) :: bl)
                            [] charlist
                            in Pattern (List.rev revlist)
                   )
              | -> raise (Type_error ("Pattern definitions take a string argument", lineno))
          )
          (" print", [] ) \Rightarrow print{\text{-}endline "";\;\; Void(" \text{ print", } [v]) \Rightarrow(
              match v with
                   Str(x) \longrightarrow print_endline x; Void
                   Int(y) \rightarrow print_endline (string_of_int y); Void
                   Bool(z) -> print_endline (if z then "TRUE" else "FALSE"); Void
                   Pattern (p) → let pstr = string_of_pattern p in print_endline pstr; Void
                   \text{beat}( \text{-.}) \rightarrow print_endline(string_of_beat v); Void
                   \text{Clip}(\text{ar}) \rightarrow print_endline(string_of_clip ar env); Void
                   | _ -> print_endline ("Dunno how to print this yet."); Void
              )
     | ("concat", concat_args) -> let catenated = concat_pattern_list concat_args lineno in Pattern(catenated)
     |\t\t"rand", [\t|) \Rightarrow Int(Random.int 2)| ("rand", [argVal]) ->
          (
              match argVal with
                   Int (bound) \Rightarrow if bound > 0 then Int (Random. int bound)
                                    else raise
                                      ( Invalid_argument ("'rand' expects a positive integer argument", lineno))
              | -> raise (Invalid_argument ("'rand' expects an integer argument", lineno))
          )
     | ("rand", _-) \Rightarrow \text{raise}( \text{Invalid\_argument } (" 'rand '~ expects~ a~ single ~,~ optional ~,~ positive ~,~integer~ argument" ~,~ lineno ))(" clip", argList) \Rightarrow make\_clip argList env lineno(\text{other }, -) \rightarrow (* TODO: currently also catches invalid argument–counts,which should probably be intercepted further up the line *)
               let msg = "Function name '" \hat{ } other \hat{ }"' is not a valid function." in
                   raise (Invalid_function (msg, lineno))
```

```
(∗
Method Calls, anything looking like a.b() or a.b(something)the major 'match' is usually done on both a and b
∗)
and method_call objectExpr mname margs env =let objectVal = evaluate objectExpr env in
    let argVals = eval_{arg\_list marg} must env in
    let lineno = objectExpr.lineno in
    match ( objectVal , mname, argVals ) with
         (Patten(x), "repeat", mars) \rightarrow(
             match margs with
                 [argVal] \rightarrow(
                     match argVal with
                     Int (y) \rightarrow if ( y < 0) then raise
                                   ( Invalid_argument ("Repeat can only accept non-negative integers", lineno))
                                else if (y = 0) then Pattern (||)else let rec repeat Pattern p n = if n = 1 then p else p @ repeat Pattern p (n-1)in Pattern (repeat Pattern x y)
                      | −> r a i s e
                          ( Invalid_function ("Method repeat expects an integer argument", lineno))
                 )
             | -> raise (Invalid_function ("Method repeat expects a single argument", lineno))
         )
    | ( P a t te rn ( x ) , " l e n g t h " , margs ) −>
         (
              match margs with
                 [] \Rightarrow Int(List.length x)-> raise (Invalid function ("Method length expects no arguments", lineno))
         )
    | ( P a t te rn ( x ) , " r e v e r s e " , a rgVal ) −>
                      (
                          match argVal with
                              [] \rightarrow Pattern (List.rev x)
                                          -> raise (Invalid_function ("Method reverse expects no arguments", lineno))
                      )
    | ( Pattern(x), " slice", [startVal; lenVal]) →
         (
            match (startVal, lenVal) with(\text{Int}(s), \text{Int}(1)) \rightarrow \text{if } s < 1 \mid | (s > \text{List.length} x \&\& \text{List.length} x > 0)then raise (Invalid argument ("the start position is out of bounds", lineno))
                                       else if l < 0 then raise
                                           ( Invalid_argument ("the length must be non-negative", lineno))
                                       else let rec subList inList i minPos maxPos =(
                                           match in List with
                                              \Box \rightarrow \Box| head :: tail -> if i < minPos then subList tail (i+1) minPos maxPos
                                                             else if i = maxPos then [head]
                                                             else if i > maxPos then | \cdot |else head :: (subList tail (i+1) minPos maxPos)
                                       )
```

```
in Pattern (subList x 1 s (s+l-1))
         | ( -, -) \rightarrow raise
              ( Invalid argument (" slice must be given integer values for start position and length", lineno))
     )
| (Beat(a, i), "isnull", []) \rightarrow let beatval = state_of_beat objectVal in
     (
         match beatval with
              Some( ) \longrightarrow Bool(false)\text{None} \rightarrow Bool(true)
     )
|\text{Beta}(a, i), \text{ "note", } |\text{]} \rangle \Rightarrow \text{let } \text{beatval} = \text{state_of-beta objectVal in}(
         match beatval with
              Some ( yesno ) −> Bool ( yesno )
              \text{None} \rightarrow Bool(false)
     )
|\qquad( \text{beat}(a, i), "rest", [\rceil] ) \Rightarrow \text{let batval} = state_of-beta objectVal in(
         match beatval with
              Some ( yesno ) −> Bool ( not yesno )
              \text{None} \rightarrow Bool(false)
     )
|\left( \text{beat}(a, i), \text{ "prev", } [\text{offsetVal}] \right) \rightarrow(
         match offset Val with
              Int( offsetInt ) \rightarrow let newidx = i - offsetInt in Beat(a, newidx)
                                | −> r a i s e
                   ( Invalid function ("Beat method 'prev' requires an integer argument", lineno))
     )
|\qquad(\text{Best}(a, i), "next", [offsetVal]) \Rightarrow(
         match offset Val with
              Int( offsetInt ) \rightarrow let newidx = i + offsetInt in Beat(a, newidx)
                                | −> r a i s e
                   ( Invalid_function (" Beat method 'next' requires an integer argument", lineno))
     )
| (Beat(a, i), "asPattern", []) \rightarrow let beatval = state_of_beat objectVal in
     (
         match beatval with
              Some(yesno) -> Pattern ([yesno])
              None \rightarrow Pattern ([])
     )
| (Clip(ar), "outputText", args) \rightarrow(
         match args with
         [Str(fileName)] \rightarrowif (String.length fileName) < 1then raise (
                   Invalid_argument ("Output filename is empty", lineno)
              )
              e l s e
                   let formatted_clip = string_of_clip ar env in
                   let out = open_out fileName in
                        output_string out formatted_clip;
                        close_out out;
                        Void
```

```
| _ -> raise (Invalid_function ("clip method 'outputText' requires a filename", lineno))
         )
     | ( Clip(ar ), " outputMidi", args ) →
         (
             match args with
             [Str ( file Name ); Int (tempo )] \rightarrowif (String.length fileName) < 1then raise (Invalid_argument ("Output filename empty", lineno))
                  else if tempo < 1then raise (Invalid_argument ("Tempo must be positive", lineno))
                  e l s e
                      let out = Unix.open_process_out ("midge -q -o " ^ fileName) in
                      output_string out (midge_of_clip ar env tempo);
                      let output_status = (Unix.close_process_out out) in (match output_status with
                          Unix .WEXITED( ) \rightarrow ignore ( );
                           | _ -> raise (Failure "midge process terminated abnormally")
                           ) ;
                      Void
                      | \Rightarrow raise
                          ( Invalid function (" clip method ' output Midi' requires a filename and tempo", lineno))
         )
    | (Clip(ar), "outputLilypond", args) \rightarrow(
             let fileName = (match args with Str(f) :: . \rightarrow f| −> r a i s e
                      ( Invalid_function ("clip method 'outputLilypond' requires a filename and title", lineno)))
                 in
             let clipname = (match args with \therefore: [ ] -> "DruL Output" | \therefore [Str(n)] -> n
                  | −>r a i s e
                      ( Invalid_function (" clip method ' outputLilypond' requires a filename and title", lineno)))
                 in
                 if (String.length fileName) < 1then raise (Invalid argument ("Output filename empty", lineno))
                  e l s e
                      let out = open.out fileName inoutput_string out (lilypond_page_of_clip ar env clipname);
                      close_out out:
                      Void
         )
    | <sub>-</sub> -> raise (Invalid-function ("Undefined method function", lineno))
(* similar to evaluate, but handles cases like assignment, where the environment is modified *)
and execute s env = match s with
    \text{Expr}(e) \rightarrow \text{ignore}(evaluate\ e\ env); \text{env}| IfBlock (tExpr, iftrue, iffalse) -> let tVal = evaluate tExpr env in
    (
        match tVal with
             Bool(true) \rightarrow execlist if true env
             Bool(false) \Rightarrow(
                 match iffalse with
                      Some (stlist) \rightarrow execlist stlist env
```
| None −> env

)

```
| -> raise (Type_error ("test of if block must be a boolean", tExpr.lineno))
    )
| A s si gn ( varName , valExpr , l i n e n o ) −>
    (
         if (NameMap.mem varName keyword_map) then
              raise (Illegal_assignment ("can't use keyword '" ^ varName ^ "' as a variable", lineno))
         else
         let valVal = evaluate valExpr env in
              (
                  match valVal with
                       Bool(x) \longrightarrow raise(IIlegal\_assignment \("can't assign a boolean", lineno))| Str(x) −> raise(Illegal_assignment ("can't assign a string", lineno))
                       \text{Beat}(x, y) \longrightarrow \text{raise}(\text{IIlegal-assignment}(\text{"can't assigna beat", lineno}))PatternAlias(x) \rightarrow raise(IIlegal_assignment ("can't assign a PatternAlias", lineno))\text{Mapper}(\_ \,,\_ \,) \rightarrow raise (Illegal_assignment ("can't assign a mapper", lineno))
                  | <sub>-</sub> -> add_key_to_env env varName valVal
                       (* Does in fact mask variables in outer scope! Not an error! *)
             )
    )
    \text{MapDef}(\text{mapname}, \text{formal-params}, \text{contents}, \text{lineno}) \rightarrowif (NameMap.mem mapname keyword_map)
         then raise (Illegal_assignment ("can't use keyword '" \hat{ } mapname \hat{ }" " as a mapper name", lineno))
         e l s e
         if (NameMap.mem mapname env.symbols)
         then raise (Illegal_assignment("can't give an in-use name to a mapper", lineno))
         e l s e
             let newMapper = Mapper(mapname, formal-params, contents) in
             let newST = NameMap. add mapname newMapper env. symbols in
              {symbols = newST; parent = env.parent}|\qquad \text{Return}(\text{retExpr}) \Rightarrow(
         match env. parent with
             None -> raise (Failure "in execute, case Return, should not happen (None parent?)")
                  -> if (not (NameMap.mem "return" env.symbols)) then raise (Failure "still don't")
                       else
                       let retVal = evaluate retExpr env in
                       let newenv = add\_key\_to\_env env "return" retVal in
                       raise (Return_value newenv)
    )
|\quad InstrDef(argList, lineno) \rightarrow(
         try
             ignore (get_key_from_env env "instruments" lineno);
              raise (Instruments_redefined ("don't do that", lineno)) (*XXX could be improved...*)
         with
              Undefined_identifier (...) ->
                (* \text{ } make \text{ } sure \text{ } were \text{ } not \text{ } in \text{ } a \text{ } map, so \text{ } env.parent == None *)(match env. parent with Some(.) \rightarrowraise (Illegal_assignment ("can't define instruments inside mappers", lineno))
                  | −>
                let strList = eval_{\text{arg}_\text{list} argList env in
                  let str_to_string a =(
                      match a with
                           Str(s) \Rightarrow s-> raise (Invalid_argument ("instruments takes a list of strings", lineno))
```

```
) in
                 let string List = List. map str_to_string strList in
                 (
                     match stringList with
                         [ ] \rightarrow add_key_to_env env "instruments" (Instruments (default _instr)) (* default *)
                      | \rightarrow let instVal = Instruments (stringList) in
                                   add_key_to_env env "instruments" instVal
                 )
               )
             | Instruments_redefined(e,i) \Rightarrow raise (Instruments_redefined (e,i))
             (*) Illegal_assignment(e, i) \rightarrow raise (Illegal_assignment (e, i))*)
             | - > raise (Failure "in execute, case InstrDef, unexpected exception")
    )
| EmptyStat ( ) −> env
```

```
and execlist slist env = List. fold left (fun env s \rightarrow execute s env) env slist
(*\text{ special case used for mapper},\text{ when we expect a return value } *)and execlist_returning slist env =try List fold_left (fun env s \rightarrow execute s env) env slist
    with
         Return_value(newenv) \rightarrow newenv| other -> raise other
```
#### C.1.3 drul helpers.ml

```
(∗
∗∗∗∗∗∗∗∗∗∗∗∗∗∗∗∗∗∗∗∗∗∗∗∗∗∗∗∗∗∗∗∗∗∗∗∗∗∗∗∗∗∗∗∗∗∗∗∗∗∗∗∗∗∗∗∗∗∗∗∗∗∗∗∗∗∗∗∗∗∗∗
                 DruL - Drumming Language∗
∗ Creation of R. Stewart, T. Bertin–Mahieux, W. Ilahi and B. Warfield
              ∗ rs2660 tb 2 3 3 2 wk i2001 bbw2108
∗
* for the class COMS W4115: Programming Language and Translators
∗
∗ f i l e : d r u l h e l p e r s . ml
∗
        ∗ HELPERS
∗
* This file contains the helper functions (anything that is not required
* to be mutually recursive with "evaluate") for the DruL interpreter.
* This code is written in OCaml.
∗
∗∗∗∗∗∗∗∗∗∗∗∗∗∗∗∗∗∗∗∗∗∗∗∗∗∗∗∗∗∗∗∗∗∗∗∗∗∗∗∗∗∗∗∗∗∗∗∗∗∗∗∗∗∗∗∗∗∗∗∗∗∗∗∗∗∗∗∗∗∗∗∗∗
∗)
open Drul_ast
open Drul_types
```
(∗

```
assumes non empty list (clipLen > 0)∗)
let emptyClip clipSize =
    let rec emptyPatternList len =
          if len = 1 then \lceil \rceil \rceilelse (List . append [[]] (emptyPatternList (len - 1)))
    in Array . of list (emptyPatternList clipSize)
(∗
     turn a pattern object (list of booleans) into an array, and return
    pairs of (array, alias) to be added to the symbol table
∗)
let rec get alias list p list a list counter =let newcounter = counter + 1 in
         match ( p\_list , a\_list ) with
         ([ ] , [ ] ) \Rightarrow [ ]([], oops) -> raise (Failure "not enough patterns provided to mapper")
         (\text{thispat}::\text{rest},[]) \rightarrow (\text{thispat}, "\$" \text{" string-of-int counter}) :: get \text{标} \text{exists} \text{ list } \text{rest}[] \text{ newcounter}(hispat::rest, this alias::other_alias \rightarrowlet dollar_alias = "\" ^ (string_of_int counter) in
              [( thispat, dollar_alias); ( thispat, thisalias)]
              @ get_alias_list rest other_aliases newcounter
(∗
     given \ a \ NameMap \ and \ a \ (pattern \ , \ \ alias \ ) \ pair \ ,add the appropriate information to the NameMap
    (at this point, an array of the beats is the pattern)∗)
let add_{\text{pattern\_alias}} symbol_table pair =
    let p_0bj = fst(pair) in
    let alias = snd (pair) in
    let p_list =
    (
         match p_0 b j withPattern ( pat ) \rightarrow pat
                             \Rightarrow raise (Failure "in add_pattern_alias, should not happen")
    ) in
    let p_{-}array = Array. of\_list p_{-}list in
    let beat_holder = PatternAlias (p_array)
    in NameMap. add alias beat_holder symbol_table
(∗
    use the above functions to add the correct entries to a new symbol table
     before \entering \ a \ "map" \ block
∗)
let init_mapper_st p_list a_list =
    let \text{ alias\_list} = get\_alias\_list \text{ p\_list} \text{ a\_list} 1in List.fold_left add_pattern_alias NameMap.empty alias_list
(*\; create\; a\; new\; symbol\; table\; with\; the\; appropriate\; values\; and\; link\; it\; to\; the\; parent\; *)let get_map_env parent_env p_list a_list =
```
create an empty clip of given size (an array of empty patterns)

```
let new_s symbol_table = init_mapper_st p_list_a_listin {symbols = new-symbol_table; parent = Some(parent_env)}(* is called by final long est-list *)let maxlen_helper currmax newlist =
    match newlist with
    Pattern(patlist) \rightarrow(
        let currlen = List. length patlist in
        if ( currlen > currmax ) then currlen else currmax
    )
      \sim -> raise (Failure "in maxlen helper, should not happen (not a pattern?)")
(* find the length of the longest list *)let find longest list patternlist = List fold left maxlen helper 0 patternlist
(∗
    Adds a given key \mathcal{B} value to env in (env, parentEnv).
    Returns the modified env.
∗)
let add_key_to_env env key value =match env with {symbols = old_st; parent = whatever} \rightarrowlet new_st = NameMap.add key value old_stin {symbols = new_st; parent = whatever}(* retrieve the value for a given key from the environment
    or its parent.
   If the value is a Pattern Alias, then use some magic to transform
   it into a Beat
∗)
let rec get\_key\_from\_env env key lineno =
    if NameMap.mem key env.symbols then NameMap.find key env.symbols
    else match env. parent with
            Some (parent_env) -> get_key_from_env parent_env key lineno
            None → raise (Undefined_identifier (key, lineno))
(* takes an alias, turns it into a beat object (used in mapper) *)
and beat of alias env alias lineno =let current Var = get\_key\_from\_env env "% current" lineno
    in match current Var with
            Int(currentVal) \rightarrow Beat(alias, currentVal)- -> raise (Failure "in beat of alias, can't have a non-integer in $ current")
let state_of_beat beat =match beat with
        \text{beat} (\text{pattern_data}, \text{idx}) \rightarrowlet pattern_length = Array.length pattern_data inif (idx < 0 or idx \geq p attern-length) then None else Some(pattern-data. (idx))
    | -> raise (Failure "in state_of_beat, should not happen (not a beat?)")
(* get an array with the names of the current instruments in it *)let get_{instr\_name\_array} env =(* TODO: make this a less hackish way to avoid passing that line-number around? *)
    let drulInstrList = get_key_from_env env "instruments" 0 in
    match drulInstrList with
             Instruments(1) \rightarrow Array. of\_list 1
```
| \_ -> raise (Failure "slot for instruments does not contain instruments")

```
(∗
find the position of an instrument in the instruments in the env, returns -1 if doesn't find it
∗)
let get instrument pos env instrName lineno =
    try
        let instrListDrul = get_key_from_env env "instruments" lineno in
        match instrListDrul with
             Instruments (instrList) \rightarrowlet rec find pos strList counter =(
                     match strList with
                          | \cdot | | \cdot | | \cdot |head : : tail \rightarrow if (String compare head instrName) = 0 then counter
                                          else find pos tail (counter +1)
                 )
                 in find_pos instrList 0
             . -> raise (Failure "in get_instrument_pos, weird stuff in env for instruments...")
    with
         Undefined identifier (e, i) \rightarrow raise (Failure "in get instument pos, instrument not saved in env yet")
        F \text{ ailure (e)} \longrightarrow \text{ raise (F \text{ ailure e})}-> raise (Failure "in get instrument pos, wrong or new exception")
(* concat patterns into one *)let rec concat.path-pattern-list plist lineno =
    match plist with
         | \cdot | \cdot | \cdot |Pattern(x) :: tail \rightarrow x \ @ (concat.path\_list tail) line no. → raise (Invalid_argument ("concat only concatenates patterns", lineno))
(∗
get an empty clip (clip with the right number of empty patterns)
and fills it from a pattern list
∗)
let rec fill in clip patterns empty clip pattern list idx lineno = match pattern list with
         [ ] \rightarrow Clip (empty_clip) (* not technically empty any more *)
             (* TODO: catch array out of bounds here *)\vert Pattern (p) : : tail \rightarrowignore (empty\_clip.(idx) < - p);fill_in_clip_patterns empty_clip tail (\text{idx} + 1) lineno
    | InstrumentAssignment(_,_): tail →
             raise (Invalid_argument ("clip arguments may not mix styles", lineno))
    | −>
             raise (Invalid_argument ("clip arguments must all evaluate to patterns", lineno))
(∗
similar as fill_in_clip-patters, but deals with the InstrumentAssignments 'hihat' \leq pattern("1")
∗)
let rec fill in clip instr assigns empty clip assignment list env lineno = match assignment list with
         [ ] \rightarrow Clip (empty_clip) (* not technically empty any more *)
        InstrumentAssignment(instrName, p) :: tail ->
             let idx = get_instrument_pos env instrName lineno in
```
if  $idx < 0$ 

```
then raise (Invalid_argument ("unknown instrument name '" ^ instrName ^" "", lineno))
              else
            \sigma ignore (empty_clip. (idx) \langle -p \rangle; fill_in_clip_instr_assigns empty_clip tail env lineno
        Pattern ( .) : : tail ->raise (Invalid argument (" clip arguments may not mix styles", lineno))
            -> raise (Invalid_argument ("clip arguments must all evaluate to instrument assignments", lineno))
(* first function in order to make a clip *)let make_clip argVals env lineno =
    try
    (
        let instrument_list = get_key_from_env env "instruments" lineno in
        let num instrs =(
            match instrument_list with
                 Instruments(i) \rightarrow List.length i
                                -> raise (Failure "in make_clip, should not happen")
        ) in
        let new_clip = emptyClip num_instrs in
        let first_arg = List.hd argVals in
        (
            match first_arg with
                 Pattern ( _) -> fill_in_clip_patterns new_clip argVals 0 lineno
                 InstrumentAssignment ( ., .) -> fill in clip instr assigns new clip argVals env lineno
                 | −> r a i s e
                     ( Invalid argument (" clip arguments must be patterns or instrument assignments", lineno))
        )
    \lambdawith Undefined identifier ("instruments", i) \Rightarrow raise( Illegal_assignment ("trying to create a clip before defining instruments", i))
```
#### C.1.4 drul output.ml

```
(∗ h e l p e r f u n c t i o n s f o r a l l non−t r i v i a l forms o f o u t p u t
    ∗ c r e a t e d by Ben W a r f iel d
    ∗ ( contents also authored partially by Rob Stewart—this file is a refactor)
     ∗ 12/17/2008
∗)
open Drul_types
open Drul_helpers
(* Oh, Printf.springframework... we've only just met, and yet already I hate you with
 * a grim, joyless spite that would do a COBOL programmer proud.
 ∗)
let lilypond_staff_format = (\langle \ DrumStaff\n\t\{ \}instrumentName = \langle"%s\rangle"
         drumStyleTable = # per cussion - style\\override StaffSymbol #'line-count = #1
         \\ remove Tim e si g n a t u r e e n g r a v e r \n\ t }\n\ t \\drummode { %s }\n"
     : ('a \rightarrow 'b \rightarrow 'c, unit, string) format
```

```
let lilypond_page_format = ("\backslash\ \textrm{}\leftarrow{\min}\hspace{0.1cm}t\ \textrm{if}\ \mathbf{e}=\verb|``\%s\r" \nbrace\verb|n<<\verb|n\>~x&gt;\\v\ \textrm{is}\ n&gt;: ('a -> 'b -> 'c, unit, string) format
)
let string of beat b =let state = state_of_beat b in
    match state with
         None −> "NULL"
         Some(b) \Rightarrow if b then "NOTE" else "REST"(* turn a pattern into a string, using predefined strings for "yes" and "no" *)let folded pattern p ifyes ifno =List fold_left (fun a x -> a \hat{ } (if x then if yes else if no)) "" p
(* get a string out of a pattern, pattern ("0101") becomes "0101" *)
let string of pattern p = folded pattern p "1" "0"
(* get a midge-formatted string for the supplied instrument out of a pattern *)
let string-of-instr-pattern p i = folded-pattern p (i \hat{ } "") "r "
(*\ problem: \ getting\ the\ name\ in\ makes\ this\ less\ generic\ *)let lilypond_staff_of_pattern iname p =let note_string = folded_pattern p "tri4 " "r4 " in
    let \, tmp = lilypond\_staff\_format \, inPrintf.sprintf tmp iname note_string
let lilypond_page_of_clip clip_contents env title =let inames = get_instr_name.array env inassert ((Array.length \text{ inames}) \geq (Array.length \text{ clip} \cdot \text{clip} \cdot \text{contents}));let staff_strings = Array. mapi
         ( fun idx pat \rightarrow lilypond_staff_of_pattern inames. (idx) pat)
         clip_contents in
    let all_staffs = Array.fold_left (fun a b \rightarrow a ^ b) "" staff_strings in
     Printf. sprintf lilypond_page_format title all_staffs
let string-of-clip clip-contents env =let instrument_names = get_instr_name.array env in
    assert ((Array.length instrument names) >= (Array.length clip_{contents}));let formatted_strings = Array.mapi
         ( fun idx p \rightarrow instrument_names. (idx ) ^": \t" ^ string_of_pattern p)
         clip_contents in
    let all_patterns = Array . fold left
         (\textbf{fun a str}\Rightarrow\textbf{a}\ \mathbin{\char`\^{\ast}}\text{ with }\mathbin{\char`\^{\ast}}\text{ str}\ \mathbin{\char`\^{\ast}}\text{ with }\mathbin{\char`\^{\ast}}\text{ in }\mathbb{N})"" formatted_strings in
    " \lceil \n \backslash n" \rceil all_patterns \lceil
```
)
```
let midge_of_clip clip_contents env tempo =
     let inames = get\_instr_name\_array env in
     assert ((Array.length \text{ inames}) \geq (Array.length \text{ clip} \cdot \text{clip} \cdot \text{contents}));let pattern_strings = Array . mapi
           (fun idx p \rightarrow if (0 < List.length p))then (
                      "\t@channel 10 " ^ inames.(idx) ^ " { /L4/"
                     \hat{a} (secretarily in \hat{a} in \hat{b}) \hat{c} is \hat{b} \hat{c} \hat{b}) \hat{c} " }\n"
                \lambdaelse ""
           )
          clip_contents in
     "@head \{\n\mid n"
           \hat{\ } "$tempo" \hat{\ } (string_of_int tempo) \hat{\ } "\n"
           \hat{ } " \text{time-sign}" \hat{4/4}" \hat{ } "\n"
          ^ "}\n"
          ^"@body \{\n\mid n"
           ^ (Array fold_left (fun a s->a^s) "" pattern_strings)
          ^ * * \n } \n"
```
### C.1.5 drul printer.ml

```
(* Drul_printer package
    Pretty-print a Drul AST
    11/11/2008
∗)
```

```
open Drul_ast
```

```
let string_of_intop = function
         Add \rightarrow " Addition"
          \text{Sub} \rightarrow \text{"Subtraction"}Mult \rightarrow^{\prime\prime} Multiplication''| Div → "Division"
     | Mod −> "Modulus "
let string_of_compop = function
         EqualTo \rightarrow " Equality test"
          NotEqual \rightarrow "Inequality test"LessThan \Rightarrow " Less than"
          GreaterThan −>" Greater than"
          LessEq \rightarrow "Less than/equal to"G reater Eq \rightarrow " G reater than / equal to"
let string_of_boolop = function
         And \rightarrow " Conjunction"
     | Or \rightarrow "Disjunction"
let rec string_of_expr = functionCInt(x) \rightarrow "Constant integer " " string_of.int(x)]|\text{CStr}(s) \rightarrow \text{"Constant string } [\text{" s " " ]"}CBool(b)-> "Constant " ^ if b then "TRUE" else "FALSE"
          Var(id) \rightarrow "Variable name" \hat{ } id
```

```
| UnaryMinus(neg) -> "Arithmetic negation of " ^ string_of_expr(neg)
     | UnaryNot(bool) -> "Logical negation of " ^ string_of_expr(bool)
         ArithBinop(a, op, b) \rightarrow^n Arithmetic operation: " string of intop(op)
                   \hat{ } ": left operand= "\hat{ } string_of_expr(a)
                   \hat{ } "; right operand= " \hat{ } string_of_expr(b)
     | LogicBinop(a,op,b) -> string_of_boolop(op) ^ " of " ^ string_of_expr(a)
                   \hat{ } " with "\hat{ } string_of_expr(b)
    | Comparison (a, op, b) \rightarrow "Comparison of type " \hat{ } string of compop (op)
                   \hat{ } " : left operand= " \hat{ } string_of_expr(a)
                   \hat{ } "; right operand= " \hat{ } string_of_expr(b)
     |\quad \text{FunCall}(\text{name}, \text{arglist}) \rightarrow \text{"Call}(\text{function})\text{''}<sup>n</sup> name
           " " with these arguments: "
         ^ List.fold_left (fun a ex -> a ^ string_of_expr(ex) ^ "; ") "" arglist
     |\text{MapCall}(m, arglist) \rightarrow \text{"Called 'map' on arguments : "}^ (List fold_left (fun a ex -> a ^ string_of_expr(ex) ^ "; ") "" arglist)
              ˆ " Using Mapper=" ˆ s t ri n g o f m a p p e r (m)
and string_of_mapper = functionNamedMap( name ) −> name
         \text{AnonyMap}(\text{list}) \rightarrow "a statement list we can't evaluate yet"
and string_of_statement = function\text{Expr}(\mathrm{e}) \Rightarrow "Simple statement: " ^ string_of_expr(e)
     | IfBlock(exp,stlist,None) -> "If block. Condition: " ^ string_of_expr(exp)
              \hat{ } string_of_block "TRUE" stlist \hat{ } "\t(No else)\n"
    | If Block (exp, stlist, Some(elses)) ->" If block. Condition: " ^ string_of_expr (exp)
              ^ string_of_block "TRUE" stlist
              ↑ string_of_block "FALSE" elses
    | -> "Something not yet covered."
and string_of-block name stlist ="\tStatements in block "^ name^ ":\n"
     \hat{i} List . fold_left (fun s x -> s ^ "\hat{i}t" ^string_of_statement(x) ^ "\langle n" \rangle"" stlist
let string_of\_program = function
```

```
Content (1) \rightarrow "Statements in this program: \n"
      List.fold_left (fun s x -> s \hat{ } string_of_statement(x) \hat{ } "\n") "" l
```
# C.1.6 drul\_types.ml

(∗ ∗∗∗∗∗∗∗∗∗∗∗∗∗∗∗∗∗∗∗∗∗∗∗∗∗∗∗∗∗∗∗∗∗∗∗∗∗∗∗∗∗∗∗∗∗∗∗∗∗∗∗∗∗∗∗∗∗∗∗∗∗∗∗∗∗∗∗∗∗∗∗ ∗ DruL − Drumming Language ∗ ∗ Cre a t i on o f R. S tewar t , T . Ber t in−Mahieux , W. I l a h i and B . W a r f iel d  $\begin{array}{ccc} * & * & * \end{array}$  rs2660 tb 2332 wki2001 bbw2108 ∗ ∗ for the class COMS W4115: Programming Language and Translators ∗  $file: drul\_types.ml$ ∗ ∗ TYPES ∗ \* This file contains the internal type and exception declarations ∗ required by the interpreter and printing/checking functions. ∗

```
∗∗∗∗∗∗∗∗∗∗∗∗∗∗∗∗∗∗∗∗∗∗∗∗∗∗∗∗∗∗∗∗∗∗∗∗∗∗∗∗∗∗∗∗∗∗∗∗∗∗∗∗∗∗∗∗∗∗∗∗∗∗∗∗∗∗∗∗∗∗∗∗∗
∗)
open Drul_ast
module NameMap = Map. Make (String)
(* \; most \; of \; the \; exceptions \; *).exception Type_error of string * int
exception Invalid_function of string * int
exception PatternParse_error of string * int
exception Invalid_argument of string * int
exception Undefined_identifier of string * int
exception Illegal_assignment of string * int
exception Instruments_redefined of string * int
exception Illegal_division of string * int
type pattern = bool list
type pattern-alias = bool array
(* type of every object in DruL *)type drul_t =
        Void
        Int of int
        Str of string
        Bool of bool
        Pattern of pattern
        Clip of pattern array
        Mapper of (string * string list * statement list)
        PatternAlias of pattern_alias
        Beat of pattern_alias * int
        Instruments of string list
        InstrumentAssignment of string * pattern
(∗ symbol t a b l e f o r DruL :
    the current environment is 'symbols': a map from string to drul_t,
    the\\ parent\ is\ another\ drul\_env
∗)
type drul_env =
{
    {\tt symbols:}\ \ {\tt drull\_t}\ \ {\tt NameMap.t}\ ;parent: drul_env option
}
```
# C.1.7 drul\_parser.mly

```
%{
open Drul_ast
open Lexing
let debug str = if (true) then ignore (print-endline str) else ignore ()
let string_of_two_positions start_pos end_pos =let start_line = start_pos.pos_lnum in
```

```
let start_char = start_pos.pos_cnum - start_pos.pos_bol in
     let end(char = end_pos.pos.run - end_pos.pos_bol inif ( end_line = start_line ) then
         if (end_{char} = start_{char})then Printf.sprintf "on line %d after character %d"
                  start_line start_char
              else Printf. sprintf "on line %d between characters %d and %d"
                   start_line start_char end_char
     e l s e
         Printf. sprintf "between char %d of line %d and char %d of line %d"
              start_char start_line end_char end_line
let parse_error str =
     let start_pos = Parsing.symbol.start_pos() in
     let end pos = Parsing symbol end pos () in
     p r e r _ e n d l in e (" Syntax error " ^ string_of_two_positions start_pos end_pos);
     ext{ext}(2)%}
\%token <int> IF ELSE ELSEIF RETURN
\%token \langleint\rangle TRUE FALSE
%token <int>MAP MAPDEF LARROW CLIP
%token <int> SEMI LPAREN RPAREN LBRACE RBRACE COMMA PLUS MINUS TIMES DIVIDE
%token <int> ASSIGN EQ NEQ LT LEQ GT GEQ EOF MCALL AND OR NOT MOD
\%token <int>> <code>INSTRUMENTS</code>
\%token \langleint * int> INTLITERAL
%token <string * int> STRLITERAL ID
%left LIST
%nonassoc ELSE
\%l e f t\, ASSIGN LARROW
\%l e f t INSTRUMENTS
%left OR
%left AND
%left NEQ EQ
%left LT GT LEQ GEQ
\%l e f t\, PLUS\, MINUS \,%left TIMES DIVIDE MOD
%nonassoc UMINUS NOT
%left MCALL
%start program
%type<Drul_ast.program> program
%%
expr :
         INTLITERAL { { real\_expr = CInt(fst(1)); lineno = sud(1) }}
         STRLITERAL \begin{array}{c} \{ \} \\ \end{array} real expr = CStr (fst $1); lineno = snd ($1) \}TRUE \{ \{ real\_expr = CBool(true) \}; lineno = $1
         FALSE \qquad \{ \} real_expr = CBool(false); lineno = $1
         \begin{array}{ll}\n\text{ID} & \{ \{ \text{ real}.\text{expr} = \text{Var}(\text{fst } \$1); \quad \text{lineno} = \text{snd}(\$1) \} \} \\
\text{expr} & \text{FLUS} & \text{expr} \{ \{ \text{ real}.\text{expr} = \text{ArithBinop}(\$1, \text{ Add}, \text{ }} \$3); \text{ lineno} = \$2 \} \} \n\end{array}| expr PLUS expr { { real_expr = ArithBinop ($1, Add, $3); lineno = $2 } }
     | expr MINUS expr { { real_expr = ArithBinop($1, Sub, $3); lineno = $2 } }
     | expr TIMES expr \{ { real_expr = ArithBinop($1, Mult, $3); lineno = $2 } }
```
 $let endline = end_pos.pos.lnum in$ 

expr DIVIDE expr  $\{ \{ \text{real} \cdot \text{expr} = \text{ArithBinop}(\$1, \text{Div}, \$3) \}; \text{ lineno} = \$2 \}$ expr MOD expr  $\{ \}$  real\_expr = ArithBinop(\$1, Mod, \$3); lineno = \$2 expr EQ expr  $\{$  { real\_expr = Comparison (\$1, EqualTo, \$3); lineno = \$2 } }  $expr \text{ NEQ}$   $expr \{ \{ real\_expr = Comparison($ \$1, NotEqual, \$3); lineno = \$2 } } expr LT expr  $\{$  { real\_expr = Comparison (\$1, LessThan, \$3); lineno = \$2 } } | expr GT expr  $\{$  { real\_expr = Comparison (\$1, GreaterThan, \$3); lineno = \$2 } } | expr LEQ expr  $\{$  { real\_expr = Comparison (\$1, LessEq, \$3); lineno = \$2 } } expr GEQ expr  $\{ \}$  real\_expr = Comparison (\$1, GreaterEq, \$3); lineno = \$2  $\}$  $\text{expr} \quad \text{AND} \quad \text{expr} \quad \{ \text{real}.\text{expr} = \text{LogicBinop}\left(\text{\$1}, \text{ And}, \text{\$3}\right); \text{ lineno = \$2 }\}$ expr OR expr  $\{ \{ \text{real\_expr} = \text{LogicBinop}(\$1, \text{ Or}, \text{ } \$3) \}$ ; lineno =  $\$2 \}$ MINUS expr %prec UMINUS { { real\_expr = UnaryMinus(\$2); lineno = \$1 } } NOT expr  $\{ \{ \text{real\_expr} = \text{UnaryNot}(\$2)\}; \text{lineno } = \$1 \}$ ID LPAREN expr.list RPAREN {  $\{$  real.expr = FunCall(fst(\$1), \$3); lineno = snd(\$1) } } ID LPAREN RPAREN { {  $real\_expr = FunCall(fst([1]), [])$ ; lineno = snd(\$1) } } | expr MCALL ID LPAREN RPAREN {  $\{ \text{ real}.\text{expr} = \text{MethodCall}(\$1, \text{ fst}(\$3), []); \text{ linear} = \$2 \}$ } | expr MCALL ID LPAREN expr\_list RPAREN {  $\{$  real\_expr = MethodCall(\$1, fst(\$3), \$5); lineno = \$2 } } LPAREN expr RPAREN { {  $real\_expr = $2.read.expr$ ; lineno = \$1} } | MAP LPAREN expr\_list RPAREN block  $\{$  { real\_expr = MapCall(AnonyMap(\$5),  $$3$ ); lineno = \$1 } } | MAP LPAREN expr\_list RPAREN ID  $\{ \{ \text{real} \cdot \text{expr} = \text{MapCall}(\text{NamedMap}(\text{fst}(\text{\$5}))), \text{\$3$}) \}$ ; lineno = \$1  $\}$ STRLITERAL LARROW expr  $\{$  { real\_expr = InstrAssign (fst (\$1), \$3); lineno = \$2 } } statement: expr SEMI  $\{ \text{Expr}(\$1) \}$ RETURN expr SEMI { Return (\$2) }  $\texttt{MAPDEF ID LPAREN} \texttt{id-list RPAREN block} \{ \texttt{MapDef}((\texttt{fst $32$}), \texttt{List.rev $4$}, \texttt{\$6$}, \texttt{snd ($32$)}) \}$ | ID ASSIGN expr SEMI {  $\text{Assign}(\text{fst}(\text{$}1), \text{$}3, \text{snd}(\text{$}1))$  } | IF LPAREN expr RPAREN block if tail  $\{$  If  $Block ($3, $5, $6) \}$ | INSTRUMENTS LPAREN e x p r l i s t RPAREN SEMI { I n s t r D e f ( \$3 , \$1 ) } | INSTRUMENTS LPAREN RPAREN SEMI { I n s t r D e f ( [ ] , \$1 ) } SEMI { EmptyStat(\$1) }  $block:$  $LBRACE$  st\_list RBRACE { List.rev  $$2$  } id\_list: ID  $\{ [fst( \$1) ] \}$ | id\_list  $COMMA$  ID { fst  $(\$3)::\$1$  }  $\text{ex} \, \text{or} \, \text{list}$ : expr { [ \$1 ] } expr COMMA expr\_list  $\{ \$1::\$3 \}$  $st$   $\lrcorner$  l  $ist$  :  $/*$  staring into the abyss \*/ { [] } | st\_list statement {  $$2::$1$  } /\* build statement list backward \*/ program :  $st$  list { Content (List . rev  $$1)$  } iftail: ELSEIF LPAREN expr RPAREN block if tail { Some ([ If Block (\$3, \$5, \$6) ]) }  $ELSE block { Some ($2) }$  $/*$  nothing  $*/$  { None } ;

### C.1.8 drul scanner.mll

```
{
     open Drul_parser
     open Lexing
      let debugging = ref false
      let standalone = ref false
      let line_number = ref 1
      let set_debug() = debugging := truelet debug str = if (!debugging) then ignore(print_endline str) else ignore()
      let escape_re = Str.regexp "\\\\\\\\\\\\\\\\\\"\\)"
      (∗ "\ \ \ \ \ \( [\ \ \" ]\ \) " a l s o works , alm o s t as u g l y ∗)
      let escape_repl = "\setminus\1"(* In 3.11 this is built in to Lexing, but alas, I have 3.10...*)
      (* This code largely borrowed from a newgroup post by Till Varoquaux
       ∗ c om pl a in ing ab ou t i t no t b e i n g b u i l t in :
       ∗ h t t p : / / caml . i n r i a . f r / pub /ml−a r c h i v e s /caml−l i s t /2008/03/4575 c51493931878a25de6b1712a4b24 . en . h tml
       ∗)
      let new_line lexbuf =incr line_number;
      let pos = lexbuf.lex.curr.p in
      lexbuf.lex.curr.p \; \leftarrow \{pos with
                  pos_lnum = pos.pos_lnum + 1;pos_{bol} = pos_{.} pos_{.}}
}
let digit = [ '0 ' - '9'] +let identifier = \begin{bmatrix} a' - 'z' & A' - 'Z' & 'z' \end{bmatrix} \begin{bmatrix} a' - 'z' & A' - 'Z' & 'z' & 0' - '9' \end{bmatrix} *rule token = parse
            \{\begin{array}{ccc} \text{debug("whitespace 'b '");} & \text{token } \text{ lexbuf } \ \text{let} \ \text{let} \ \text{else} \ \text{while} \ \text{if} \ \text{debug("whitespace 't '");} & \text{token } \text{ lexbuf } \ \end{array} \}\begin{array}{ccc}\n\mathbf{?}\n\backslash t & \mathbf{?}\n\end{array}\n\quad \qquad \qquad \begin{array}{ccc}\n\mathbf{?}\n\text{ debug}(\mathbf{?} \text{whitespace } 't \text{ '''})\n;\n\end{array}\n\quad \text{token} \quad \text{lexbuf}|\qquad \rangle \backslash r , token lexbuf \{ \text{ debug("whitespace 'r''}); \text{ token} lexbuf \}|\hspace{.1cm} \rangle \, \texttt{n'} \{ \hspace{.08cm} \{ \hspace{.08cm} \texttt{debug("whitespace} \hspace{.08cm} \texttt{'n''}) \hspace{.08cm} ; \}new_line lexbuf;
                                                                    token lexbuf }
     | "//" \{ \text{ debug "COMMENT"}; comment lexbuf } \}| '(' \{ \text{debug "LPARENT"} \, ; \, \text{LPAREN}(\text{!line_number}) \, \}| ')' \{ \text{debug "RPAREN"; RPAREN(!line_number)} \}\{\n\quad \cdot \{\n\quad \cdot \text{debug \texttt{''LBRACE''}; LBRACE}(\text{line_number})\n\})<br>
\left\{\begin{array}{ll}\text{debug}\text{ "RPAREN'}\text{; RPAREN}(\text{! line_number})\right.\end{array}\right.\!\!,\!\!f\left\{\begin{array}{ll}\text{debug}\text{ "LBRACE'}\text{; LBRACE}(\text{! line_number})\right.\end{array}\right.\!\!,\!\!f\left\{\begin{array}{ll}\text{debug}\text{ "RBRACE'}\text{; RBRACE}(\text{! line_number})\right.\end{array}\right.\!\!,\!\!f\left\{\begin{array}{ll}\text{debug}\text{ "SEMI'}\text{;} & \text{SEMI}(\text{! line_number})\right.\end{array}\right.\!\!,\!\!f\left|\qquad\rangle ; \qquad \qquad \qquad \{ \text{ debug ``SEM''}; \quad \text{SEM}(\text{!line_number}) \qquad \}\{\ \ \mathrm{debug}\ \ \mathrm{'COMMA'}\ ;\ \ \ \mathrm{COMMA}! \ \mathrm{line_number}\ )\ \ \ \}| '+' \{ \text{ debug "PLUS";} \text{ PLUS (!line_number)} \}| '−' { debug "MINUS"; MINUS (!line_number) }
                                                                \begin{minipage}{.4\linewidth} \textbf{debug}\textbf{ "TIMES" }; \quad \textbf{TIMES}\textbf{ ('line_number)} \end{minipage}| '/' \{ \text{ debug "DIVIDE"; DIVIDE(!line_number)} \}| '=' \{ \text{ debug "ASSIGN"; ASSIGN"; \text{ASSIGN} (! line_number)} \}\sum_{n=2}^{\infty} \left\{\begin{array}{l} \text{debug} \ \text{PQ}^n; \quad \text{EQ}^{\{1\}ine_number} \\ \text{debug} \ \text{PEQ}^{\{1\}ine_number} \end{array}\right\}| "!=" { debug "NEQ" ; NEQ( ! li n e n um b e r ) }
                                                                \text{debug} "NOT"; NOT(!\text{line_number})
```

```
| '%' \{ \text{ debug "MOD'}; MOD(!line_number) \}|\qquad ' <^? { debug "LT"; LT(!line_number) }
   | "<=" { debug "LEQ"; LEQ(!line_number) }
        \langle \rangle > \langle \text{debug } "GT"; \text{ } G(T) ! \text{ line_number} \rangle\overline{\text{}^*} \geq \overline{\text{}^*} debug "GEQ"; GEQ(!line_number)
   | " " " " " " " " " " " \{ \text{ debug "AND" ; AND (!line_number)} \}| "||" { debug "OR"; OR(!line_number) }
       | ' . ' { debug "MCALL" ; MCALL( ! li n e n um b e r ) }
       " true" \begin{array}{c} \{ \text{ debug "TRUE"} ; \text{ TRUE} (!line_number) \\ \text{false"} \end{array}| " f a l s e " { debug "FALSE" ; FALSE ( ! li n e n um b e r ) }
       " if" { debug "IF"; IF (!line_number)<br>" else" { debug "ELSE"; ELSE(!line_numbe
       " else"<br>" elseif" { debug "ELSEIF"; ELSEIF (!line_number)<br>{ debug "ELSEIF"; ELSEIF (!line_numbe
                                         debug "ELSEIF"; ELSEIF (! line_number)
       "mapper" { debug "MAPDEF" ; MAPDEF(!line_number)<br>"map" { debug "MAP" ; MAP(!line_number)
                                         debug "MAP"; MAP('line_number)| "return" { debug "RETURN"; RETURN(!line_number) }
   | "instruments" { debug "INSTRUMENTS"; INSTRUMENTS(!line_number) }
   | "<−" { debug "LARROW"; LARROW(!line_number) }
       '$' digit as numbers \{ debug("index variable " \cap numbers); ID(numbers, !line_number) }
        identifier as ide
                                           if ((String.length\,ide) \leq 64)then
                                           (
                                               debug ("identifier " ^ ide);
                                               ID (ide, ! line_number))
                                           else raise (Failure ("ID TOO LONG: "\hat{ } ide))
                                       }
   | digit as dig | { debug ("digits " ^ dig ); INTLITERAL(int_of_string dig, !line_number ) }
   | ',",' (( ( '\\' [ ',"'' '\\' ] ) | [^ '\r' '\n' '\\' '"''] )* as rawstr) '"'
                                       {
                                           (* TODO: accept newlines, then raise "illegal character in string?" *)let fixedstr = Str.global_replace escape_re escape_repl rawstr in
                                           \begin{bmatrix} \text{debug}((\text{"string constant}[\text{"r "firstedstr " " " ] " ] ); \end{bmatrix}STRLITERAL(fixedstr, !line_number)
                                       }
        | e o f { debug "EOF" ; EOF ( ! li n e n um b e r ) }
        | as char \{ raise (Failure ("illegal character" \hat{ } Char escaped char ) }
and comment = parse<br>
\langle \rangle_n,
                                       \{ new line lexbuf; token lexbuf \}\{ debug "EOF"; EOF(!line_number) }
        | \{ comment lexbuf
    if (!standalone) then
    let lexbuf = Lexing.formati> from-channel stdin inlet rec next token buf = ignore (token buf); next token buf
    in nexttoken lexbuf
    else ignore()
```

```
}
```
{

# C.1.9 test.ml

open Drul\_ast

```
let =let lexbuf = Lexing.formati> from_cchannel</i> stdin inlet = Drul_parser.program Drul_scanner.token lexbuf in
print_endline "Parsed program (somewhat) successfully!"
(* let \ listing = Printer.string_of\_program \ program \ inprint\_string listing *)
```
#### C.1.10 treedump.ml

open Drul\_printer

```
let =let lexbuf = Lexing.formati> from-channel stdin inlet program = Drul.parser. program Drul_scanner. token lexbuf in
print_endline (string_of_program program)
```
# C.1.11 drul\_ast.mli

```
(* AST scratch *)type intOp = Add | Sub | Mult | Div | Mod
type compOp = EqualTo | NotEqual | LessThan | GreaterThan | LessEq | GreaterEq
type boolOp = And | Or
type mapper =AnonyMap of statement list
    | NamedMap of string
and \exp r =CInt of int
       CStr of string
       CBool of bool
       Var of string
       UnaryMinus of tagged_expr
       UnaryNot of tagged_expr
       ArithBinop of tagged_expr * intOp * tagged_expr
       LogicBinop of tagged_expr * boolOp * tagged_expr
       Comparison of tagged_expr * compOp * tagged_expr
       FunCall of string * tagged_expr list
       MethodCall of tagged_expr * string * tagged_expr list
       MapCall of mapper * tagged_expr list
       InstrAssign of string * tagged_expr
```
and statement  $=$ 

```
Expr of tagged_expr
        Return of tagged_expr
        Assign of string * tagged_expr * int
       MapDef of string * string list * statement list * int
        IfBlock of tagged_expr * statement list * statement list option
        InstrDef of tagged_expr list * int
        EmptyStat of int
and tagged_expr = { real_expr : expr ; lineno : int }
```

```
type program = Content of statement list
```
#### C.1.12 Makefile

```
OC = ocamlcCFLAGS = # none for nowOBJS = drul_scanner.cmo drul_parser.cmo drul_types.cmo \
    drul_helpers.cmo drul_output.cmo drul_main.cmo
LIBS = str . cma unix.cma
all : $(OBJS) drul
testing: test.cmo \(OBJS)$(OC) $ (CFLAGS) -o testing $ (LIBS) $ (OBJS) test. cmotreedump : treedump . cmo $ (OBJS)
    $(OC) $ (CFLAGS) -o \t{\iota} (LIBS) $ (OBJS) \d{\iota} u] _{-printer.com} treedump.cmo
scantest: drul_scanner.cmo scantest.cmo
    $(OC) $ (CFLAGS) -o$ scantest $ (LIBS) $ <drul: drul_interpreter.cmo $ (OBJS) drul_ast.cmi
    $(OC) $ (CFLAGS) –o drul $ (LIBS) $ (OBJS) drul_interpreter.cmo
drul_scanner.ml : drul_scanner.mll
    ocamllex s<drul_parser.ml drul_parser.mli : drul_parser.mly
    ocamlyacc $<
\%.cmo : \% .\mathrm{ml}$ (OC) $ (CFLAGS) −c $<
%.cmi : %.mli
    $ (OC) $ (CFLAGS) −c $<
.PHONY : clean
clean :
    rm -f drul_parser .ml drul_parser .mli drul_scanner .ml *. cmo *. cmi testing treedump drul
# Genera ted by ocamldep ∗ . ml ∗ . ml i
drul_helpers.cmo: drul_types.cmo drul_ast.cmi
drul_helpers.cmx: drul_types.cmx drul_ast.cmi
```
d rul\_interpreter.cmo: d rul\_types.cmo d rul\_scanner.cmo d rul\_parser.cmi \ drul\_main.cmo drul\_ast.cmi d rul\_interpreter.cmx: d rul\_types.cmx d rul\_scanner.cmx d rul\_parser.cmx \ drul\_main.cmx drul\_ast.cmi drul\_main.cmo: drul\_types.cmo drul\_helpers.cmo drul\_ast.cmi drul\_main.cmx: drul\_types.cmx drul\_helpers.cmx drul\_ast.cmi drul\_output.cmo: drul\_types.cmo drul\_helpers.cmo drul\_output.cmx: drul\_types.cmx drul\_helpers.cmx drul\_parser.cmo: drul\_ast.cmi drul\_parser.cmi drul\_parser.cmx: drul\_ast.cmi drul\_parser.cmi d rul\_printer.cmo: d rul\_ast.cmi drul\_printer.cmx: drul\_ast.cmi drul\_scanner.cmo: drul\_parser.cmi drul\_scanner.cmx: drul\_parser.cmx drul\_types.cmo: drul\_ast.cmi drul\_types.cmx: drul\_ast.cmi test. cmo: drul\_scanner. cmo drul\_parser. cmi drul\_ast. cmi test. cmx: drul\_scanner. cmx drul\_parser. cmx drul\_ast. cmi treedump.cmo: drul\_scanner.cmo drul\_printer.cmo drul\_parser.cmi treedump.cmx: drul\_scanner.cmx drul\_printer.cmx drul\_parser.cmx drul\_parser.cmi: drul\_ast.cmi

# C.2 Test Code

# C.2.1 LaunchTests.py

 $\#!$  /usr/bin/env python " "" DruL team, Columbia (2008) PLT class copyright DruL team

contact: tb2332@columbia.edu

name : LaunchTests . py language: python programer: Thierry Bertin-Mahieux

main program of the test suite, launch all tests that it can find. " "

import os import sys import glob import time import tempfile

```
drulpath = " \dots / "\texttt{testspath} = "./\texttt{Tests}/"
```

```
\log \mathrm{spath} = "./LOGS/"\text{mainprog} = ".. / \text{Parser}/\text{drul"}# returns a list of file in current dir
# to use with os.walkdef grab\_tests (arg=list () , path="", names=""):
     tests = glob(glob(os.path.join(os.pathrasth, bpath, abspath(path), '*.drultest'))for t in tests:
         arg.append(t)return arg
# make sure that all tests found have a corresponding output
# if not, program existsdef make_sure_tests_have_outputs (tests):
    \text{noout} = \text{list}()for t in tests :
         if not os . path . exists (t + 'out'):
             print (t+' \text{out '})noout . append (t)if len (nout) > 0:
             print 'problem,', len (noout), 'tests have no corresponding output'
             print 'we stop testing ......... go solve it! and grab a beer'
             print 'files that cause problems:'
             for t in noout:
                  print t
             sys. exist(0)# launch any command, return outputs
def command_with_output (cmd):
    if not type (cmd) = unicode :
         cmd = unicode (cmd, 'utf -8')
    #should this be a part of slashify or command\_with\_output?\#if\ sys. \ platform=='darwin' :
    # cmd = unicoded at a . n or malize ('NFC', cmd)
    (\text{child-stdin}, \text{child-stdout}, \text{child-stderr}) = \text{os.popen3}(\text{cmd}. \text{encode}( 'utf - 8' ) )data1 = child_stdout.read()data2 = child_stder. read ()
    child_stdout.close()
    child\_stderr.close()return ( data1 , data2 )
\# launch one test, given a test path, returns output lines
\# (output is first written to a file, than read)
def launch_one_test (tpath):
    \#cmd = 'head -20 ' + tpathcmd = mainprog + " \langle '" + tpath + "'"
    ( outdata, outerr ) = command_with_output (cmd)
    # write to a tempfile, then read it
    # dumb, but easier to compare with a saved output file
    tempframe = "tempfileTODELETE.txt"tempf = open(tempframe, 'w')tempf. write (outdata)
```

```
tempf. close()outlines = read_file (template)o s . u nli n k ( tempfname )
     return outlines
# read file given a path, return lines
def read_file(p):fIn = open(p, 'r')res = fIn.readlines()fIn.close()return res
# \text{ compare two list of lines}, \text{ returns true or false}def compare 2set_ofunes (<math>lines 1 ines 1, lines ):
     if len(lines1) != len(lines2):
          return False
     for k in range (len (lines 1)):
          if \lim_{k \to \infty} \lim_{k \to \infty} \lim_{k \to \infty} \lim_{k \to \infty} \lim_{k \to \infty} \lim_{k \to \infty}return False
     return True
# \, \cfrac{re\,ate\_log\_file}{}, returns a path
# if path already exists, add something at the end
def create_log_file():
     res = "LOG\_tests."res \leftarrow str \left( time \cdot c \text{ time} \left( \right) \right) \cdot replace \left( ' \right) ', ' \cdot )res + = ' . log'res = os.path.abspath(os.path.join(logspath, res))if os.path.exists (res):
          counter = 1while os.path. exists(res):
               \text{counter} = \text{counter} + 1res = res [-4] + '(' + str(counter) + '). log'return res
# add lines to a log path, can pass in one string or list of string
def add_to_log(logf, lines):\# open log file, creates it if needed
     #if os. path. exists (logf):
     \# flog = open(logf, 'w')
     #else.\# flog = open(logf, 'a')
     f \log = \text{open}(\log f, 'a')# if string
     if type(lines) = type(""):
          flog.write(lines + '\n')
     else :
          for l in lines:
               flog.write(1 + 'n')# \; \textit{close}
```
tempf. write (outerr)

```
flog.close()
```

```
# help menu
\det die_with_usage():
    pr int ' ∗∗∗∗∗∗∗∗∗∗∗∗∗∗∗∗∗∗∗∗∗∗∗∗∗∗∗∗∗∗∗∗∗∗∗∗∗∗∗∗∗∗∗∗∗∗∗∗∗∗∗∗∗∗∗∗∗ '
    print 'Welcome to DruL test suite'
    print 'to launch test, type:'
    pr int ' LaunchTests . py −go '
    print ''
    print 'test files should end in: . drultest'
    print 'and corresponding outputs: .drultestout'
    print 'Of course, test names must match, like:'
    print " 'testpattern1.drultest ' and 'testpattern1.drultestout '"
    pr int ' ∗∗∗∗∗∗∗∗∗∗∗∗∗∗∗∗∗∗∗∗∗∗∗∗∗∗∗∗∗∗∗∗∗∗∗∗∗∗∗∗∗∗∗∗∗∗∗∗∗∗∗∗∗∗∗∗∗ '
    sys \cdot exit (0)#∗∗∗∗∗∗∗∗∗∗∗∗∗∗∗∗∗∗∗∗∗∗∗∗∗∗∗∗∗∗∗∗∗∗∗∗∗∗∗∗∗∗∗∗∗∗∗∗∗∗∗∗∗∗∗∗∗∗∗∗∗∗
# MAIN
if _{-}n am e_{-} = ', _{-}m ain_{-}, ':\# launch help menu if needed
    if len (sys.argv) < 2 or sys.argv[1] != "-go":
         die-with_ussage()# \; check \; \; if \; \; testing \; \; program \; \; exists \; \; and \; \; can \; \; be \; \; foundif not os.path.exists (mainprog):
         print "you didn't install the main program, make drul"
         sys. exist(0)# grab all tests
    \text{tests} = \text{list}()os.path.walk(testspath,grab_tests,tests)
    # make sure all tests have an outputm a k e _ s u r e _ t e s t s _ h a v e _ o u t p u t s ( t e s t s )
    # make sure we found testsif len(test) = 0:
         print "dummass, there's no tests"
         sys. exist(0)else :
         print 'launching', len (tests), 'tests'
    # get logfile
    log file = create_log_file()# launch every test
    counter = 0count passed = 0
```

```
count failed = 0for t in tests:
    counter = counter + 1newout = launch\_one\_test(t)goodout = read_file(t + 'out')isOK = compare_2set_of_lines(newout, goodout)if isOK:
         countpassed = countpassed + 1add\_to\_log (logfile , str (counter) + ' ) test PASSED: '+t)else :
         count failed += 1
         add\_to\_log (log file, str (counter) + ' ) test FAILED: '+t)a d d t o l o g ( l o g f i l e , ' ∗∗∗∗∗∗∗∗∗∗∗∗∗∗∗∗∗∗∗∗∗∗∗∗∗∗∗∗∗∗∗∗∗∗∗∗∗∗∗∗∗∗ ' )
         add_to_log(logfile,'*should be:*')
         add_to_log(logfile,goodout)
         add\_to\_log (logfile, '*and it is:*')
         add_to_log(logfile, newout)
         a d d t o l o g ( l o g f i l e , ' ∗∗∗∗∗∗∗∗∗∗∗∗∗∗∗∗∗∗∗∗∗∗∗∗∗∗∗∗∗∗∗∗∗∗∗∗∗∗∗∗∗∗ ' )
# re s u lt sprint 'passed', countpassed, 'tests out of', counter
a d d t o l o g ( l o g f i l e , '########## SUMMARY: ' )
add\_to\_log (logfile, 'passed '+str (countpassed)+' tests out of '+str (counter))
```
# C.2.2 General test files

### ../TestSuite/Tests/assign1.drultest

 $a = 3;$  $p = pattern('01")$ ;  $map (p) a;$ print ("bad" );

#### ../TestSuite/Tests/assign1.drultestout

Type error on line 4: we were expecting a mapper, name associated with something else

#### ../TestSuite/Tests/assign2.drultest

```
p = pattern("10");mapper concat (p) {}
print("bad");
```
### ../TestSuite/Tests/assign2.drultestout

Illegal assignment attempted on line 2: can't use keyword 'concat' as a mapper name

### ../TestSuite/Tests/assign3.drultest

```
p = pattern('10");
mapper rand (p) {}
print("bad");
```
### ../TestSuite/Tests/assign3.drultestout

Illegal assignment attempted on line 2: can't use keyword 'rand' as a mapper name

### ../TestSuite/Tests/assign4.drultest

```
p = pattern("10");mapper slice (p) {}
print("bad");
```
#### ../TestSuite/Tests/assign4.drultestout

Illegal assignment attempted on line 2: can't use keyword 'slice' as a mapper name

#### ../TestSuite/Tests/assign5.drultest

```
p = pattern("10");
mapper pattern (p) {}
print("bad");
```
#### ../TestSuite/Tests/assign5.drultestout

Illegal assignment attempted on line 2: can't use keyword 'pattern' as a mapper name

#### ../TestSuite/Tests/beat asPattern1.drultest

```
p1 = map (pattern("1111")) { return concat($1.asPattern(), pattern("0")); };print(p1);p2 = map (pattern("1010"), pl) { return $1.asPattern().repeat (3); };print(p2);
```
#### ../TestSuite/Tests/beat asPattern1.drultestout

10101010 111000111000

#### ../TestSuite/Tests/beat note rest.drultest

```
foo = pattern('1");
bar = pattern(Y'10");
map (foo , bar )}
      if ($1. note ()) {print ($31. note")};else \{ \text{print}(\text{``\$1" not note''}); \}if ($1. rest ()) {print("$1 rest");}else \{ \text{print}("\$1 \text{ not rest}"); \}if ($2. note () ) {print(" $2 note");}
      else \{ \text{print}("\$2" \text{ not note}"); \}\texttt{if}(\$2.\,\texttt{rest}() )\ \{\texttt{print}("\$2.\,\texttt{rest}");\}else \{ \text{print}("\$2 \text{ not rest}"); \}\};
```
#### ../TestSuite/Tests/beat note rest.drultestout

\$1 n o te \$1 not rest \$2 n o te \$2 not rest \$1 not note \$1 not rest \$2 not note \$2 r e s t

#### ../TestSuite/Tests/beat simple prevnext.drultest

```
a = pattern("1010");
map(a){
    print ($1. prev(1));print( $1 . next (1) );} ;
```
### ../TestSuite/Tests/beat simple prevnext.drultestout

NULL REST NOTE NOTE REST REST NOTE NULL

## ../TestSuite/Tests/beat simple yesno.drultest

 $a = pattern("101")$ ;  $map (a) {print( $1 ); };$ 

### ../TestSuite/Tests/beat simple yesno.drultestout

NOTE REST NOTE

### ../TestSuite/Tests/beat simple yesnomaybe.drultest

```
a = pattern("1010");
b = pattern("001");
map (a, b){ print (\$2); };
```
### ../TestSuite/Tests/beat simple yesnomaybe.drultestout

REST REST NOTE NULL

# ../TestSuite/Tests/clip1.drultest

```
a = pattern("1111");
b = pattern('1");
instruments("fred", "mabel" );
c = clip(a, b);print(c);d = c \ln p (
     "mabel" \lt - a,
     " fred " <— b
) ;
print(d);
```
../TestSuite/Tests/clip1.drultestout

```
[
   fred: 1111mabel: 1
]
   fred: 1mabel: 1111
]
```
# ../TestSuite/Tests/clip2.drultest

```
instruments();
p ri n t (
     c l i p (
           \mathrm{pattern} ("1010")
     )
) ;
```
../TestSuite/Tests/clip2.drultestout

```
[
          hh_c: 1010\mathop{\rm sd}\nolimits - \mathop{\rm ac}\nolimits :
         bd :
          c o w b ell :
]
```
### ../TestSuite/Tests/clip3.drultest

 $clip = 1;$  $print("hey, I could assign something to clip, human"$  ;

## ../TestSuite/Tests/clip3.drultestout

Illegal assignment attempted on line 2: can't use keyword 'clip' as a variable

#### ../TestSuite/Tests/clip4.drultest

```
instruments();
clip ("a" < - pattern ("01010") ;
print("bad...");
```
#### ../TestSuite/Tests/clip4.drultestout

In correct function arguments on line 4: unknown instrument name 'a'

#### ../TestSuite/Tests/concat1.drultest

```
p1 = pattern('1");
p2 = concat(p1);print(p2); // should print 1
```
../TestSuite/Tests/concat1.drultestout

1

# ../TestSuite/Tests/concat2.drultest

```
p1 = pattern ("1");
p2 = pattern ( "0" );
p3 = \text{concat}(p1, p2);print(p3); // should print 10
```
../TestSuite/Tests/concat2.drultestout

10

../TestSuite/Tests/concat3.drultest

```
p1 = pattern('1");
p2 = pattern ("0");
p3 = \text{concat}(\begin{array}{c} p1 \end{array}, \text{ pattern}("") , p2);print(p3); // should print 10
```
## ../TestSuite/Tests/concat3.drultestout

10

#### ../TestSuite/Tests/concat4.drultest

```
p1 = \text{concat}(\text{pattern}());print(p1); // should get ""
```
### ../TestSuite/Tests/concat4.drultestout

# ../TestSuite/Tests/concat5.drultest

```
p = \text{concat}(\text{pattern}(), \text{pattern}("10"), \text{concat}(\text{pattern}("0"), \text{pattern}("1")));print (p); // should get 1001
```
### ../TestSuite/Tests/concat5.drultestout

### ../TestSuite/Tests/concat6.drultest

print  $(concat() )$ ;  $// should print "$ "

../TestSuite/Tests/concat6.drultestout

#### ../TestSuite/Tests/dividebyzero.drultest

 $1/0;$ 

#### ../TestSuite/Tests/dividebyzero.drultestout

Division by zero attempted on line 1: Divisor evaluates to 0

### ../TestSuite/Tests/easycomparisons.drultest

 $print(1 < 2);$  $print(1 > 2);$  $print(1 = 2);$  $print(1 := 2);$  $print(1 = 2 || 1 \leq 2);$  $print(42 \geq 0);$ 

### ../TestSuite/Tests/easycomparisons.drultestout

TRUE FALSE FALSE TRUE TRUE TRUE

# ../TestSuite/Tests/falseassign.drultest

 $false = 4;$ 

#### ../TestSuite/Tests/falseassign.drultestout

Syntax error on line 1 between characters 0 and 5

#### ../TestSuite/Tests/gcd.drultest

```
p1 = pattern("1"). repeat (352);p2 = pattern ("1"). repeat (40);mapper subtract (a, b) {
    if ( (a.note() || a.rest()) & & (b.note() || b.rest()) )return \ pattern(" " ) ;\} elseif (a.note() || a.rest() ) {
        return pattern("1");
    \} else \{return pattern("0");
    }
}
mapper squishrests(a) {
    if ( a. note () ) \left\{ \right.return pattern("1");
    }
    e lse {
        return pattern("");
    }
}
mapper gcd(a, b) {
    if ( !a. prev(1).note() & !a. prev(1).rest()& !b. prev (1). note () & !b. prev (1). rest () ) {
        tmp = map (p1, p2) subtract;print(tmp.length());
         if ( tmp. length () = 0 ) {
             // print("length is 0!");print("in return spot");
             return p1;
        } elseif ( ( map(tmp) squishrests).length() > 0) {
             print('a gt b");
            p1 = tmp;\} else {
            print("b gt a");
            p2 = tmp;}
        return map(p1, p2) gcd;
    }
    return pattern("");
}
p3 = map(p1, p2) gcd;print(p3.length());
```
### ../TestSuite/Tests/gcd.drultestout

312  $\,$ a $\,$ gt $\,$ b $\,$ 272 a gt b 232  $a$  gt  $b$ 192 a gt b 152 a gt b 112 a gt b 72 a gt b 32  $\,$ a $\,$ gt $\,$ b $\,$ 8 b gt a 24  $\,$ a $\,$ gt $\,$ b $\,$ 16 a gt b 8  $\,$ a $\,$ gt $\,$ b $\,$ 0 in return spot 8

### ../TestSuite/Tests/helloworld.drultest

print (" hello world");

### ../TestSuite/Tests/helloworld.drultestout

hello world

### ../TestSuite/Tests/if-elseif-else.drultest

```
if (true) \{ \text{print("yes");} \} else \{ \text{print("no");} \}//yes\textbf{if} \, (\text{false}) \, \{ \text{ print("nope") } ; \} \text{ print("got here");}// got here
if(false) {
```

```
print ("death everywhere");
\} elseif (true) {
   print("got 'it.'");} else \{print("nooo!");}
```

```
../TestSuite/Tests/if-elseif-else.drultestout
```
ye s  $\rm got~ \,here$  $got$  it!

# ../TestSuite/Tests/instrum1.drultest

```
instruments ("allo" ,"everyone");
{\tt print("done");} \not\quad \mathit{should}\ return\ done
```
### ../TestSuite/Tests/instrum1.drultestout

done

# ../TestSuite/Tests/instrum2.drultest

 $in$ struments $()$ ;  $//$  should print error print ("done");

### ../TestSuite/Tests/instrum2.drultestout

done

### ../TestSuite/Tests/instrum3.drultest

```
instruments ("thierry","rocks");
a = 3 * 2;ins truments ("always!);
print("should fail!!!!");
```
### ../TestSuite/Tests/instrum3.drultestout

Instrument redefinition attempted on line 6: don't do that

### ../TestSuite/Tests/instrum4.drultest

```
in struments = 4;
print (" shouldn't be able to assign something to 'instruments'");
```
#### ../TestSuite/Tests/instrum4.drultestout

Syntax error on line 1 after character 0

### ../TestSuite/Tests/instrum5.drultest

```
p = map (pattern("1"))(instantements("a");};print("bad");
```
### ../TestSuite/Tests/instrum5.drultestout

Illegal assignment attempted on line 1: can't define instruments inside mappers

#### ../TestSuite/Tests/map alias.drultest

```
mapper foo (a) { return pattern ("0"); }
bar = foo;\text{baz} = \text{pattern}("111");
print (map (baz) foo);
print (map (baz) bar);
```
#### ../TestSuite/Tests/map alias.drultestout

Illegal assignment attempted on line 2: can't assign a mapper

#### ../TestSuite/Tests/mapper bad return1.drultest

```
mapper fred (a, b, c) {
    if (a. note() ) {
        return true;
    \} else {
        return b;
    }
}
map (pattern ("101"), pattern (""), pattern ("10101")) fred;
```
#### ../TestSuite/Tests/mapper bad return1.drultestout

Illegal assignment attempted on line 2: attempt to return an illegal value from this mapper

#### ../TestSuite/Tests/mapper bad return2.drultest

```
mapper fred (a, b, c) {
    ; // pathology forever!if (a. note() )return true;
    } else {
        return b;
    }
}
map (pattern ("101"), pattern (""), pattern ("10101")) fred;
```
### ../TestSuite/Tests/mapper bad return2.drultestout

Illegal assignment attempted on line 2: attempt to return an illegal value from this mapper

# $\ldots / Test Suite / Tests / mapper\_empty. drultest$

```
map( pattern ("1010") ) { print ("beat"); };
map(\text{pattern}( " " ) , \text{ pattern}( " 10101" ) ) \{ \text{ print("counting to five" } ) ; \};
```
### ../TestSuite/Tests/mapper empty.drultestout

be a t be a t be a t be a t counting to five counting to five counting to five counting to five counting to five

### ../TestSuite/Tests/mapper nobeats.drultest

```
print ( map (pattern ("0000")) { return pattern ("10"); } );
```
#### ../TestSuite/Tests/mapper nobeats.drultestout

10101010

#### ../TestSuite/Tests/mapper read outer scope.drultest

```
a = pattern("1001");
b = pattern ("10");
map (b) \{ \text{print}(a) ; \};
```
### ../TestSuite/Tests/mapper\_read\_outer\_scope.drultestout

```
1001
1001
```
#### ../TestSuite/Tests/mapper\_return\_beat.drultest

```
print( map (pattern("1010"), pattern("1101")) {
  \texttt{if}(\$1.\,\texttt{note}() \;\;) \;\{ \;\; \texttt{return} \;\;\$2\:; \;\; \}\} ) ;
```
### ../TestSuite/Tests/mapper\_return\_beat.drultestout

10

### ../TestSuite/Tests/output1.drultest

```
instruments();
c = clip( pattern("1010001") , pattern() , pattern("000") ;c. outputText ("file.txt");
print("done");
```
### ../TestSuite/Tests/output1.drultestout

done

# ../TestSuite/Tests/parse error 1.drultest

 $print(a);$  $print(b)$  $print(c)$ 

# ../TestSuite/Tests/parse error 1.drultestout

Syntax error on line 2 between characters 0 and 8

### ../TestSuite/Tests/parse error 2.drultest

foo bar baz  $//$  not so hot, this syntax

### ../TestSuite/Tests/parse error 2.drultestout

Syntax error on line 1 after character 0

## ../TestSuite/Tests/parse error 3.drultest

```
// this is to show that we can have initial errors *after*// some comments
+= a
;
```
#### ../TestSuite/Tests/parse error 3.drultestout

Syntax error on line 1 after character 0

#### ../TestSuite/Tests/parse error 4.drultest

```
// this is to show that we can have initial errors *after*// some comments
foo( );
bar(i);\boldsymbol{+}= a
;
```
#### ../TestSuite/Tests/parse error 4.drultestout

Syntax error between char 0 of line 1 and char 6 of line 4

#### ../TestSuite/Tests/pattern1.drultest

```
a = pattern('101");
print(a);
```
../TestSuite/Tests/pattern1.drultestout

#### ../TestSuite/Tests/pattern10.drultest

```
p0 = map(pattern("1101"){
     \textbf{if} \; (\text{\$1.note}() \; \&\&\; \text{\$1.next}(1). \text{note}() ) \; \{ \; \textbf{return} \; \text{pattern}(""); \; \}elseif ($1. note() ) { return pattern("1"); }
    else \{ return pattern("0"); \}} ;
print (p0); // should be 101
p1 = map( map(pattern("1101") )\mathcal{L}_{\mathcal{L}_{\mathcal{L}}}if ($1. note() \&\ $1. next (1). note()) \{ return pattern(""); }\
              e lse if ( $1 \tcdot \text{note}() ) { return pattern ("1") ; }else \{ return pattern("0"); \}})
{
    if ($1. note() ) { return pattern ("1"); }
         else { return pattern (); }
} ;
print(p1); // should return 11
```
../TestSuite/Tests/pattern10.drultestout

101 11

../TestSuite/Tests/pattern11.drultest

```
mapper mymapper ( p )
{
    if (p. note()) { return pattern ("11"); }
    else \{ return pattern("0"); \}} ;
p1 = pattern ("010");
p2 = map (p1) mymapper;print (p2); // should be 0110
```
#### ../TestSuite/Tests/pattern11.drultestout

## ../TestSuite/Tests/pattern12.drultest

```
p11 = map(pattern("1111"){
if ($1.note() && $1.next(1).note() && $1.next(2).note() { return pattern ("1"); }
else { return pattern ("0"); }
\};
\frac{1}{p} print (p11); // should return 1100
```
# ../TestSuite/Tests/pattern12.drultestout

1100

### ../TestSuite/Tests/pattern13.drultest

```
p11 = map(pattern("10101"){
 if (\$1. \text{prev}(1). \text{note}() \&\$1. \text{next}(1). \text{note}() \{ \text{return pattern}( "1" ) ; \}else { return pattern ("0"); }
} ;
print (pl1); // should return 01010
```
## ../TestSuite/Tests/pattern13.drultestout

01010

# ../TestSuite/Tests/pattern14.drultest

```
p0 = map(pattern("110110110"){
 if ($1. prev(1).note() || $1. next(1).note()) { return pattern("1"); }else { return pattern ("0"); }
} ;
print (p0); // should return 1111111111
```
### ../TestSuite/Tests/pattern14.drultestout

111111111

### ../TestSuite/Tests/pattern15.drultest

```
p0 = map(pattern("001") , pattern("111") ){
 if ( $1 . note() \&& $2 . note() ) { return pattern("1"); }else { return pattern ("0"); }
} ;
print (p0); // should return 001
```
## ../TestSuite/Tests/pattern15.drultestout

001

# ../TestSuite/Tests/pattern16.drultest

```
p0 = map(pattern("111") , pattern("1111"){
  if ($1. note() \&& $2. note() ) { return pattern("1"); }else \{ return pattern("0"); \}} ;
print (p0); // should return 1110
```
### ../TestSuite/Tests/pattern16.drultestout

1110

# ../TestSuite/Tests/pattern17.drultest

```
p0 = map(pattern("010101"), pattern("111000"), pattern("000001"))
\mathcal{L}if ((\$1.note() || \$2.note()) \& \$3.rest() ) { return pattern ("1"); }
 else \{ return pattern("0"); \}\};
```

```
print(p0); // should return 111100
```
### ../TestSuite/Tests/pattern17.drultestout

111100

### ../TestSuite/Tests/pattern18.drultest

```
p0 = map(pattern("010101") , pattern() ){
  if ($1. note() || 1 == 1 ) { return pattern("1"); }else \qquad \qquad \{ return \ pattern\ ( "0" \ ); \ }\};
print (p0); // should return 111111
```
### ../TestSuite/Tests/pattern18.drultestout

111111

# ../TestSuite/Tests/pattern19.drultest

```
// takes every even index, starting at 0pat = pattern ("00101110100010"); // even indexes: 0111101
helper = pattern ("10"). repeat (pat. length () / 2);
p0 = map( pat, helper)
{
   if ( $2. note () )
```

```
{
      if ( $1. \text{note}() ) { return pattern ("1"); }
           else \{ return pattern(\overset{\cdot}{\vphantom{\cdot}},0\overset{\cdot}{\vphantom{\cdot}}}); }
     }
    else { return pattern(""); }
} ;
print (p0); // should return 0111101
```
# ../TestSuite/Tests/pattern19.drultestout

0111101

../TestSuite/Tests/pattern2.drultest

```
p1 = pattern("0101");
p2 = p1. repeat (3);
print(p2);
```
# ../TestSuite/Tests/pattern2.drultestout

010101010101

../TestSuite/Tests/pattern20.drultest

```
// copyp0 = map( pattern ("000111010101"))
{
     if ($1. \text{note}()) { return pattern("1"); }<br>else { return pattern("0"{ return pattern ("0"); }
} ;
print (p0); // should return 000111010101
```
### ../TestSuite/Tests/pattern20.drultestout

### ../TestSuite/Tests/pattern21.drultest

```
pattern = 3;print('just' assigned something to 'pattern'');
```
# ../TestSuite/Tests/pattern21.drultestout

Illegal assignment attempted on line 1: can't use keyword 'pattern' as a variable

### ../TestSuite/Tests/pattern22.drultest

 $a = pattern('31")$ ;  $print("bad");$ 

#### ../TestSuite/Tests/pattern22.drultestout

Invalid pattern string on line 3: Patterns definitions must be a string of 0's and 1's

#### ../TestSuite/Tests/pattern3.drultest

```
p1 = pattern ("001");
p2 = pattern("111");
p3 = pattern ("101");
p4 = concat(p2, p3, p1);print(p4);
```
### ../TestSuite/Tests/pattern3.drultestout

### ../TestSuite/Tests/pattern4.drultest

```
p1 = pattern ();print(p1);p2 = pattern ("");
print(p2);print('end');
```
### ../TestSuite/Tests/pattern4.drultestout

end

### ../TestSuite/Tests/pattern5.drultest

```
p1 = \text{concat}(\text{ pattern}("01") , \text{ pattern}("10") , \text{ pattern} () , \text{ pattern}("") ;print ( p1);
```
#### ../TestSuite/Tests/pattern5.drultestout

0110

### ../TestSuite/Tests/pattern6.drultest

```
p1 = pattern("01110"). repeat (5);
a = pl.length();
print(a);
```
#### ../TestSuite/Tests/pattern6.drultestout
../TestSuite/Tests/pattern7.drultest

```
p1 = pattern('101");
p2 = map (p1){
    if ( $1 . note () ) { return pattern ( "11" ); }else { return pattern("0"); }
} ;
print(p2);
```
../TestSuite/Tests/pattern7.drultestout

11011

../TestSuite/Tests/pattern8.drultest

```
p1 = pattern("1110111");
p2 = map(p1){
     if ($1.\nnote()) { return pattern("")}; } else { return pattern("1")};{ return pattern (^{n}1^{n}); }
\};
print(p2);
```
../TestSuite/Tests/pattern8.drultestout

1

../TestSuite/Tests/pattern9.drultest

```
p9 = map(pattern("1101"){
    if (\text{\$1.note}() \&\text{\& \$1.next}(1).note() \{ return pattern("1"); }\}else \{ return \{\text{pattern }("0")\}; \}} ;
print(p9);
```
## ../TestSuite/Tests/pattern9.drultestout

1000

### ../TestSuite/Tests/pattern reverse1.drultest

```
p1 = pattern ("010101");
p2 = pattern ("101010");
print (concat(p2.\n  reverse(), p1.\n  reverse());
```
## ../TestSuite/Tests/pattern reverse1.drultestout

010101101010

### ../TestSuite/Tests/print.drultest

```
print ("thierry");
print \overrightarrow{r} \overrightarrow{r} \overrightarrow{r} \overrightarrow{z} \overrightarrow{z} \overrightarrow{z} \overrightarrow{r} \overrightarrow{r} ;
print ( " !@#$%^&*() - -)*&%^ -+HSVWUO@_@" );
print('')/'' ;
print(123456);print(true); print(false);
```
## ../TestSuite/Tests/print.drultestout

```
t h i e r r y
rulzzzzz!
!@#$%^&*()__)*&%^_+HSVWUO@@
//
123456
TRUE
FALSE
```
# ../TestSuite/Tests/print stringescapes.drultest

```
print("hello / \\\ \text{hello } |- NIL" );
print ("I'm really \forall" excited \forall" about this test...");
```
# ../TestSuite/Tests/print stringescapes.drultestout

hello /\ ~hello |− NIL I'm really "excited" about this test...

### ../TestSuite/Tests/rand1.drultest

 $r = \text{rand}( )$ ; if  $(0 \le r \ \&\ \ r \le 1)$  { print ("It works!"); }  $else \qquad \qquad \{ \text{ print("What the hell?"); } \}$ 

## ../TestSuite/Tests/rand1.drultestout

It works!

## ../TestSuite/Tests/rand2.drultest

 $r = \text{rand}(4);$ if  $(0 \le r \ \&\ \ r \le 3)$  { print ("It works!"); }  $else \qquad \qquad \{ \text{ print("What the hell?"); } \}$ 

## ../TestSuite/Tests/rand2.drultestout

It works!

### ../TestSuite/Tests/rand3.drultest

```
rand = 4;print ("assigned something to 'rand'");
```
### ../TestSuite/Tests/rand3.drultestout

Illegal assignment attempted on line 1: can't use keyword 'rand' as a variable

## ../TestSuite/Tests/return1.drultest

```
p = pattern('111");
p2 = map (p){
   return \$1.next(1);} ;
print(p2);
```
# ../TestSuite/Tests/return1.drultestout

11

# ../TestSuite/Tests/return2.drultest

```
p = pattern('111");
\mathrm{p2}\ =\ \mathrm{map}\ \ (\mathrm{p}\,){
     return $1. prev(1);\} ;
print(p2);
```
../TestSuite/Tests/return2.drultestout

11

## ../TestSuite/Tests/slice1.drultest

```
p3 = pattern("0011100");print (p3. s) ice (3, 3);
```
# ../TestSuite/Tests/slice1.drultestout

111

# ../TestSuite/Tests/slice2.drultest

 $p3 = pattern("0011100");$  $print(p3.slice(1, 3));$ 

## ../TestSuite/Tests/slice2.drultestout

001

### ../TestSuite/Tests/slice3.drultest

```
p3 = pattern("0011100");print(p3. slice(5, 3));
```
## ../TestSuite/Tests/slice3.drultestout

100

### ../TestSuite/Tests/trueassign.drultest

 $true = 3;$ 

## ../TestSuite/Tests/trueassign.drultestout

```
Syntax error on line 1 between characters 0 and 4
```
## ../TestSuite/Tests/truthtable.drultest

```
print (true && true);
print(true \& & false);print(false \tvert | true);print(true || false);
```
## ../TestSuite/Tests/truthtable.drultestout

TRUE FALSE TRUE TRUE

../TestSuite/Tests/unaryops.drultest

 $print(-3);$  $print$  (! true);

## ../TestSuite/Tests/unaryops.drultestout

−3 FALSE

### ../TestSuite/Tests/variable readwrite.drultest

 $a = 42;$  $print(a);$ 

## ../TestSuite/Tests/variable readwrite.drultestout

42

# C.2.3 LaunchTestsParser.py

 $\#!$  /usr/bin/env python " ""

DruL team, Columbia (2008) PLT class copyright DruL team

contact: tb2332@columbia.edu

name : LaunchTests . py  $\verb|language: python|$ programer: Thierry Bertin-Mahieux

main program of the test suite, launch all tests that it can find. " ""

```
import os
import sys
import glob
import time
import tempfile
drulpath = " \dots / "\texttt{testspath} = "./\,\texttt{ParserTests} / "\log \operatorname*{path} = "./LOS/"testingprog = "../ Parser/testing" \#actual program to test stuff
# returns a list of file in current dir
# to use with os.walkdef grab\_tests (arg=list () , path="", names=""):
    tests = glob(glob(os.path.join(os.path.about path), '*.drultest'))for t in tests:
        arg.append(t)return arg
# launch any command, return outputs (stdin and stderr)
def command_with_output (cmd):
    if not type (cmd) = unicode :
        cmd = unicode (cmd, 'utf -8')
    #should this be a part of slashify or command_with_output?
    \#if sys.platform=='darwin' :
    \# cmd = unicoded at a. n or malize ('NFC', cmd)
    (\text{child\_std} , child_stdout, child_stderr) = os.popen3(cmd.encode('utf-8'))
    data1 = child_stdout.read()data2 = child_stder. read ()
    child\_stdout.close()child\_stder. close()return ( data1 , data2 )
# launch one test, given a test path, returns stdout or stderr
# ( output is first written to a file, than read)
def launch_one_test (tpath):
    cmd = t esting \frac{1}{2} ro s + \frac{1}{2} \frac{1}{s} + \frac{1}{s} + tpath + " '"
    ( outdata, outerr ) = command_with_output (cmd)
    return (outdata, outerr)
# read file given a path, return linesdef red-file(p):
    fIn = open(p, 'r')res = fIn.readlines()fIn.close()return res
```

```
# \text{ compare two} list of lines, returns true or falsedef check_output (lines):
    if lines = " ":
         return True
    if lines . count ("Fatal error:") > 0:
         return False
    return True
\# create_log_file, returns a path
\# if path already exists, add something at the end
def \; create_log_file():
    res = "LOG_{-parsertests."}res \equiv str \left( time \cdot c \, time \left( \right) \right). r e p l a c e \left( \begin{array}{cc} \cdot & \cdot & \cdot \\ \cdot & \cdot & \cdot \end{array} \right)res += \cdot . log \cdotres = os.path. abspath (os.path.join (logspath, res))if os.path. exists(res):
         counter = 1while os.path. exists(res):
             counter = counter + 1res = res [-4] + '(' + str(counter) + ').log'return res
# add lines to a log path, can pass in one string or list of string
def add_to_log(logf, lines):f \log = \text{open}(\log f, 'a')# if string
     if type(lines) = type(""):
         flog.write(lines + '\n')
    else :
         for l in lines:
             flog.write(1 + 'n')# \; closef \log c \cdot \csc ()
# help menu
def die_with_usage():
    pr int ' ∗∗∗∗∗∗∗∗∗∗∗∗∗∗∗∗∗∗∗∗∗∗∗∗∗∗∗∗∗∗∗∗∗∗∗∗∗∗∗∗∗∗∗∗∗∗∗∗∗∗∗∗∗∗∗∗∗ '
    print 'Welcome to DruL test suite'
    print 'to launch test, type:'
    pr int ' LaunchTests . py −go '
    print ''
    print 'test files should end in: .drultest'
    print 'and corresponding outputs: .drultestout'
    print 'Of course, test names must match, like:'
    print " 'testpattern1.drultest ' and 'testpattern1.drultestout '"
    pr int ' ∗∗∗∗∗∗∗∗∗∗∗∗∗∗∗∗∗∗∗∗∗∗∗∗∗∗∗∗∗∗∗∗∗∗∗∗∗∗∗∗∗∗∗∗∗∗∗∗∗∗∗∗∗∗∗∗∗ '
    sys. exist(0)#∗∗∗∗∗∗∗∗∗∗∗∗∗∗∗∗∗∗∗∗∗∗∗∗∗∗∗∗∗∗∗∗∗∗∗∗∗∗∗∗∗∗∗∗∗∗∗∗∗∗∗∗∗∗∗∗∗∗∗∗∗∗
```
 $#$  MAIN

```
# launch help menu if needed
if len (sys.argv) < 2 or sys.argv [1] != "-go":
    die_with_usage()# \; check \; if \; testing \; program \; exists \; and \; can \; be \; foundif not os.path.exists (testingprog):
    print "you didn't install the testing program, make testing"
    sys. exist(0)# grab all tests
\text{tests} = \text{list}()os.path.walk (testspath, grab_tests, tests)
# make sure we found testsif len(test) = 0:
    print "dummass, there's no tests"
    sys. exist(0)else :
    print 'launching', len (tests), 'tests'
# get logfile
log file = create_log_file()\# \;l\mathit{aunch}\; \;every\; \;testcounter = 0count passed = 0count failed = 0for t in tests:
    counter = counter + 1(out, outerr) = launch_one_test(t)isOK = check.output(outer)if isOK:
         countpassed = countpassed + 1add\_to\_log (logfile, str (counter) + ') test PASSED: '+t)
    else :
         count failed += 1
         add\_to\_log(logfile, str(counter) + ' ) test FALED: '+t)a d d t o l o g ( l o g f i l e , ' ∗∗∗∗∗∗∗∗∗∗∗∗∗∗∗∗∗∗∗∗∗∗∗∗∗∗∗∗∗∗∗∗∗∗∗∗∗∗∗∗∗∗ ' )
         add_to_log(logfile,'last lines:')
         if len(out) < 100add_to_log(logfile, out)
             add_to_log(logfile, outerr)
         else :
             add\_to\_log(logfile, out[-100:])add_to_log(logfile, outerr)
         a d d t o l o g ( l o g f i l e , ' ∗∗∗∗∗∗∗∗∗∗∗∗∗∗∗∗∗∗∗∗∗∗∗∗∗∗∗∗∗∗∗∗∗∗∗∗∗∗∗∗∗∗ ' )
# resultsprint 'passed', countpassed, 'tests out of', counter
add\_to\_log(logfile, '')
```
 $if$   $_{-}$ n am  $e_{-}$   $=$   $',$   $_{-}$ m ain $_{-}$ ,  $':$ 

```
add_to_log(logfile,'########### SUMMARY:')<br>add_to_log(logfile,'passed '+str(countpassed)+' tests out of '+str(counter))
```
#### $C.2.4$ Parser test files

## ../TestSuite/ParserTests/comparisons.drultest

 $\mathbf{a}~=~1\,;$  $b = 2;$  $a < b;$  $a \leq b$  $\rm a \, > \, b$  ;  $\mathrm{a} \, > = \, \mathrm{b} \, ;$  $a := b;$  $a = b;$  $a > b > a;$  $(a \leq b);$  $a = b := a > b < a > = a \le b;$ 

### ../TestSuite/ParserTests/complexmap1.drultest

```
map (hi , you)
\{$1. note();$2. rest();a = pattern ("01");
      if (\hat{I}, \hat{I}, \hat{I}) { return pattern(""); }<br>elseif (\hat{I}, \hat{I}, \hat{I}) { return a; }
      else { return a repeat (2); }
\};
```
../TestSuite/ParserTests/concat.drultest

```
\label{eq:1} \text{p1 = pattern('01");}p2 = \text{concat}(p1, p1);p3 = concat(p1, p2, p1);
```
../TestSuite/ParserTests/dollarsign.drultest

```
p_new_rev = map (p_new){
    $1. rest ();} ;
map ( hi , you )
{
    $1. note();$2. rest();} ;
```
## ../TestSuite/ParserTests/if1.drultest

```
if (1 = 2){a = 3;}if (2 = 2) {}
if (4 = 4){
   " allo";
  b = 1;}
```
### ../TestSuite/ParserTests/if2.drultest

```
if (false && true) \{ pattern("01");\}elseif ( pattern("01") == pattern("001") ){ if ( 3 != 2 ) { \{ \text{print("allo");} \}}
elseif (true || false || (pattern("0101").repeat(4) >= pattern("0101") ))
{ print ("yo!!!!!!!!!!");}
else { a = 2;;;;;}
```
# ../TestSuite/ParserTests/ifbare.drultest

```
if (1 > foo) \{ bar; \}1 ;
```
### ../TestSuite/ParserTests/ifelse1.drultest

 $a = 1;$ <br>
if  $(a == 1) \{b = 3; \}$ else  ${b = 4;}$ 

## ../TestSuite/ParserTests/ifelseif.drultest

if  $(1 > 3)$  { foo; } elseif  $(1 < 3)$  {bar ;}

### ../TestSuite/ParserTests/ifelseifelse.drultest

if(foo) { 1; } elseif (bar) { 2; } else  $\{3;\}$ 

### ../TestSuite/ParserTests/instrument.drultest

instruments (yo, man , whats , up); intruments (can, we, set, more, complex, things); intruments (whats, up)  $\ddot{\phantom{1}}$ 

### ../TestSuite/ParserTests/logicalAND.drultest

 $a = 1;$  $b = 2;$ a && b; true && true; false && false; true && false; false && true; true && false && true; false && false && true && true; (false && true) && ((false && false) && true);

### ../TestSuite/ParserTests/logicalOR.drultest

```
a = 1;b = 2;a \mid \cdot \mid b;true \mid | true ;false | false;
true | | false;
false \mid | true;
true || false || true;
false || false || true || true;
(false || true) || ((false || false) || true);
```
### ../TestSuite/ParserTests/logicalORAND.drultest

```
a = 1;b = 2;(false || true \& & false);(t - x) (true & false | | true);
(a || b \& 3 || false (x & true);(true || false) & ((false) & true || true) || true;
```
### ../TestSuite/ParserTests/mapper.drultest

```
mapper mymapper ( p )
{
    return pattern("1");
}
p = pattern('01");
p2 = map (p) mymapper;
mapper mymapper2 (bla){
    a = 3;
    b = 4;res = pattern ("010101" );return res;
}
```
## ../TestSuite/ParserTests/mappercall.drultest

```
map(a ,b ,c ,-3 ) //that will be a problem, that will... \{a + 3; b+ 15; "foo";\}\ddot{ }
```
## ../TestSuite/ParserTests/noendline.drultest

```
\frac{1}{2}
```
### ../TestSuite/ParserTests/patternrepeat.drultest

```
a = pattern("001");
b = pattern ("01"). repeat (4);d = a.\text{repeat}(3);
```
### ../TestSuite/ParserTests/pnote.drultest

```
// are there other use possibles?<br>// is p.note() or p.note ? samething for rest
p. note();
p. rest();
```
# ../TestSuite/ParserTests/print.drultest

```
print ("1");<br>nrint ("1");<br>nallo");
print ("yo!3748473222937'1-232-/. (*& %#@");
print(pattern(""));a = pattern("11110");print (a);
b = 3;print( b );
c = clip(a);print (c);
```
### ../TestSuite/ParserTests/rand.drultest

 $//$  not sure of the syntax, no examples in the Reference Manual

rand  $()$  ;

 $a = \text{rand}(1);$ 

### ../TestSuite/ParserTests/refmanexamplecode.drultest

// copied/paste from the RefManual, current version on  $11/19/2008$  $// This code manipulates some patterns, associate them to instruments and$  $// sends them to outputs.$  $\sqrt{\sqrt{F} \,$  irst the Instrument definition. It has to be done before  $// any \; clips \; are \; created \; to \; otherwise \; there \; will \; be \; an \; error \,.$  $in$  struments ( $h$ ihat , bassdrum , crash , snare); // $define$  four instruments  $//Integer\ variables\ used\ as\ tempos for\ clips.$  $a = 350$ ;  $b = 300;$  $// Patterns.$  $p1 = pattern("100100100")$ ;  $p2 =$  pattern  $("")$  ; //empty pattern  $p3 =$  pattern  $("0")$ ;  $// pattern \ with \ only \ one \ result \ rest \ int \ it.$  $\mathrm{p}4\,=\,\mathrm{pattern}\,(\text{"1"}\,)\,;\//pattern\,\,\,with\,\,\,only\,\,\,one\,\,\,\,\,\,not\,e\,\,\,\,\,\,\,in\,\,it\,.$  $// p_{\text{1}}\ncon cat\text{ is essentially concatenation of three patterns}.$  $p_{\texttt{.concat}} = \texttt{concat}(p1, \texttt{ pattern("11110000"), pattern("00011"))$ ;  $// Make a new pattern using above patterns and$ // the library methods repeat and slice.  $p\_custom = concat( p2, p3. repeat(2), p4. repeat(3),$  $p3.$  repeat  $(2)$ ,  $p4.$  repeat  $(4)$ , p\_concat);  $p\_custom_new = concat(p\_custom, p3. repeat(2), p\_concat, p4. repeat(3));$  $p_new = concat( p\_custom_new \ldots slice ( 4 \ldots 10 )$ ,  $p\text{-concat}$ . slice  $(5, p1$ . length $()$ ,  $p3$ . repeat  $(7)$ );  $// Now some complex pattern manipulation.$  $//New$   $Patterns$ .  $\text{alternative}\_\text{beats} = \text{pattern}("10")\text{.repeat}(8);$  $P_{concat_new} = concat(p_{concat} , p_{custom});$ //Anonymous mapping .

```
p_new_rev = map (p_new){
    if ( $1. rest () ) { pattern("1") ; }else \{ pattern("0") ; \}} ;
//Mapper definitions.
mapper newMapper1 (p_any)
\{if (p_{\text{-}any.\,note}()) { return pattern ("1"); }
    else \{ return pattern("") ; \}}
mapper newMapper2 (p_any ,alternate_beats)
{
    if (alternate_beats.rest()) { return pattern(""); } //pattern of length 0
     elseif (p_{any} . \nnote()) \nvert \nvert \nvert \nreturn \npattern("1");else \{ return pattern("0");\}}
mapper improved_newMapper2(p_any, alternate_beats)
{
    if (alternate_beats. rest () )if (alternate_beats.rest()) { return pattern(""); }<br>elseif (p_any.note()) { return pattern("1"); }
     elseif (p_any.next(1).note()) { return pattern("1"); }
     else \{ return pattern("0"); \}}
\begin{array}{lll} \texttt{p\_custom\_new\_notes} & = \texttt{map} \ \ (\texttt{p\_custom\_new}) \ \ \texttt{myMapper1} \, ; \end{array}p_{\text{1}} \text{concat\_new\_downbeats} = \text{map} (p_{\text{1}} \text{concat\_new}) \text{new} \text{Mapper2};// print out the created patterns to Standard Output.print ("Output from Sample DruL Code:");
print(p\_concat);print (p_custom);
print (p_custom_new);
print(p_new);print(p_new_rev);print (p_custom_new_notes);
print (p_concat_new_downbeats);
print ("END OF OUTPUT");
// Pattern associations using clips.
// CLIP SYNTAX HAS TO BE REDEFINED
clip\_complete = clip(
 hihat \leftarrow p_concat_new_downbeats,
 bassdrum <- p_custom_new_notes,
 <\!\!- \ {\rm \, p_{\scriptscriptstyle -} new\_rev} \ , crash
 snare <- p_new
) ;
```

```
// output \ clip \ as \ a \ midi \ file
```
out . midi (" out \_file1 . midi", clip\_complete, a);  $//a = tempo$  (Beats per minute)  $// Last instrument has an empty beat-pattern.$  $clip\_partial = clip(p\_concat , p\_custom\_new , p\_custom);$  $// output \ clip \ as \ a \ midi \ file$ out . midi (" out\_file 2 . midi" , clip\_partial , b );  $//b = tempo$ 

## ../TestSuite/ParserTests/simpleint.drultest

```
a ;
```
b ; a ; c ;  $d=1;$  $d = 3;$ a  $=$  d;

## ../TestSuite/ParserTests/simplepattern.drultest

```
a = pattern("01");b = pattern("");
c =pattern( "010100010101010101010101010101010101");
```
### ../TestSuite/ParserTests/simplestring.drultest

```
" allo";
" yo ";
"\overline{d}rul rocks!":
"17681217298190@#$%^&*()_#";
    " // " ;
" ";
a = " 01010101" ; // may be bad<br>\n<math>b = "" ; // may be bad</math>\begin{array}{l} b = "::; \\ c = a + b; \end{array} // may be bad<br>c = a + b; // may be bad
                             // may be bad
```
## ../TestSuite/ParserTests/stdC.drultest

 $a = 1$ ;  $b = 2;$  $c = 3;$  $d = a * b;$  $d = a * b * c;$  $e = 1 * 3;$  $f = c / b;$  $f = c / b / a;$  $g = 4 / 2;$  $g = 12 / 24;$  $h = a \% b;$  $h = a \mathrel{\%} b \mathrel{\%} c$  ;  $i = 3 \% 14;$  $(3 \, % \, 4 \, / \, 5) \, * \, ((a * 2 \, / \, h) \, % \, ((9 \, / \, 3) \, * \, (14 \, *5)))$ ;